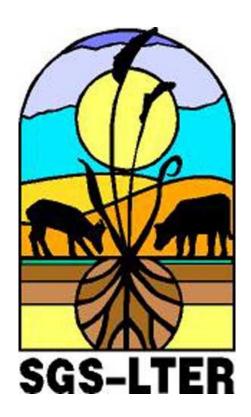

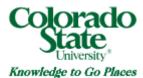

# Shortgrass Steppe Long Term Ecological Research Project

2011 Field Crew Sampling Protocols

Nicole Kaplan, SGS-LTER Information Manager

# **Table of Contents**

| 2011 Field Crew Phone List7                                                               |     |
|-------------------------------------------------------------------------------------------|-----|
| House Rules8                                                                              |     |
| SGS/LTER Field Crew Work Guidelines9                                                      |     |
| Guidelines for Field Safety and Courtesy10                                                |     |
| Road Policies for CPER and Pawnee Nat'l Grassland11                                       |     |
| Long-Term Sampling Field Study Information11                                              |     |
| STUDIES CONDUCTED ON THE CENTRAL PLAINS EXPERIMENTAL RA                                   | NGE |
| Phenology                                                                                 |     |
| ARS #03 Vegetation Sampling Ecosystem Stress Area (ESA)                                   |     |
| ARS #03 Vegetation Sampling for Humus Experiment (Overlaid on Ecosystem Stress Area, ESA) |     |

| ARS #06 Long Term Net Primary Production25                                  |           |
|-----------------------------------------------------------------------------|-----------|
| Principal Investigator: Dan Milchunas, <u>Daniel.Milchunas@colostate.ec</u> | <u>lu</u> |
| Study Objectives                                                            |           |
| What to know before you start sampling                                      |           |
| Study Area Locations and Design                                             |           |
| Clipping Protocol                                                           |           |
| Example Label                                                               |           |
| QAQC Instructions                                                           |           |
| Sample Check-off and Delivery Instructions                                  |           |
| ARS #28 Chart/Oppo Project                                                  |           |
| Study Area Locations                                                        |           |
| Equipment                                                                   |           |
| Sampling Protocol                                                           |           |
| Data Sheet                                                                  |           |
| ARS #32 Grazing and Soil Texture (GZTX)                                     | <u>du</u> |
| Study Objectives                                                            |           |
| What to know before you start sampling                                      |           |
| Study Area Locations and Design                                             |           |
| Basal and Canopy Cover Protocol                                             |           |
| QAQC Instructions                                                           |           |
| Data Sheet                                                                  |           |
| 2010 Random Plots and Check-off Sheet                                       |           |
| Clipping Protocol                                                           |           |
| Example Label                                                               |           |
| QAQC Instructions                                                           |           |
| 2010 Random Plots and Check-off Sheet                                       |           |
| Aboveground Clipped Vegetation Samples - Delivery Instructions              |           |
| New OPPO Study - see Dan for protocol                                       |           |
| ARS #98 Scat Count                                                          |           |
| Study Objectives                                                            |           |
| What to know before you start sampling                                      |           |
| Study Area Locations and Design                                             |           |
| Sampling Protocol                                                           |           |
| QAQC Instructions                                                           |           |
| Data Sheet                                                                  |           |
| ARS #99 Lagomorph Count48                                                   |           |
| Principal Investigator: Paul Stapp, pstapp@fullerton.edu                    |           |
| Study Objectives                                                            |           |
| What to know before you start sampling                                      |           |
| Study Area Locations and Design                                             |           |
| Sampling Protocol                                                           |           |
| QAQC Instructions                                                           |           |
| Data Sheet                                                                  |           |

| ARS #118 SPTR Trapping                                                                                                    |  |
|----------------------------------------------------------------------------------------------------|--|
| ARS #118 Grasshopper Hoops on the Small Mammal Trapping                                                                                                    |  |
| Principal Investigator: Paul Stapp, pstapp@fullerton.edu Study Objectives What to know before you start sampling Study Area Locations and Design Sampling Protocol QAQC Instructions Data Sheet Grasshopper Hoop Survey Instructions and Data Sheet |  |
| ARS #118 Vegetation on the Small Mammal Trapping Webs                                                                                                    |  |
| ARS #143 Cross Site Study                                                                                                    |  |
| ARS #156 Rainout Shelter                                                                                                    |  |

| ARS #200 Vegetation on Plover-Grazing Study Plots                                                                                                    |
|----------------------------------------------------------------------------------------------------|
| ARS #200 Vegetation Structure for small animals on Plover-Grazing                                                                                                    |
| Study Plots                                                                                                    |
| Principal Investigator: Paul Stapp, <a href="mailto:pstapp@fullerton.edu">pstapp@fullerton.edu</a> Study Objectives                                                                                                    |
| What to know before you start sampling                                                                                                    |
| Study Area Locations                                                                                                    |
| Sampling Protocol                                                                                                    |
| Data Sheet                                                                                                    |
| ARS #243 Fire Ecology Studies – Patch Study Burns                                                                                                    |
| Clipping Protocol                                                                                                    |
| Example Label Patch Burn SPTR Trapping (see Mark and refer to protocol for ARS#118 SPTR Trapping) Grasshopper Hoop Survey (see Mark and refer ARS#118 Arthropod protocols)                                                               |
| ARS #243 Fire Ecology Studies – Small Plot Study Burns77                                                                                                    |
| Principal Investigator: Justin.Derner@ars.usda.gov Study Objectives What to know before you start sampling Study Area Locations and Design Density and Basal Cover Protocol QAQC Instructions Data Sheet Clipping Protocol Example Label |
| NutNet79                                                                                                    |
| Principal Investigators: julia.klein@colostate.edu, cynthia.s.brown@colostate.edu (Cini),                                                                                                    |
| Dana.Blumenthal@ars.usda.gov, alan.knapp@colostate.edu                                                                                                    |
| Study Objectives What you should know before you start sampling Study Area Location                                                                                                    |

**Experimental Design** 

| Grazing of CRP                                                                                                    | 84<br>Iilchunas, <u>Daniel.Milchunas@colostate.edu</u> and Mark Vandever                                                     |
|----------------------------------------------------------------------------------------------------|----------------------------------------------------------------------------------------------------|
|                                                                                                    |                                                                                                    |
| ARS #210 Trace Gas Sampling on the Principal Investigator: Joe von Fische Materials list Overview Study Areas Detailed Methods  Chamber Installation Taking Gas Samples Things to watch for Ancillary Measurements Field Standards Data Sheet | er, <u>jcvf@lamar.colostate.edu</u>                                                                                          |
|                                                                                                    | TTX/CPER Exclosures)93 lilchunas, Daniel.Milchunas@colostate.edu David Augustine, .GOV, and Paul Stapp, pstapp@fullerton.edu |

# SGS/LTER Field Staff & Research Assistants 2011

CSU SGS/LTER Field Station Address: 14791 Weld County Road 114 Nunn, Colorado 80648

# **SGS/LTER Field Research Staff**

Site Manager: Mark Lindquist

(970) 897-2210, mark.lindquist@colostate.edu

Field Crew Leader: Kevin Meierbachtol

Assistant Crew Leader: Trace Martyn

| SGS/LTER Research Assis | stants (May 16 to August 22) |
|-------------------------|------------------------------|
| Melissa Perkins         |                              |
| Brian Gley              | <u></u>                      |
| Keith Porter            |                              |
| Amy Kousch              |                              |

# ARS

\*For Emergency use <u>Site Manager:</u> Mary Ashby (970) 897-2226

#### **SGS-LTER HOUSE RULES**

#### Kitchen:

Immediately wash dishes, cooking pots, pans and utensils after each use.

Immediately dry and put dishes, cooking pots, pans and utensils away.

Keep counters, stove, microwave, refrigerator, and toaster clean.

Sweep and mop floors when necessary.

Frequently take the trash out to the dumpster.

Keep kitchen door locked over night.

There is no recycling service on-site, bring recyclables back to town once per week!

## Field Station Conference, Laboratory, and Bathrooms:

Sweep and mop floors once per week on Fridays and before meetings.

Trash removal once per week on Fridays and before meetings.

Wipe off counter and tops of tables once per week on Fridays and before meetings

Clean bathrooms and re-stock with paper goods once per week Fridays, when necessary or before meetings. NO PETS ALLOWED!

### **Dormitory Rooms:**

Keep the bathroom clean and stock with paper goods once per week on Fridays.

Remove trash once per week on Fridays.

Make sure door is completely closed at night or when the room is unoccupied.

Sweep and mop floors once per week on Fridays.

Quiet time at the station will be from 10 pm to 7 am.

NO PETS ALLOWED!

## **Computer and Office Space:**

Respect the working space of the SGS-LTER field crew, graduate students and PIs. They have priority over use of the computers and any reference materials.

Always check out books, field guides, or publications with the Site Manager.

Take turns using the computer and limit yourself to fifteen minutes.

Do not download any material under any circumstances without permission.

To log on to the computer:

User: sgslter, Password: pawnee

#### **Instructions for Hardwire Connections**

1. Open your local area network settings as follows:

Click Start>Control Panel>Network Settings

Double Click Local Area Connections

- 2. Click the General Tab and Double Click Internet Protocol (TCP/IP)
- 3. In the properties dialog click these options

**Obtain an IP Address Automatically** 

**Obtain DNS server automatically** 

### **Instructions for Wireless Connections**

1. Open your wireless network settings as follows:

Click Start>Control Panel>Network Settings

**Double Click Wireless Network Connections** 

- 2. Click View Wireless Networks
- 3. Double Click **sgslter** network box

Enter this network key (and in confirm box too): **16AB845E0C** (Note the 0 is numeric zero)

#### **SGS/LTER Field Crew Guidelines**

## **Work Schedule**

- Meet North of Jack Christiansen Track east of railroad tracks in Z-zone, Parking Lot # 440 at 0645
- Leave for SGS/LTER at 0700 in van that is provided
- The SGS-LTER research site is about 25 miles south of Cheyenne, WY and 25 miles north of Ault, Colorado to the east of highway 85. Research is conducted on both the CPER and PNG.
- Upon arrival the crew has 15 minutes to stow lunches etc.
- The work day is from 0800-1700
- The crew has 30 minutes for lunch and two 15 minute breaks
  - Usually one break in the morning and one break in the afternoon
- The crew will work 5 day a week, Monday-Friday
- The crew does not get paid for travel time.
- Please note some work needs to be performed at odd hours during dawn, dusk, and night

#### **Duties**

## Assorted duties which are all important and which are to be carried out with equal attention to detail.

- Read protocol before workday.
- Field Work: Vegetation Sampling (clipping, estimation), soil coring, root washing, arthropod identification, coyote and swift fox scat count, squirrel trapping, lagomorph count, fencing, animal surveys, reptile and amphibian identification, ocular estimates of prairie dog numbers
- Building Maintenance: sweeping, mopping, cleaning, mowing, watering weekly
- Lab Work as Directed by Judy Hendryks.

### **Driving Rules**

- Need Valid License and background clearance from CSU
- Driving duties will be shared and rotated at the discretion of crew leader.
- The State Vehicle will need to be gassed every 2 to 3 days; this will be done at the motor pool on campus, upon returning in the afternoon so it is ready to go in the morning at the discretion of the crew leader.
- While at the field site speeds will not exceed 45 m.p.h. on main county roads or what is safe for conditions.
- While on arterial roads the State Vehicle will be driven at a comfortable speed for the occupants and a speed which is not destructive to the vehicle.
- There will be no driving off of existing roads, see road policy for central plains experimental range (on the following pages).

## **Personal Equipment**

Extra Clothing: Shell/Windbreaker (Preferably Waterproof)

Sweater
Warm Hat
Sun Hat
Work Gloves
Long Pants
Sunglasses
Sunscreen

Personal Water Bottles Cactus Proof Footwear

The weather can change drastically in minutes and will differ greatly from the weather in Fort Collins, so it is recommended that you have these items with you at all times.

## **SGS-LTER Guidelines for Field Safety and Courtesy**

### **NO PETS ALLOWED!**

## **Roadways:**

- Observe CPER and USFS road signs and signs on private property.
- Stay on roads and don't drive on the range.
- Be very careful of soft shoulders.
- 45 mph is the recommended speed, 20 mph on 2 tracks
- Don't park on blind hills or curves.
- Leave gates the way you found them (open/closed).

# **Medical Dangers and Precautions**

911 works out here!!!! Make sure to know your location so you can give it to the dispatcher if need be. The location of the field station is 14791 Weld County Road 114 (on the eastern side of the junction of Hwy 85 and WCR 114). The phone number is 970-897-2210. A basic First Aid kit is available at the SGS-LTER Field Station.

- Prairie rattlesnakes are abundant. Watch where you walk and listen for the characteristic rattle.
- <u>Poisonous spiders</u> include the Black Widow (identified by a red hour-glass shape on a shiny black body) and the Brown Recluse (identified by a brown fiddle shape on a lighter brown body). Do not reach into small and/or dark spaces (ex. pitfall traps) without protective tools or gloves.
- <u>Heat exhaustion/stroke</u> can be prevented by drinking plenty of water, wearing light-colored clothing, and wearing a hat.
- Sun burns are common. Bring sunscreen and a hat for yourself.
- <u>Infected wounds</u> can occur from abrasions, lacerations, and punctures that go untreated. Barbed wire cuts can easily become infected even when the wound seems small and insignificant. A first aid kit is provided. You may want to consider getting a tetanus shot if you haven't had one recently (consult physician).
- Rapidly Changing Weather Lightening, hail, snowstorms, and tornados are all possible.
- Hanta Virus can be carried by the deer mouse and can be transmitted to humans who come in contact with deer mouse feces. If you will be working with deer mice or in areas where feces may be present (garages, barns), you may want to take precautions recommended by CDC.
- **Bubonic Plague** can be carried by prairie dogs and fleas. If you will be working with p-dogs, you may want to take precautions recommended by CDC.

## ROAD POLICY FOR CENTRAL PLAINS EXPERIMENTAL RANGE (CPER)

The USDA-Agricultural Research Service (ARS) Central Plains Experimental Range (CPER) has an extensive 67-year history of rangeland research directed at understanding how land management and grazing practices affect plant and animal responses in the shortgrass steppe. Currently, there are over 60 ongoing experiments at the CPER. This number of studies, coupled with the need to protect the integrity of the CPER land area for current and future research needs, necessitates that all persons utilizing CPER assist in efforts to protect the rangeland resource at CPER. Therefore, we are requesting that all persons utilizing CPER 1) refrain from driving any vehicle off of established roads and 2) adhere to the gate policy of closing a gate behind you if it was closed when you arrived; open gates can remain open.

Established roads are characterized by the complete lack of vegetation in the wheel tracks. A current map of the established roads can be found at the following website: http://limberpine.cnr.colostate.edu/About/SiteLocatorMap/SiteLocatorMap.htm. When working in an area, vehicles should be parked immediately adjacent and parallel to the established road to facilitate travel on the road by other personnel. When turning a vehicle around, please back up until perpendicular to the road and then proceed forward to the road. In all cases, please minimize the area that is disturbed when turning vehicles around.

To prevent degradation of established roads during wet conditions, please refrain from driving on roads unless travel is deemed absolutely necessary; if travel is warranted under these conditions, please use slow speeds to prevent splashing from puddles in the road. Roads with vegetation in the wheel tracks are defined as 1) those that have been abandoned and are in the process of healing or 2) those which have been created without authorization; please refrain from driving a vehicle on these roads. If off-road travel is truly warranted for one-time sampling or other endeavors, the person(s) must request permission from Mary Ashby (Station Manager, CPER, 970-897-2226, or Mary.Ashby@ars.usda.gov) prior to any off-road driving. Failure to adhere to this policy will result in a written warning to the person(s) and his/her supervisor(s) for first time violation, and subsequent violations may result in the loss of use of CPER for the person(s). If you have any questions pertaining to this road policy at CPER, please contact the Scientist-in-Charge of CPER, Justin Derner, at 307-772-2433 x. 113, or Justin.Derner@ars.usda.gov.

#### TRAVEL ON THE PAWNEE GRASSLAND

The Pawnee National Grassland has established motor vehicle travel controls in order to enable safe motorized travel while also protecting natural resources and minimizing conflicts with nonmotorized uses. Specific rules are implemented by order of the Forest Supervisor and are available at the District Ranger's Office. A network of numbered roads will take you within easy walking distance to almost all parts of the Grassland. Travel by motorized vehicles is authorized only on constructed roads, two-track roads, and specific areas designated for travel. These vehicles must comply with State law. Open roads are shown on this map and are marked by a sign with a Forest Service shield and road number. To protect prairie vegetation and avoid soil erosion, motorized travel cross-country is generally prohibited, except for over-snow travel by snowmobile. Cross country hiking and horse travel is permitted and is an excellent way to enjoy the prairie. Direct motorized vehicle access is authorized to suitable parking sites within 300 feet of an open road for recreation activities such as camping, picnicking, bird-watching, or hunting.

### **Phenology**

Principal Investigator(s): Bill Lauenroth (and Lynn Moore, Graduate Student)

**Study Objectives:** to study the life stages of 22 individuals of different species of plants through the growing season.

## What to know before you start sampling:

- ✓ You are able to identify the species of plants correctly
- ✓ You understand the life stages of different types of plants
- √ You have trained the crew on identifying species and life stages correctly
- √ You are aware of which species of annuals may not be measured if it is a dry year

**Study Area Location:** The site is located in 27NE, the meteorological station exclosure. For this reason, it is extremely important that you CLOSE THE GATE. Most labeled plants are labeled to the east of and around the standard meteorological equipment; however individuals of SETR and barrel cacti are north and west in the enclosure.

# **Experimental Design:**

- 22 species of plants
- 10 reps of each plant
- Sampled April September, approximately 24 dates
- Individual sample size is individual plant

# **Sampling Protocol:**

You will need the phenology data sheet, pencils, plant guide or reference, alternate between marking plots with or without pin flags (>144 tall, recycled pin flags).

At the beginning of each field season, remark the individual plants with new small pin flags and ring shank nails. Around each nail secure an aluminum tag with the species code and individual plant number. Check to see that 10 individuals are marked for each species listed on the data sheet. Please note that BRTE, VUOC, LEDE, PLPA, and SAIB are only sampled in wet years. Please check with Mark whether to mark and sample these species.

Return to each of the ten marked individuals for each species every other week during the field season. One week, place a large, recycled pin flag next to the individual as you record the data. It is best to work with one other person. One person should record, while the other examines the plant and leaves behind the marker or pin flag. The next time you return to the site, remove the flags. Consider the absence of a flag to be the indication that the individual was examined and the data were recorded.

Use the phenology codes on the bottom of the data sheet to qualify the growth stage of each individual of each plant. Record the code in the correct species row under the correct number column for that individual of that species. Note that some life forms may range across codes. For example, consider whether a plant had grown more than its first green visible leaves, it is still early in the season, but the individual is not as tall or lush as that species can get. You may record the species code as a 4.

Record any plant deaths, disturbances, etc. in the notes area on the data sheet.

## **QAQC Instructions:**

It is a good idea to check on the plants and re-label the individuals at the beginning of each sampling season. Be certain that you do not measure a plant twice and that you are not observing a plant that has died. If you need to replace an individual, be sure to label it correctly in the field and make a note on the data sheet.

Phenological Stage Descriptions. \* Denotes stages that are recoded once during a growing season.

| Code | Stage                           | Description                                                                                                    | Special Case                                                                                     |
|------|---------------------------------|----------------------------------------------------------------------------------------------------|--------------------------------------------------------------------------------------------------|
| 1    | Winter Dormancy                 | Beginning of year stage in which no green leaves are apparent. May be used more than once.                                                                                      |                                                                                                  |
| 2*   | First Green Leaf                | First sign of a green leaf at the base of the plants. Can only be used once in a growing season.                                                                                |                                                                                                  |
| 3    | Spring Biomass                  | Early growth in which the green leaves are below the height of the previous years growth. May be used more than once.                                                           | Cactus observations begin at this stage.                                                         |
| 4    | Early Green Biomass             | Growth in which new leaves equal the height of the previous years growth and leaf branching occurs. May be used more than once.                                                 |                                                                                                  |
| 5    | Sumer Green Biomass             | Growth in which leaves extend beyond the previous years growth and secondary leaf branching occurs. May be used more than once.                                                 |                                                                                                  |
| 6    | Late Summer Biomass             | Full growth, plant is fully leafed out but no reproductive structures. May be used more than once.                                                                              |                                                                                                  |
| 7*   | First Bud                       | First floral buds for forbs, cactus, and shrubs. In the boot for grasses. Can only be used once in a growing season.                                                            | Annual Grasses begin at this stage                                                               |
| 8    | Persistent Floral Buds          | Persistent floral buds, May be used more than once.                                                                                                    |                                                                                                  |
| 9*   | First Flower                    | Open flowers, may have buds present, but this is the first sign of open flowers. Can only be used once in a growing season.                                                     |                                                                                                  |
| 10   | Flowering and Fruiting          | Continual open flowers, may still have buds, and may have some fruiting, indicates a full reproductive status, may be persistent for several weeks. May be used more than once. |                                                                                                  |
| 11   | End of Flowering-No fruits      | Indicator of end of flowering for plants which do not produce fruits. May also indicate aborted flowers. May be used more than once.                                            | Eg. Common starlily                                                                              |
| 12   | End of flowering-with fruits    | End of flowering, no open flowers. Persistent fruiting and seed dispersal. May be used more than once.                                                                          |                                                                                                  |
| 13   | Late Season Declining<br>Growth | Plants that have stopped flowering or fruiting. Also used for plants with missing fruiting or flowering structures. The individual is still green. May be used more than once.  | Can only be used for plants that have been reproductive at some stage during the growing season. |
| 14   | Senescence                      | Plants are fully brown and dead.                                                                                                    |                                                                                                  |

## **PHENOLOGY STUDY**

| Date: | Location: | Recorder: |
|-------|-----------|-----------|
|       |           |           |

# **GRASSES AND GRASSLIKES**

| SPECIES | 1 | 2 | 3 | 4 | 5 | 6 | 7 | 8 | 9 | 10 | Notes |
|---------|---|---|---|---|---|---|---|---|---|----|-------|
| Pasm    |   |   |   |   |   |   |   |   |   |    |       |
| Arlo    |   |   |   |   |   |   |   |   |   |    |       |
| Bogr    |   |   |   |   |   |   |   |   |   |    |       |
| Brte*   |   |   |   |   |   |   |   |   |   |    |       |
| Cael    |   |   |   |   |   |   |   |   |   |    |       |
| Sihy    |   |   |   |   |   |   |   |   |   |    |       |
| Stco    |   |   |   |   |   |   |   |   |   |    |       |
| Vuoc*   |   |   |   |   |   |   |   |   |   |    |       |

<sup>\*</sup>only sample in wet years

## **FORBS AND SHRUBS**

| SPECIES    | 1 | 2 | 3 | 4 | 5 | 6 | 7 | 8 | 9 | 10 | Notes |
|------------|---|---|---|---|---|---|---|---|---|----|-------|
| Arfr       |   |   |   |   |   |   |   |   |   |    |       |
| C. villosa |   |   |   |   |   |   |   |   |   |    |       |
| Chvi       |   |   |   |   |   |   |   |   |   |    |       |
| Covi       |   |   |   |   |   |   |   |   |   |    |       |
| Ecvi       |   |   |   |   |   |   |   |   |   |    |       |
| Eref       |   |   |   |   |   |   |   |   |   |    |       |
| Gusa       |   |   |   |   |   |   |   |   |   |    |       |
| Lede*      |   |   |   |   |   |   |   |   |   |    |       |
| Lemo       |   |   |   |   |   |   |   |   |   |    |       |
| Орро       |   |   |   |   |   |   |   |   |   |    |       |
| Plpa*      |   |   |   |   |   |   |   |   |   |    |       |
| Saib*      |   |   |   |   |   |   |   |   |   |    |       |
| Setr       |   |   |   |   |   |   |   |   |   |    |       |
| Spco       |   |   |   |   |   |   |   |   |   |    |       |

## **PHENOLOGY CODE:**

1: Winter Dormancy

8, 9: Floral Buds Open Flower (Anthesia in Grasses)

2: First Visible Leaves

10, 11, 12, 13: Green & Ripe Fruit & Dispersing

Seeds

3, 4, 5, 6: Peak Green Biomass (Possible Multiple Dates)

14: Dispersing Seeds and

Senescence

7: First Floral Buds

# ARS #03 Ecosystem Stress Area (ESA)

# Principal Investigator: Daniel.Milchunas@colostate.edu

**Study Objectives:** to conduct long-term monitoring of the vegetative characteristics of an area that was nutrient stressed during the International Biome Project. Sampling is conducted once a year in the two control plots (D1 and D2 on the map). All treatments and reps as well as the grub kill plots are sampled every five years (2007, 2012, 2017, 2022...).

## Study Area Location and Design

**Blocks** – There are 2 blocks, one to the east and one to the west. Data need to be collected in a total of 9 areas every five years and **only in control plots every year (D1 and D2)**. 2 reps repeat the same treatment (D1 control, D2 control, E1 irrigation, E2 irrigation, F1 fertilization, F2 fertilization, G1 irrigation and fertilization, G2 irrigation and fertilization). In addition, there is a part of D2 that contains the grub kill. The area that contains the grub kill should be recorded as D2-G on all data sheets. The grub kill plots are marked with tent stakes rather than rebar and need to be identified with unique flagging.

**Transects 1-5** – see transect lines below. The transects in the grub kill area of D2 are recorded as "G". Plot numbers range from 1-50 in the grub kill area of D2 only. Note the fifty plots in the D2 grub kill area do not follow the standard design below. Please follow the attached map for the D2 and grub kill plots.

**Plots 1-10** – see plots below. Permanent plots were established by installing transects marked with rebar. Each rebar should have a blaze orange plastic cap. The transect and plot numbers need to be re-written on each cap with sharpie prior to sampling.

<u>Important:</u> these are permanent plots, so it is very important that plot numbers and transects are always recorded correctly. \*Please note that the Humus Experimental plots are also located within seven of the eight ESA blocks. Be careful not to tread across the Humus Plots. See Mark, Nicole, or Indy (PI) to find out how the humus plots are set up.

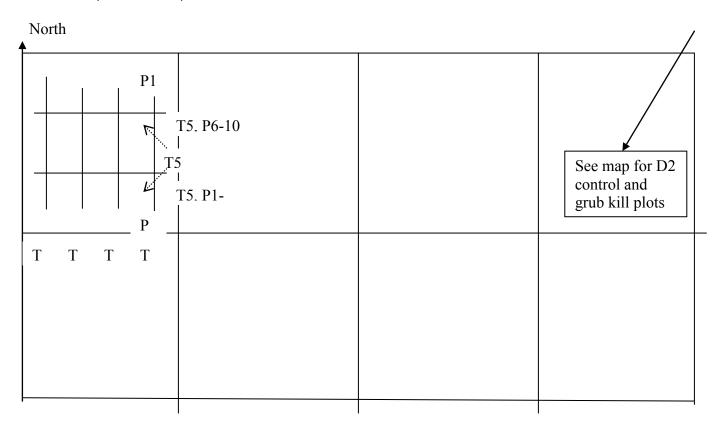

#### **Equipment**

Circular ¼ m2 quadrat frame
Ten point frame
Datasheets
Maps of ESA treatment, and grub kill area
Check off sheet for QAQC

## **Density Sampling Protocol**

A 0.25 m² circular quadrat with four quarter plots is placed with the cross bars in the northeast corner. Collect data starting in the northeast quarter plot (1) and work your way around clockwise to #4. Count all of the individuals of each species rooted within each quarter plot and record the data under the appropriate quarter plot number. Use the species column to record the correct species code. If a species is not found in a quarter plot, then enter a "0" in that cell on the data sheet. We do not count the number of individuals of Bogr or Buda (they are sampled by point frame method below). OPPO is counted as the number of live cladodes, bunch grasses as the number of clumps, and all individual tiller/shoot species as the number of stems emerging from the ground (at ground-surface level).

#### Point Frame Sampling for Basal Cover Protocol

Use the ten point frame to estimate cover at each plot location. The point frame should be placed where the rebar is near the middle of the frame, and the points fall across the middle of the circular quadrat location (the points span the middle of the quadrat). This will provide a total of 10 points of contact for each plot. The categories to record are plant species code, litter (code = litt), bare ground (code = bare), and lichen (code = pach). Be very critical about what the contact really is. If the tip intercepts old dead crown and cladodes record it as litter. Recent dead is considered live that year and is not litter. If the tip intercepts live crown of a plant, record the species code. The accuracy of the method is determined by how carefully contacts are identified. Record only what the exact tip of the point touches at the soil surface. Ignore hits on leaves as point move through the frame to touch what occurs at the basal level. Do not start work until you have been shown how to classify BOGR crowns versus BARE and LITT.

#### **QAQC Instructions**

There are a few sampling procedures that <u>must</u> be followed in order to assure consistency through years, and to make certain that all plots have been sampled. These are permanent plots. It does matter how they are coded each year on the data sheet with correct block, treatments codes, as well as transect and plot numbers (plot number 1, 2, 3,... has to always be the same number each year. Check to see that you have collected density and point-frame data from all 50 plots from the treatment/replicate on which you are working before moving to the next (last team (2 people) leaving the treatment/rep should be handed everyone's data sheets to be checked. There should be 5 transects each with 10 quadrats (plots), and each frame with 10 points, Do not have two teams working along one transect in leap-frog pattern as plot numbers can get confused. CAN OTHER PEOPLE UNDERSTAND YOUR WRITING ??? **Complete the check-off sheet at end of collecting all data** even though it was checked in the field before leaving a treatment/rep.

# **Data Sheets**

|      |           | ly #3<br>ered B |      |           |                        | I – D    | an Mil |                            | nsity   |   | D     | ate of C | Page _<br>Collection | of    |
|------|-----------|-----------------|------|-----------|------------------------|----------|--------|----------------------------|---------|---|-------|----------|----------------------|-------|
| Site | Data Type | Month           | Year | Treatment | Rep                    | Transect |        | Plot                       | Species | 1 | Quart | er Plot  | 4                    | Notes |
|      |           |                 |      |           | <br>                   |          |        | <br>                       |         |   |       | _        |                      |       |
|      |           |                 |      |           |                        |          |        | !<br>!<br>!                |         |   |       |          |                      |       |
|      |           |                 |      |           |                        |          |        | !<br>!<br>!<br>!           |         |   |       |          |                      |       |
|      |           |                 |      |           |                        |          |        | !<br>!<br>!                |         |   |       |          |                      |       |
|      |           |                 |      |           |                        |          |        | <br>                       |         |   |       |          |                      |       |
|      |           |                 |      |           |                        |          |        | :<br>:<br>:<br>:           |         |   |       |          |                      |       |
|      |           |                 |      |           | <br>                   |          |        | <br>                       |         |   |       |          |                      |       |
|      |           |                 |      |           |                        |          |        | !<br>!<br>!<br>!<br>!      |         |   |       |          |                      |       |
|      |           |                 |      |           |                        |          |        | <br>                       |         |   |       |          |                      |       |
|      |           |                 |      |           |                        |          |        | :<br>:<br>:<br>:<br>:<br>: |         |   |       |          |                      |       |
|      |           |                 |      |           |                        |          |        | i<br>!<br>!<br>!           |         |   |       |          |                      |       |
|      |           |                 |      |           |                        |          |        | i<br>i<br>i<br>i           |         |   |       |          |                      |       |
|      |           |                 |      |           |                        |          |        | i<br>i<br>i<br>i           |         |   |       |          |                      |       |
|      |           |                 |      |           | <br> -<br> -<br> -<br> |          |        | 1<br>1<br>1<br>1<br>1      |         |   |       |          |                      |       |
|      |           |                 |      |           |                        |          |        | <br>                       |         |   |       |          |                      |       |
|      |           |                 |      |           |                        |          |        | <br>                       |         |   |       |          |                      |       |
|      |           |                 |      |           |                        |          |        | <br>                       |         |   |       |          |                      |       |
|      |           |                 |      |           | <br>                   |          | <br>   | !<br>!<br>!<br>!<br>!      |         |   |       |          |                      |       |

| ARS          | Stuc             | ly #3  | (ES  | A)        |                    | ΡI       | – Da | an M | Iilchunas |               |                |                              |
|--------------|------------------|--------|------|-----------|--------------------|----------|------|------|-----------|---------------|----------------|------------------------------|
| Reco<br>Data | order_<br>a Ente | ered F | 3y_  |           |                    |          |      |      |           | -             |                | Pageof<br>Date of Collection |
|              |                  |        |      |           |                    |          |      |      | Point     | Frame         |                |                              |
| Site         | Data Type        | Month  | Year | Treatment | Rep                | Transect |      | Plot | Species   | Basal<br>Dots | Cover<br>Count | Notes                        |
|              |                  |        |      |           |                    |          |      |      |           |               |                |                              |
|              |                  |        |      |           |                    |          |      |      |           |               |                |                              |
|              |                  |        |      |           |                    |          |      |      |           |               |                |                              |
|              |                  |        |      |           | <u>!</u><br>!<br>! |          |      |      |           |               |                |                              |
|              |                  |        |      |           |                    |          |      |      |           |               |                |                              |
|              |                  |        |      |           |                    |          |      |      |           |               |                |                              |
|              |                  |        |      |           |                    |          |      |      |           |               |                |                              |
|              |                  |        |      |           | <u> </u>           |          |      |      |           |               |                |                              |
|              |                  |        |      |           |                    |          |      |      |           |               |                |                              |
|              |                  |        |      |           |                    |          |      |      |           |               |                |                              |
|              |                  |        |      |           |                    |          |      |      |           |               |                |                              |
|              |                  |        |      |           |                    |          |      |      |           |               |                |                              |
|              |                  |        |      |           |                    |          |      |      |           |               |                |                              |
|              |                  |        |      |           |                    |          |      |      |           |               |                |                              |
|              |                  |        |      |           |                    |          |      |      |           |               |                |                              |
|              |                  |        |      |           |                    |          |      |      |           |               |                |                              |
|              |                  |        |      |           |                    |          |      |      |           |               |                |                              |
|              |                  |        |      |           |                    |          |      |      |           |               |                |                              |

# ARS #03 Vegetation Sampling for Humus Experiment

(Overlaid on Ecosystem Stress Area, ESA)

**Principal Investigator: Indy Burke** 

Study Objective: to collect plant species composition and above ground NPP for the humus project.

**Study Area Location (please see following page):** This sampling is conducted on transects overlaid onto the historical ESA plot treatments to the west of the LTER Headquarter Buildings and to the north of WCR 114. It is important to record both the historical treatment and recent humus treatment on each data sheet when sampling.

# **Experimental Design:**

- 2 blocks (east and west)
- 4 historical treatments in each block
- 3 transects in each treatment
- 6 plots with new sub-treatments in each transect
- Sample once per year at end of growing season
- Individual sample size is 1 m<sup>2</sup>

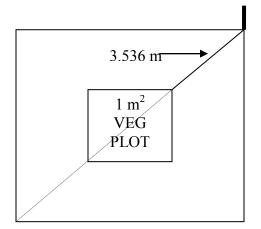

Rebar at ea corner of 4x4 area

# R O A D

# **Humus Plot Layout**

Plot nomenclature example: EN11

East, Nitrogen, transect 1, control

2 reps (blocks)  $\rightarrow$  E = East, W= West (historic ESA treated plots) 3 transects in each block  $\rightarrow$  1,2,3

6 sub-plots within each transect → 1,2,3,4,5,6 sub-plots are marked in the field with an engraved orange cap on the sw corner rebar of 3 m<sup>2</sup> area sub-plot.

| E Nitrogen  3/5/4/2/6/1 1  4/5/3/6/1/2 2  1/2/6/3/4/5 3 |
|---------------------------------------------------------|
| E Water                                                 |
| 3/5/4/2/6/1 1                                           |
| 2/1/6/3/5/4 2                                           |
| 5/4/3/6/2/1 3                                           |
| W Water + Nitrogen                                      |
| 3/5/4/2/6/1 <b>1</b>                                    |
| 4/5/3/6/1/2 <b>2</b>                                    |
| 5/4/3/6/2/1 3                                           |
| W Nitrogen 3/5/4/2/6/1 1                                |
| 4/5/3/6/1/2 <b>2</b><br>5/4/3/6/2/1 <b>3</b>            |
| 3/4/3/0/2/1 3                                           |
|                                                         |
| This area not used for study                            |
|                                                         |
|                                                         |
|                                                         |

## **Equipment:**

Meter square quadrat frame
Point frame
Data sheets (one for density and basal cover; one for canopy cover)
Plant ID reference material
Digital camera
Nails for plot markers
Meter tape

# Density sampling (number of individuals of each species/m<sup>2</sup>):

Count all the individuals for each species in a 1 m2 quadrat in the center of each of the 144 - 4 x 4 m plot. The corners of the center of the plot are marked by 4 nails. If a nail is missing or out of place, use the measurements along the diagonals to locate the corner of the plot and re-install the nail.

For bunchgrass (i.e. STCO) count the individual plants, not the tillers. For single stemmed grasses (i.e. AGSM), count each tiller. For all dicots and sedges, count individuals. Count by 1's up to 30. After 30, begin counting by 10's. Use a string or wire to divide the quadrat into quarters, which will make counting more manageable.

# Basal Cover Sampling (m<sup>2</sup>/m<sup>2</sup>):

Use a 10 <u>point frame</u> to estimate cover in each 1 m<sup>2</sup> quadrat in which density was estimated. The point frame should be placed in 4 different locations, along each diagonal, as shown in the diagram, in each quadrat. Flip a coin to decide which direction the points should face. You may use the same directions for every diagonal in every quadrat. This will provide a total of 40 point contacts for each quadrat. The categories to records are plant species (use codes), litter, bare ground, and rocks. Be very critical about what the contact is. The accuracy of the methods is determined by how carefully contacts are made. Record only what the exact tip of the point touches at the soil surface. You may need to ignore a hit on a leaf to reach the soil surface. Do not penetrate the soil surface. All points must hit inside the quadrat.

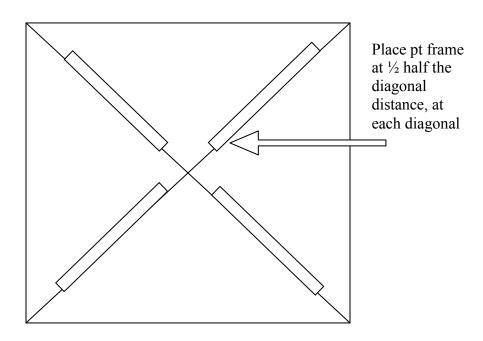

### **Density and Point Frame Datasheet:**

# **HUMUS EXPERIMENT DATA SHEET**

| Date                | Recorder(s):                               |                                                      |    |
|---------------------|--------------------------------------------|------------------------------------------------------|----|
| Block:<br>Transect: | _(E or W) Treatment:<br>(1, 2, or 3) Plot: | (W, N, W+N, or C)<br>(1, 2, 3, 4, 5, or 6) Dig Image |    |
| Pongity Date        |                                            | Doint of Intonoo                                     | nt |

| Density Data:   |                  |    |     | Point of I | <u> 1tercep</u> |
|-----------------|------------------|----|-----|------------|-----------------|
| Species (count) | # of Individuals |    | Hit | Notes      |                 |
|                 |                  | 1  |     |            |                 |
|                 |                  | 2  |     |            |                 |
|                 |                  | 3  |     |            |                 |
|                 |                  | 4  |     |            |                 |
|                 |                  | 5  |     |            |                 |
|                 |                  | 6  |     |            |                 |
|                 |                  | 7  |     |            |                 |
|                 |                  | 8  |     |            |                 |
|                 |                  | 9  |     |            |                 |
|                 |                  | 10 |     |            |                 |
|                 |                  | 11 |     |            |                 |
|                 |                  | 12 |     |            |                 |
|                 |                  | 13 |     |            |                 |
|                 |                  | 14 |     |            |                 |
|                 |                  | 15 |     |            |                 |
|                 |                  | 16 |     |            |                 |
|                 |                  | 17 |     |            |                 |
|                 |                  | 18 |     |            |                 |
|                 |                  | 19 |     |            |                 |
|                 |                  | 20 |     |            |                 |
|                 |                  | 21 |     |            |                 |
|                 |                  | 22 |     |            |                 |
|                 |                  | 23 |     |            |                 |
|                 |                  | 24 |     |            |                 |
|                 |                  | 25 |     |            |                 |
|                 |                  | 26 |     |            |                 |
|                 |                  | 27 |     |            |                 |
|                 |                  | 28 |     |            |                 |
|                 |                  | 29 |     |            |                 |
|                 |                  | 30 |     |            |                 |
|                 |                  | 31 |     |            |                 |
|                 |                  | 32 |     |            |                 |
|                 |                  | 33 |     |            |                 |
|                 |                  | 34 |     |            |                 |
|                 |                  | 35 |     |            |                 |
|                 |                  | 36 |     |            |                 |
|                 |                  | 37 |     |            |                 |
|                 |                  | 38 |     |            |                 |

| -   |  |    |  |
|-----|--|----|--|
|     |  |    |  |
|     |  |    |  |
|     |  | 30 |  |
| ŀ   |  | 3) |  |
|     |  |    |  |
|     |  | 40 |  |
| - 1 |  | 70 |  |

# Canopy Cover Sampling (Daubenmire cover classes, note added 2007):

Locate each of 4 quadrats centered on a diagonal of the 1 m² plot half way between the center and a corner of the plot (see figure). In each quadrat, estimate canopy cover (the projection of the canopy of all the individuals of each species onto the soil surface) using the following set of cover classes record the projected canopy cover. For each Daubenmire quadrat you will record on the <u>Canopy Cover</u> datasheet the cover class (1, 2, 3, 4, 5, or 6) for each group of species.

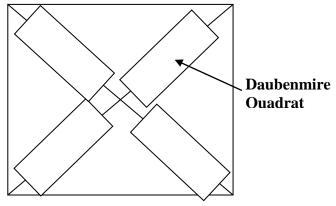

Cover Classes: T=Trace (1%),1=1-5%, 2=6-15%, 3=16-25%, 4=26-40% 5=41-60%. 6=>60%

# **Canopy Cover Data Sheet:**

|       | Humus Experiment Canopy Cover |
|-------|-------------------------------|
| Date: | Recorder:                     |

Daubenmire Cover Classes: T=Trace (<1%),1=1-5%, 2=6-15%, 3=16-25%, 4=26-40%, 5=41-60%, 6=>60%

| Block (E, W) | ESA<br>Treatment<br>(W, N, C,<br>W/N) | Transect #<br>(1-3) | Sub-Plot #<br>(1-6) | Daub<br>Quadrat #<br>(1-4) | Species | Canopy<br>Class Code<br>(1-6) |
|--------------|---------------------------------------|---------------------|---------------------|----------------------------|---------|-------------------------------|
|              |                                       |                     |                     |                            |         |                               |
|              |                                       |                     |                     |                            |         |                               |
|              |                                       |                     |                     |                            |         |                               |
|              |                                       |                     |                     |                            |         |                               |

# Biomass Sampling (using digital photography) (g/m<sup>2</sup>):

Take an image of each of the 144 quadrats as nearly vertical as possible. Use a ladder to get high enough to get the entire 1  $\rm m^2$  quadrat from a bird's eye view in the image. Record the image number on the datasheet for that plot. Record image numbers and memory cards number(s) that contain the images for this project in the orange digital camera log book. Label the memory card with Humus, Year, along with other project titles for which data are on that memory card.

#### **QAQC Instructions:**

IMPORTANT –When starting a block-treatment, one person will be in charge of checking off plots as the data are collected from each transect. Make sure all 6 quadrats from each combination of treatments are

sampled and labeled corrected, then move onto the next transect for sampling. Also be sure to record the block and historical treatment, as well as the image number on each data sheet. Collate the data sheets by transect and then block. Make sure everything is there before leaving the block. When all the sampling is done, there should be 8 different packets of data sheets, each clipped together and containing 18 datasheet (3 transects x 6 quadrats per block).

# ARS #06 A -- Herbaceous Long Term Net Primary Production

Principal Investigator(s): Daniel Milchunas and Bill Lauenroth

**Study Objectives:** Monitor long-term above ground net primary production at sites with different soil textures and topographic positions.

## What to know before you start sampling:

- √ You have been shown the locations of the six sampling sites
- √ You have been instructed how to layout transects and plots in the ungrazed areas in Owl Creek and ESA
- ✓ \*\*Note that 2 different sized frames will be used for clipping\*\*
  - a smaller 0.10 m² Daubenmire (20x50 cm) frame will be sampled in the center of a larger 0.25 m² circular frame
- ✓ You have noted what to clip and what not to clip
  - clip live plus recent dead (one sample of current-year's growth) by functional group as defined below
    - separate bags must be labeled for both quadrate sizes, the 0.10 m<sup>2</sup> Daubenmire frame and the 0.25 m<sup>2</sup> circular frame
  - > old standing dead (last year's growth, usually grey) will be collected and placed in a separately labeled bag (all groups combined in on bag)
  - > no litter, no lichen, no OPPO, no ATCA and no CHNA is collected
  - > clip only current year's growth, on shrubs this is green material plus new stem growth
- √ You have been trained to identify old versus new growth of shrub and grass/forb groups
- √ You have been provided labels and various sample bags
- ✓ Cages are moved the following spring not the current year.
- ✓ You have been instructed on how to inventory and deliver bags to the sample prep lab at CSU
- √ You have the sample check-off sheet
- ✓ You have been instructed on what to do if you see a grub-kill or any other disturbances (ant mound, etc.)
- ✓ IF YOU HAVE NOT RECEIVED INSTRUCTIONS ON IDENTIFICATION AND COLLECTION OF 1) live, 2) recent dead, 3) old standing dead, 4) litter (not collected for biomass), 5) lichen (not collected for biomass), 6) shrub recent year growth THEN STOP AND DO NOT CLIP.

**Study Area Locations:** There are 6 sites: ridgetop (ridge), midslope (mid), swale, ESA (replicate 1 not 2; see 1D ARS #3 ESA map), Section 25 (SEC 25), and owl-creek (OC). Each location has 15 plots. There are 3 transects with 5 plots in each transect. Plots in the grazed locations are protected by cages. The entire 50 m transect for LTNPP should be relocated 1m north or south perpendicular to the transect every new LTER iteration (i.e. every 6 years to lessen the effects of long term destructive sampling while keeping soils, habitat, etc. the same.) The cages are moved to new random locations every year. In the spring of 2010 move the cages to random locations (random numbers generated by Excel) for the clipping this August and re-stake the cages. New plot locations are chosen randomly each year. If a random number for the new placement hits on the present location of a cage, then pick a new random number. The 3 transects are marked by rebar or plates. Measure the distance to the random location of the five plots along each transect. The next transect move was scheduled for 2014 and each will be moved 1m perpendicular north or east depending on site layout, and in 2020 would be moved perpendicular 1m south or west depending on site layout. **See appendix for "Directions for CPER Study Sites Map" ARS #6 sampling locations.** 

## **Experimental Design:**

- 6 sites
- 3 transects at each site
- 5 plots on each transect
- Sample once per year at end of growing season
- Individual sample size is 0.25 m<sup>2</sup> circle frame with a 0.10 m<sup>2</sup> Daubenmire frame clipped out of the center

# **Clipping Protocol:**

Clip just above crown-level for all individuals, except for shrubs. Clip only current year growth of shrubs, usually grows from an older woodier branch (see Mark/Kevin for description). DO NOT clip cactus, ATCA, CHNA or collect lichen (see separate cactus protocol below). All live plus recent dead material needs to be harvested from each plot by functional group and all old-standing-dead is combined in one bag for each plot. Old-standing-dead is "standing", NOT the LITTER that is lying on the surface of the ground. Both recent dead and old standing-dead are standing and both are dead, but they are not the same, and need to be collected differently. Recent dead and green are combined for each functional group, because they were both produced in the current year. You can brush the basal old-dead material away from the clipped material with your fingers into a standing dead bag. Check your plot for unclipped plants along the edge of the quadrat and for material that should be collected that may have been left on the ground before moving to next one.

Function group classifications for ANPP (see additional plant species list on the next pages for group they are in):

BOBU= Bouteloua gracilisand Buchloe dactyloides combined

WSPG= Warm season perennial grass other than BOGR and BUDA (includes SPCR, ARLO, MUTO, DISP, etc)

CSPG= Cools season perennial graminoids (includes CAEL, PASM, SIHY, STCO, ORHY, etc)

CSAG= Cool season annual grass (includes VUOC, BRTE. etc)

FORB= All forbs

SS= Subshrubs (includes ARFR, EREF, CELA, etc \*\*Do Not Collect ATCA, CHNA, or YUGL\*\*)

OSD= Old Standing Dead, previous years growth, grayish material

#### DO NOT CLIP ANY CACTUS or COLLECT LICHEN.

Do not clip on an ant mound or large disturbance (select new random number for placement if this occurs). Note other more minor small mammal, ant, and other disturbances on the bag. Place all envelopes or small bags from each plot into the largest sample bag from that plot, keeping the 0.10 m² Daubenmire frame separate from the 0.25 m² circular frame. This is usually, but not always, the BOGR bag. If there happens to be two or more large bags from one plot, try to keep them together. If there are, for example, two or three bags for one species, label the bags "1 of 2 or 3, 2 of 2 or 3, and 3 of 3".

#### CAN OTHER PEOPLE UNDERSTAND YOUR WRITING???

### **Example Label for LTNPP (Labels will be provided):**

STUDY LTNPP
DATE (month, day, yr) 08 01 93
SITE SWALE
TRANSECT #-PLOT # T-2 P-3

Functional Group CODE FORB, SHRB, CSAG, CSPG, WSPG, BOBU, SD

#### **QAQC Instructions:**

**IMPORTANT:** In the field at the end of each site, gather all bags together and sort by transect. Then check that all plots are there for each transect, and they are labeled correctly and accounted for. \*\*Make sure there are bags for both quadrat sizes (0.10 m² & 0.25 m²)\*\*. This entails more than just counting that there are 5 plots for each of the 3 transects---are there two labeled the same? ---are all envelopes in the large bag labeled with the same site and transect-plot numbers? \* The check off sheet MUST be filled out.

**IMPORTANT:** When drying bags in the oven, temperature must be 55°C--not more and not less. Arrange bags by date placed in oven. Be careful not to rip bags on metal shelves.

**IMPORTANT:** During the first week of September (at the least) Kevin, Judy, David, and Mary will go into the field to discuss the current year's growth situation. For example: PLPA could look black but is current year's growth, CAHE can re-green so can have dead brittle CAHE and fresh green (both being current), etc... This will assure that sorting done by both LTER and ARS in the lab are set to similar levels.

# **Sample Check Off and Delivery Instructions:**

**IMPORTANT:** Organize the samples bags by project and then location and then put them in a larger bag to be transported to the SGS-LTER Sample Prep Lab. Double check that all of the transects and plots sampled from one location are being transported to the SGS-LTER Sample Prep Lab together. Label the larger bags with the year the samples were collected, the name of the project, and the plot numbers from which the samples were collected. Make sure that the larger bags are tied down in the back of the pick-up truck when they are being transported to CSU campus. Keep an inventory of what bags have been brought to campus and what bags remain in the drying oven.

| Grasses<br>Acronym         | Common Name                  | Scientific Name            | Habit (P=Perennial, A=Annual, Bi=Biennial; Growth Form (G=Grass, F=Forb, SS=Sub Shrub) | (C=cool,<br>W=Warm<br>Season) | Functional Group Code (FORB, SS= sub-shrub, CSAG= cool season (CS) annual grass, CSPG = cool season (CS) perennial grass, WSPG=warm season (WS) perennial grass) |
|----------------------------|------------------------------|----------------------------|----------------------------------------------------------------------------------------|-------------------------------|----------------------------------------------------------------------------------------------------|
| Agsm                       | western<br>wheatgrass        | Agropyron smithii          | PG                                                                                     | CS                            | CSPG                                                                                                    |
| Arlo                       | red threeawn                 | Aristida longiseta         | PG                                                                                     | WS                            | WSPG                                                                                                    |
| Bogr                       | blue grama                   | Bouteloua gracilis         | PG                                                                                     | WS                            | BOBU                                                                                                    |
| Brte                       | cheatgrass                   | Bromus tectorum            | AG                                                                                     | CS                            | CSAG                                                                                                    |
| Buda                       | Buffalograss                 | Buchloe dactyloides        | PG                                                                                     | WS                            | BOBU                                                                                                    |
| Cafi                       | threadleaf sedge             | Carex filifolia            | PG                                                                                     | CS                            | CSPG                                                                                                    |
| Cael                       | needleleaf sedge             | Carex eleocharis           | PG                                                                                     | CS                            | CSPG                                                                                                    |
| Disp                       | inland saltgrass             | Distichlis spicata         | PG                                                                                     | WS                            | WSPG                                                                                                    |
| Muto                       | ring muhly                   | Muhlenbergia torreyi       | PG                                                                                     | WS                            | WSPG                                                                                                    |
| Orhy                       | Indian ricegrass bottlebrush | Oryzopsis hymenoides       | PG                                                                                     | CS                            | CSPG                                                                                                    |
| Sihy                       | squirreltail                 | Sitanion hystrix           | PG                                                                                     | CS                            | CSPG                                                                                                    |
| Spai                       | alkali sacaton               | Sporobolus airoides        | PG                                                                                     | WS                            | WSPG                                                                                                    |
| Spcr                       | sand dropseed                | Sporobolus cryptandrus     | PG                                                                                     | WS                            | WSPG                                                                                                    |
| Stco                       | needle and thread            | Stipa comata               | PG                                                                                     | CS                            | CSPG                                                                                                    |
| Vuoc                       | sixweeks fescue              | Vulpia octoflora           | AG                                                                                     | CS                            | CSAG                                                                                                    |
| Forbs and S<br>(Full shrub | Shrubs<br>s are not clipped) |                            |                                                                                        |                               |                                                                                                    |
| Arfr                       | fringed sagewort two-grooved | Artimisia frigida          | PSS                                                                                    | CS                            | SS                                                                                                    |
| Asbi                       | milkvetch                    | Astragalus bisulcatus      | PF                                                                                     | CS                            | FORB                                                                                                    |
| Cela                       | common winter fat            | Ceratoides lanata          | PSS                                                                                    | CS                            | SS                                                                                                    |
| Chin                       | ragleaf goosefoot narrowleaf | Chenopodium incanum        | AF                                                                                     | WS                            | FORB                                                                                                    |
| Chle                       | goosefoot<br>(lambsquarters) | Chenopodium leptophyllum   | AF                                                                                     | WS                            | FORB                                                                                                    |
| Chvi                       | hairy goldenaster            | Chrysopsis villosa         | PF                                                                                     | WS                            | FORB                                                                                                    |
| Chna                       | rubber rabbitbrush           | Chrysothamnus<br>nauseosus | PS                                                                                     | WS                            | Full shrub                                                                                                    |
| Ciun                       | wavyleaf thistle             | Cirsium undulatum          | PF                                                                                     | WS                            | FORB                                                                                                    |

|              | D   M ( )                             |                                       |           |          |              |
|--------------|---------------------------------------|---------------------------------------|-----------|----------|--------------|
| Clse         | Rocky Mountain beeplant               | Cleome serrulata                      | AF        | WS       | FORB         |
| Coum         | common bastard<br>toadflax            | Comandra umbellata                    | PF        | CS       | FORB         |
| Coar**       | field bindweed                        | Convolvulus arvensis                  | PF        | WS       | FORB         |
| Covi         | purple mammilaria (pincushion cactus) | Coryphantha vivipara                  | PSS       | CAM      | SS           |
| Crmi         | plains cryptantha                     | Cryptantha minima                     | AF        | CS       | FORB         |
| Cyac         | stemless spring parsley               | Cymopterus acaulis                    | PF        | CS       | FORB         |
| Cymo         | mountain spring parsley               | Cymopterus montanus                   | PF        | cs       | FORB         |
| Dege         | Geyer (plains)<br>larkspur<br>pinnata | Delphinium geyeri                     | PF        | cs       | FORB         |
| Depi         | tansymustard                          | Descurania pinnata                    | AF        | CS       | FORB         |
| <b>.</b>     | prairie dogweed                       |                                       |           |          | FORR         |
| Dypa         | (fetid marigold)                      | Dyssodia papposa                      | AF        | WS       | FORB         |
| Ecvi*        | hedgehog cactus                       | Echinocereus viridiflorus             | PS        | CAM      | N/A          |
| Eref         | speading<br>wildbuckwheat             | Eriogonum effusum                     | PSS       | CS       | SS           |
| Evnu         | Nuttal's evolvulus                    | Evolvulus nuttallianus                | PF        | WS       | FORB         |
| Gaco         | scarlet gaura                         | Gaura coccinea                        | PF        | CS       | FORB         |
| Grsq         | curlycup gumweed                      | Grindelia squarrosa                   | PF or BiF | WS       | FORB         |
| Gusa         | broom snakeweed                       | Gutierrezia sarothrae                 | PSS       | CS       | SS           |
| Hasp         | ironplant tansyaster                  | Haplopappus spinulosus                | PF        | WS       | FORB         |
| Hepe         | prairie sunflower                     | Helianthus petiolaris                 | PF        | WS       | FORB         |
| Ipla         | looseflowered gilia                   | Ipompsis laxiflora                    | AF to BiF | WS       | FORB         |
| Kosc         | Iran summer<br>cyperus                | Kochia scoparia                       | AF        | WS       | FORB         |
| Lare         | blueburr stickseed                    | Lappula redowskii                     | AF        | CS       | FORB         |
| Lede         | prairie pepperweed                    | Lepidium densiflorum                  | AF or BiF | CS       | FORB         |
| <b>T</b>     | common starlily or                    |                                       | 5-        | 20       | FORR         |
| Lemo         | mountain lily                         | Leucocrinum montanum                  | PF        | CS       | FORB<br>FORB |
| Lipu<br>Liin | dotted gayfeather                     | Liatris punctata                      | PF        | WS       | FORB         |
| Lupu         | narrowleaf gromwell                   | Lithosperma incisum                   | PF<br>AF  | CS<br>CS | FORB         |
| Lupu<br>Lyju | rusty lupine<br>rush skeletonweed     | Lupinus pusillus<br>Lygodesmia juncea | PF        | WS       | FORB         |
| Lyju         | rusii skeletoriweed                   | Machaeranthera                        | PF        | WS       | IOND         |
| Mata         | tansyleaf aster                       | tanacetifolia                         | AF        | WS       | FORB         |
| Meof         | yellow sweetclover                    | Melilotus officinalis                 | AF or BiF | WS       | FORB         |
| Mili         | linearleaved four-<br>o'clock         | Mirabilis linearis                    | PF        | WS       | FORB         |
| Oeal         | prairie evening                       | Oenothera albicaulis                  | AF        | WS       | FORB         |
| Oppo         | primrose<br>plains prickly pear       | Opuntia polyacantha                   | PS        | CAM      | N/A          |
| Oppo         | piairis prickly pear                  | Opuntia poryacantna                   | го        | CAIVI    | 14/4         |

| 0-1-  | lambert loco                          | 0 ( : 1 ( : 1                             | D.E.   | 00 | FORR       |
|-------|---------------------------------------|-------------------------------------------|--------|----|------------|
| Oxla  | (crazyweed)                           | Oxytropis lambertii                       | PF     | CS | FORB       |
| Oxse  | silky loco                            | Oxytropis sericea                         | PF     | CS | FORB       |
| PAME  | foliose lichen                        | Pamelias sp.                              | LICHEN |    | N/A        |
| Peal  | white penstemon                       | Penstemon albidus                         | PF     | CS | FORB       |
| Pean  | narrowleaved<br>penstemon             | Penstemon angustifolius<br>Picradeniopsis | PF     | CS | FORB       |
| Piop  | plains bahia                          | oppositifolia                             | PF     | WS | FORB       |
| Plpa  | woolly plantain<br>(Indianwheat)      | Plantago patagonica                       | AF     | CS | FORB       |
| Pool* | common purslane                       | Portulaca oleracea                        | AF     | WS | FORB       |
| Pste  | slimflower scurfpea<br>(wild alfalfa) | Psoralea tenuiflora                       | PF     | WS | FORB       |
| Raco  | prairie coneflower                    | Ratibida columnifera                      | PF     | WS | FORB       |
| Ruve  | veiny dock                            | Rumex venosus                             | PF     | CS | FORB       |
| Saib  | Russianthistle                        | Salsola iberica                           | AF     | WS | FORB       |
| Scbr  | Britton's skullcap                    | Scutellaria brittonii                     | PF     | WS | FORB       |
| Setr  | prairie groundsel                     | Senecio tridenticulatus                   | PF     | CS | FORB       |
| Sial  | tumbling<br>hedgemustard              | Sisymbrium altissimum                     | AF     | CS | FORB       |
| Sonu  | silky sophora                         | Sophora nuttalliana                       | PF     | WS | FORB       |
| Spco  | scarlet globemallow                   | Sphaeralcea coccinea                      | PF     | CS | FORB       |
| Tapa  | prairie fameflower                    | Talinum parviflorum                       | PF     | WS | FORB       |
| Taof  | common dandelion                      | Taraxacum officinale                      | PF     | CS | FORB       |
| Thfi  | threadleaf<br>greenthread             | Thelesperma filifolium Thelesperma        | PF     | cs | FORB       |
| Thme  | rayless greenthread                   | megapotamicum                             | PF     | CS | FORB       |
| Togr  | largeflower<br>townsendia             | Townsendia grandiflora                    | PF     | CS | FORB       |
| Troc  | prairie sipderwort                    | Tradescantia occidenalis                  | PF     | CS | FORB       |
| Vebr  | bigbract verbena                      | Verbena bracteata                         | PF     | WS | FORB       |
| Yugl  | small soapweed                        | Yucca glauca                              | PSS    | CS | Full shrub |

# **Check-off Sheet:**

| Check-or            |                |                |                |                |                |                |                |                |                | •       |                     |
|---------------------|----------------|----------------|----------------|----------------|----------------|----------------|----------------|----------------|----------------|---------|---------------------|
| Ridge               | Ridge          | Mid-           | Mid-           | Swale          | Swale          | Sec            | Sec            | Owl            | Owl            | ESA     | ESA                 |
| 0.10 m <sup>2</sup> | 0.25           | slope          | slope          | 0.10           | 0.25           | 25             | 25             | Creek          | Creek          | 0.10    | 0.25 m <sup>2</sup> |
|                     | m <sup>2</sup> | 0.10           | 0.25           | m <sup>2</sup> | m <sup>2</sup> | 0.10           | 0.25           | 0.10           | 0.25           | m²      |                     |
|                     |                | m <sup>2</sup> | m <sup>2</sup> |                |                | m <sup>2</sup> | m <sup>2</sup> | m <sup>2</sup> | m <sup>2</sup> |         |                     |
| T-1, P-1            | T-1, P-        | T-1, P-        | T-1, P-        | T-1, P-        | T-1, P-        | T-1, P-        | T-1, P-        | T-1, P-        | T-1, P-        | T-1, P- | T-1, P-1            |
|                     | 1              | 1              | 1              | 1              | 1              | 1              | 1              | 1              | 1              | 1       |                     |
| T-1, P-2            | T-1, P-        | T-1, P-        | T-1, P-        | T-1, P-        | T-1, P-        | T-1, P-        | T-1, P-        | T-1, P-        | T-1, P-        | T-1, P- | T-1, P-2            |
|                     | 2              | 2              | 2              | 2              | 2              | 2              | 2              | 2              | 2              | 2       |                     |
| T-1, P-3            | T-1, P-        | T-1, P-        | T-1, P-        | T-1, P-        | T-1, P-        | T-1, P-        | T-1, P-        | T-1, P-        | T-1, P-        | T-1, P- | T-1, P-3            |
|                     | 3              | 3              | 3              | 3              | 3              | 3              | 3              | 3              | 3              | 3       |                     |
| T-1, P-4            | T-1, P-        | T-1, P-        | T-1, P-        | T-1, P-        | T-1, P-        | T-1, P-        | T-1, P-        | T-1, P-        | T-1, P-        | T-1, P- | T-1, P-4            |
|                     | 4              | 4              | 4              | 4              | 4              | 4              | 4              | 4              | 4              | 4       |                     |
| T-1, P-5            | T-1, P-        | T-1, P-        | T-1, P-        | T-1, P-        | T-1, P-        | T-1, P-        | T-1, P-        | T-1, P-        | T-1, P-        | T-1, P- | T-1, P-5            |
|                     | 5              | 5              | 5              | 5              | 5              | 5              | 5              | 5              | 5              | 5       |                     |
| T-2, P-1            | T-2, P-        | T-2, P-        | T-2, P-        | T-2, P-        | T-2, P-        | T-2, P-        | T-2, P-        | T-2, P-        | T-2, P-        | T-2, P- | T-2, P-1            |
|                     | 1              | 1              | 1              | 1              | 1              | 1              | 1              | 1              | 1              | 1       |                     |
| T-2, P-2            | T-2, P-        | T-2, P-        | T-2, P-        | T-2, P-        | T-2, P-        | T-2, P-        | T-2, P-        | T-2, P-        | T-2, P-        | T-2, P- | T-2, P-2            |
|                     | 2              | 2              | 2              | 2              | 2              | 2              | 2              | 2              | 2              | 2       |                     |
| T-2, P-3            | T-2, P-        | T-2, P-        | T-2, P-        | T-2, P-        | T-2, P-        | T-2, P-        | T-2, P-        | T-2, P-        | T-2, P-        | T-2, P- | T-2, P-3            |
|                     | 3              | 3              | 3              | 3              | 3              | 3              | 3              | 3              | 3              | 3       |                     |
| T-2, P-4            | T-2, P-        | T-2, P-        | T-2, P-        | T-2, P-        | T-2, P-        | T-2, P-        | T-2, P-        | T-2, P-        | T-2, P-        | T-2, P- | T-2, P-4            |
|                     | 4              | 4              | 4              | 4              | 4              | 4              | 4              | 4              | 4              | 4       |                     |
| T-2, P-5            | T-2, P-        | T-2, P-        | T-2, P-        | T-2, P-        | T-2, P-        | T-2, P-        | T-2, P-        | T-2, P-        | T-2, P-        | T-2, P- | T-2, P-5            |
|                     | 5              | 5              | 5              | 5              | 5              | 5              | 5              | 5              | 5              | 5       |                     |
| T-3, P-1            | T-3, P-        | T-3, P-        | T-3, P-        | T-3, P-        | T-3, P-        | T-3, P-        | T-3, P-        | T-3, P-        | T-3, P-        | T-3, P- | T-3, P-1            |
|                     | 1              | 1              | 1              | 1              | 1              | 1              | 1              | 1              | 1              | 1       |                     |
| T-3, P-2            | T-3, P-        | T-3, P-        | T-3, P-        | T-3, P-        | T-3, P-        | T-3, P-        | T-3, P-        | T-3, P-        | T-3, P-        | T-3, P- | T-3, P-2            |
|                     | 2              | 2              | 2              | 2              | 2              | 2              | 2              | 2              | 2              | 2       |                     |
| T-3, P-3            | T-3, P-        | T-3, P-        | T-3, P-        | T-3, P-        | T-3, P-        | T-3, P-        | T-3, P-        | T-3, P-        | T-3, P-        | T-3, P- | T-3, P-3            |
|                     | 3              | 3              | 3              | 3              | 3              | 3              | 3              | 3              | 3              | 3       |                     |
| T-3, P-4            | T-3, P-        | T-3, P-        | T-3, P-        | T-3, P-        | T-3, P-        | T-3, P-        | T-3, P-        | T-3, P-        | T-3, P-        | T-3, P- | T-3, P-4            |
|                     | 4              | 4              | 4              | 4              | 4              | 4              | 4              | 4              | 4              | 4       |                     |
| T-3, P-5            | T-3, P-        | T-3, P-        | T-3, P-        | T-3, P-        | T-3, P-        | T-3, P-        | T-3, P-        | T-3, P-        | T-3, P-        | T-3, P- | T-3, P-5            |
|                     | 5              | 5              | 5              | 5              | 5              | 5              | 5              | 5              | 5              | 5       |                     |

# ARS #28 Chart/Oppo Project

Principal Investigator: Bill Lauenroth

Study Objectives: to follow the long-term growth patterns of individual plants under different grazing regimes.

\*\*\*Pictures only for the 2011 field season\*\*\* To be done by Lynn Moore.

### ARS #32 Grazing and Soil Texture (GZTX)

Principal Investigator(s): Dan Milchunas

**Study Objectives:** To evaluate the plant community species composition, and aboveground net primary production (ANPP) in response to long-term grazing by cattle.

## What to know before you start sampling:

- √ Have you visited each GZTX site and are the treatment areas clear
- ✓ Have you been instructed by ARS or an SGS-LTER PI on Daubenmire's method and class codes for sampling canopy and basal cover (note- all species, litter, bare, lichen, etc are sampled by this method)
- √ You have been instructed on Robel Pole
- √ You have been instructed on how to clip biomass
  - > clip live and recent dead by species
  - > collect 'old' standing dead (biomass NOT produced in the current year)
  - > no lichen, no cactus, no litter
  - no old growth on shrubs, only new growth (\*\*Do NOT Clip ATCA, CHNA, YUGL\*\*)
- √ You have been provided the cover datasheets
- √ You have been provided labels and various sample bags for clipped samples
- √ You have been instructed on how to inventory and deliver bags to the sample prep lab at CSU
- √ You have the sample check-off sheet
- ✓ You have been instructed on what to do if you see grub-kill and/or other disturbances
- ✓ IF YOU HAVE NOT RECEIVED INSTRUCTION ON IDENTIFICATION AND COLLECTION OF 1) live, 2) recent dead, 3) old standing dead, 4) litter, and 5) shrub recent year growth THEN STOP AND DO NOT CLIP.

#### Study Area Locations:

There are 4 treatments at 3 of the 6 sites (24, 19, 11) including grazed/grazed, grazed/ungrazed, ungrazed/grazed, and ungrazed/ungrazed. There are 5 treatments of the remaining 3 sites (7C, 5W, and 5E) including an additional rodent/ungrazed treatment. The codes are GZ/GZ, GZ/UN, UN/GZ, UN/UN, and RO/UN (rodent ungrazed). It is important to code the treatments correctly – remember, treatment codes are "what grazing used to be, then what grazing is now", (for example, the GZ/UN used to be grazed until 1991, after which and now it is ungrazed and has a barbed wire fence around it to exclude the cattle). Be sure you know what site and treatment you are working in –check your maps and look to see if you are in a fenced or unfenced treatment, and a caged or uncaged plot. See appendix for "Directions for CPER Study Sites Map" ARS #32 sampling locations. All six treatment maps are on the following pages.

**Experimental Design for Vegetation Structure and Composition (**revised to drop density and add canopy cover in 2009, added Robel Pole 2011):

- 6 sites
- 3 sites with 4 treatments, 3 sites with 5 treatments
- 36 plots per each treatment at each site
- Each plot includes basal and canopy cover estimates along with Robel Pole measurements
- Plot are measured once per year, mid-season
- Individual plots are .1 m<sup>2</sup>

## Experimental Design for Clipping (\*\*UTIL PLOTS DROPPED 2011\*\*:

- 6 sites (24, 11, 19, 7, 5W, and 5E)
- 3 sites with 4 treatments (24, 19, 11), 3 sites with 5 treatments (7, 5W and 5E)
- Site 24 & 11
  - o 6 NPP plots in UU
  - o 6 NPP plots in GU
  - o 6 NPP plots under cages
  - o 6 NPP plots under cages
- Site 19
  - o 6 NPP plots in UU
  - o 6 NPP plots in GU
  - o 6 NPP plots under cages
  - 10 NPP plots under cages
- Site 7, 5W, and 5E
  - o 6 NPP plots in the UU
  - o 6 NPP plots under cages
  - o 10 NPP plots in RU
  - o 10 NPP plots in GU
  - o 10 NPP plots under cages
- Plots are sampled once per year at the end of the growing season
- Individual plots are 0.25 m<sup>2</sup>

## **Vegetation Structure and Composition Sampling Protocol:**

Related Documents: 'Robel\_Pole\_Method\_HighvsLow.ppt;

**Equipment needed:** GPS and metal detector for locating 30 x 30 m plot corner plates; tape measures; Pin flagging; 50 x 20 cm Daubenmire quadrats, robel poles, data recording supplies

**Procedure:** For each 30 x 30 m plot, find the corner plats and mark with pin flags. From each corner plate, measure 2.5 m into the plot in each direction (e.g. from SW corner, measure 2.5 m east and 2.5 m north) and place pin flag (red points). These 4 pin flags mark the corners of a 6 x 6 grid of points for daubenmire/robel pole measurements. Pace from one corner flag to another, placing a pin flag every  $\sim$ 5 m (blue points). Once the edges are flagged, fill in the rest of the grid with a pin flag every 5 m based on pacing (green points). Grids should be laid out quickly without need to roll out tapes.

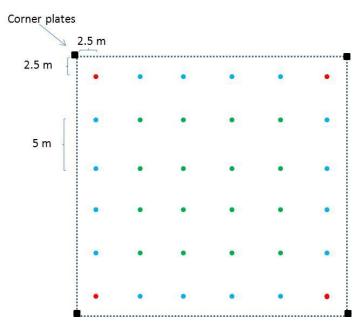

Each grid is referenced by the pasture letter/number combination, and then by whether its in an exclosure (UU) or grazed plot (GG). Sites in GZTX study will have up to 5 treatments (GG, UU, GU, UG, R). Eg, 10SW-GG refers to the grid in pasture 10SW that is the grazed control plot paired to the exclosure.

At each grid point, we sample veg composition using a 50 x 20 cm quadrat centered over the point, with visual estimation of basal and canopy cover for each species plus basal cover of bare soil, litter, lichen and dung. The basal cover of plants plus bare/litt/lich/dung should sum to approximately 100.

The Daubenmire cover classes are as follows: T= Trace (<1%), 1 = 1-5%; 2 = 5-14%; 3 = 15-24%; 4 = 25-39%, 5 = 40-59%, 6 = 60-100%. The code for bare ground is BARE, litter is LITT, and lichen is LICH. Scat, including rabbit, pronghorn, and cow should be considered as part of the litter cover. We identify only one Astragalus/Oxytropus to species—the vine like one is ASGR (with thinner leaves and small purple flowers). All others are lumped under the code ASOX. The two Orabanche species are coded OROB.

The canopy cover may be less or more than 100% as much of the plot may be litter or bare ground or the canopy may be layered and each species overhanging in the plot must be recorded. Basal cover should theoretically add to 100%, but because you are doing classes and not actual percentages the midpoint of the classes will only approximately add to 100%.

Unknowns should be labeled as forb, grass or shrub with the codes UNFB, UNGR, or UNSH. If an unknown is encountered several times it should be given a number or name, and identified at a later date, <u>and</u> the data sheets recoded with the correct four-letter species code. Daubenmire cover classes should be <u>used for recording basal cover of each species rooted in the plot, bareground and litter, and canopy cover of each species.</u>

At each location, we also sample veg structure using a robel pole with 1 cm increments, taking an observation on the pole in each of the 4 cardinal directions. We record both the number of intervals completely obscured by vegetation, and the highest interval with some kind of obstruction, with the pole constructed and sighting height and distance according to Robel (1970), but with the modification of using 1 cm increments. See the file "'Robel\_Pole\_Method\_HighvsLow.ppt" for instructions on how to read the low and high values from the pole. In addition, record the species that is responsible for causing the obstruction associated with the LOW reading; if more than one species is involved, record the tallest species associated with the LOW reading. Only one species code is recorded for each robel reading – there will be no species recorded in association with the HIGH reading. See example file.

# Robel Pole Method Examples:

| High readir | ng: 10 | 9       | 6                 | 2                 | 1                 | 1                 | 0                      |
|-------------|--------|---------|-------------------|-------------------|-------------------|-------------------|------------------------|
| Low reading | ng: 4  | 3       | 2                 | 2                 | 1                 | 0                 | 0                      |
| Species:    | BOGR   | BOGR    | SPCO              | BOGR              | BOGR              | BOGR              | BARE                   |
|             | 3      | 10<br>B | 10<br>8<br>6<br>4 | 10<br>8<br>6<br>4 | 10<br>8<br>6<br>4 | 10<br>8<br>6<br>4 | 10<br>8<br>6<br>4<br>2 |

## **Root Ingrowth Donut Procedure:**

See the "Root Ingrowth Donut Protocol" below in this manual for sampling method details. Below is only the information concerning the numbers and locations of samples specific to GZTX.

There are two (2) root ingrowth donuts at each treatment within each site. Only the GZGZ and UNUN treatments are sampled and only five of the six sites (5 west, 5 east, 7, 11, 24 – 19 is not sampled for roots). Therefore, there are 5 sites X 2 treatments X 2 locations = 20 donuts. There are two depths sampled at this study (0-10 and 10-40cm), except that two of the donuts are not beveled and the 0-10cm depth must be cut without the PVC guide (bring a ruler with cm to measure this).

Use check-off sheet to account for all samples at end.

# Bag label example:

GZTX donuts
Date (mo/day/yr)
Site (5 west, 5 east, 7, 11, 24)
Treatment (GZGZ or UNUN)
Plot (plot 1 or plot 2)
Depth (0-10 or 10-40)
Bag number (1 of 2or3.., 2 of 2or3, ....

#### **QAQC** Instructions for cover:

#### CAN OTHER PEOPLE UNDERSTAND YOUR WRITING???

IMPORTANT – Double check-off procedure (use the correct check-off sheet for that site and treatment). When starting a site-treatment, one person will be in charge of checking off plots on the master check-off sheet as the flags are inserted. As each team collects data from a plot they must pull the flag, unless it is a CLIP plot in the ungrazed treatments. The plot number should have a C, indicating CLIP, if the flag should stay. Each team will call the plots from where they have collected data to the person with the check-off sheet. The person with the check-off sheet and the team member will double check the plot numbers. The team member will make sure that this information is complete and correct on the data sheet. The person with the check-off sheet will double check

that basal and canopy cover data have been collected from each and every plot. All sheets will be given to the call-check person, who will be the last to leave the treatment area. Again, the call-check person must verify that all plots that are listed on the master check-off sheet are on the data sheets. This entails more than just counting the number of plots – are there two labeled the same? The sheets for a particular site-treatment should be clipped together and placed in the envelope for that site. The check-person should not proceed to the next site before completing the master check form, and verifying the site and treatment code by checking the map for that site. When the site is done, there should be four or five (depending on the site) separate packets of sheets (one for each of the 4 or 5 treatments.)

If leaving for lunch or for the day before all plots in a site-treatment have been read, check off plots when physically standing in the treatment – not in the van or at the station headquarters. Give Mark or Nicole the check-off sheet when all plots for all site-treatments have double check marks.

# **Example Data Sheet:**

**Exclosure Study** 

Date:

| - | Date.     |   |       |       | Conceica Dy |         |           |           |   |  |
|---|-----------|---|-------|-------|-------------|---------|-----------|-----------|---|--|
|   | Year Site |   | Treat | tment | Plot        | Species | Basal     | Canopy    | ľ |  |
|   |           | # | Prev  | Now   | #           | _       | Cov Class | Cov Class |   |  |

Collected By:

| Year | Site<br># | <b>Treatment</b><br>Prev Now |  |  | Plot<br># |  | Species |  |  | Basal<br>Cov Class | Canopy<br>Cov Class | Notes |  |  |
|------|-----------|------------------------------|--|--|-----------|--|---------|--|--|--------------------|---------------------|-------|--|--|
|      |           |                              |  |  |           |  |         |  |  |                    |                     |       |  |  |
|      |           |                              |  |  |           |  |         |  |  |                    |                     |       |  |  |
|      |           |                              |  |  |           |  |         |  |  |                    |                     |       |  |  |
|      |           |                              |  |  |           |  |         |  |  |                    |                     |       |  |  |
|      |           |                              |  |  |           |  |         |  |  |                    |                     |       |  |  |

#### **Robel Pole Measurements**

| Study:     |            |
|------------|------------|
| Date:      | Pasture:   |
| Observers: | Treatment: |

| Observers: | Treatment: |             |     |      |     |     |      |     |     |      |     |     |
|------------|------------|-------------|-----|------|-----|-----|------|-----|-----|------|-----|-----|
|            |            | Height (cm) |     |      |     |     |      |     |     |      |     |     |
| Direction  |            | N           |     |      | Е   |     | S    |     |     | W    |     |     |
| Reading    | HIGH       | LOW         | SPP | HIGH | LOW | SPP | HIGH | LOW | SPP | HIGH | LOW | SPP |
| 1          |            |             |     |      |     |     |      |     |     |      |     |     |
| 2          |            |             |     |      |     |     |      |     |     |      |     |     |
| 3          |            |             |     |      |     |     |      |     |     |      |     |     |
| 4          |            |             |     |      |     |     |      |     |     |      |     |     |
| 5          |            |             |     |      |     |     |      |     |     |      |     |     |
| 6          |            |             |     |      |     |     |      |     |     |      |     |     |
| 7          |            |             |     |      |     |     |      |     |     |      |     |     |
| 8          |            |             |     |      |     |     |      |     |     |      |     |     |
| 9          |            |             |     |      |     |     |      |     |     |      |     |     |
| 10         |            |             |     |      |     |     |      |     |     |      |     |     |
| 11         |            |             |     |      |     |     |      |     |     |      |     |     |
| 12         |            |             |     |      |     |     |      |     |     |      |     |     |
| 13         |            |             |     |      |     |     |      |     |     |      |     |     |
| 14         |            |             |     |      |     |     |      |     |     |      |     |     |
| 15         |            |             |     |      |     |     |      |     |     |      |     |     |
| 16         |            |             |     |      |     |     |      |     |     |      |     |     |
| 17         |            |             |     |      |     |     |      |     |     |      |     |     |
| 18         |            |             |     |      |     |     |      |     |     |      |     |     |
| 19         |            |             |     |      |     |     |      |     |     |      |     |     |
| 20         |            |             |     |      |     |     |      |     |     |      |     |     |
| 21         |            |             |     |      |     |     |      |     |     |      |     |     |
| 22         |            |             |     |      |     |     |      |     |     |      |     |     |
| 23         |            |             |     |      |     |     |      |     |     |      |     |     |
| 24         |            |             |     |      |     |     |      |     |     |      |     |     |
| 25         |            |             |     |      |     |     |      |     |     |      |     |     |
| 26         |            |             |     |      |     |     |      |     |     |      |     |     |
| 27         |            |             |     |      |     |     |      |     |     |      |     |     |
| 28         |            |             |     |      |     |     |      |     |     |      |     |     |
| 29         |            |             |     |      |     |     |      |     |     |      |     |     |
| 30         |            |             |     |      |     |     |      |     |     |      |     |     |
| 31         |            |             |     |      |     |     |      |     |     |      |     |     |
| 32         |            |             |     |      |     |     |      |     |     |      |     |     |
| 33         |            |             |     |      |     |     |      |     |     |      |     |     |
| 34         |            |             |     |      |     |     |      |     |     |      |     |     |
| 35         |            |             |     |      |     |     |      |     |     |      |     |     |
| 36         |            |             |     |      |     |     |      |     |     |      |     |     |

#### **GZTX Clipping Protocol:**

The NPP plots are located under the cages in the grazed treatments and in the ungrazed treatments. The cages are moved, secured, and labeled earlier in the field season. See the Experimental Design for Clipping section at the start of this procedure for the number of plots at each treatment-site. In areas that contain cages, NPP samples are clipped from under the cages. Be sure to record the plot number for all samples on the bags. In the ungrazed treatments, only NPP samples are collected. The NPP samples may come from the first 6 or 10 plots that were sampled in 24, 19, and 11 or 7C, 5W, and 5E, respectively during the basal and canopy cover study. Flags for these plots should have been left in the ground after sampling for basal and canopy cover. Upon collection of the NPP samples, remove the flags so not to leave equipment behind in the field and to let others know that the plot has been sampled.

Cages are moved and secured before cattle are introduced to the CPER for summer grazing. Cages will be moved 4 m west from previous location for 2010, this can be paced off. Adjust appropriately if there is a disturbance (grub kill, ant mound, gopher mound, etc.) or if the cage will be placed outside the treatment area. This can be anything from moving 2 m south and 2 m east to moving 3 m north. Each cage will be labeled with a metal tag. Tags will be labeled with the Section ID, Treatment (U/G, G/G) and Plot #. Tags are secured to the top middle of the cage. Make sure to fold tags in half so cows are not enticed to eat them.

Clip around the cactus, as not to disturb the future growth of the cladodes. Remember that standing dead will be collected and put into one separate bag for each plot (labeled OSD). Old-standing-dead is "standing", NOT the LITTER that is lying on the surface of the ground. Both recent dead and old standing-dead are standing and both are dead, but they are not the same, and need to be collected differently. Recent dead is part of this year's growth, so is combined with green material for estimating ANPP. Clip just above crown-level, except for shrubs. Clip only current year growth of shrubs as some species grows from an older, woodier branch (DO NOT CLIP UNLESS YOU HAVE BEEN INSTRUCTED ON HOW TO IDENTIFY GROWTH CLASSES. All live plus recent dead material needs to be harvested from the plot by functional group, and old standing dead is combined into one bag/plot. – check your plot for plants along the edge and pieces left on the ground before moving to the next one. Do not collect pach (lichen), ATCA, CHNA, YUGL, or clip or remove any cactus species from anywhere on the site.

Function group classifications for ANPP:

BOBU= Bouteloua gracilisand Buchloe dactyloides combined

WSPG= Warm season perennial grass other than BOGR and BUDA (includes SPCR, ARLO, MUTO and DISP)

CSPG= Cools season perennial graminoids (includes CAEL, PASM, SIHY, STCO and ORHY)

CSAG= Cool season annual grass (includes VUOC and BRTE)

FORB= All forbs

SS= Subshrubs (includes ARFR, EREF, CELA \*\*Do Not Collect ATCA, CHNA, YUGL\*\*)

OSD= Old Standing Dead, previous year's growth

Place all envelopes or small bags from each plot into the largest sample bag from that plot. Note all small mammal, ant and any other disturbances on the largest sample bag from that plot. This is usually, but not always, the BOGR bag. If there happens to be one or more large bags from one plot, keep track of them by labeling the bags, for example, "1 of 3, 2 of 3, and 3 of 3". Make sure that your writing is clear and legible and that the bags are labeled using a sharpie permanent marker.

#### **Example Label:**

Labeling for GZTX

Study
Date (month, day, year)

Site

Treatment
Sample Type
Plot number

Functional Group 4 letter code from

ARS

Example GZTX 01 08 00 19

NPP (or UTIL)

P – 1C

GG

BOBU (WSPG, CSPG, etc..)

#### **QAQC Instructions:**

**IMPORTANT---** When starting a site-treatment, the crew leader will be in charge of checking-off plots, for all clip-teams, on master check sheet as a team starts to clip the plot. Each team will call the number of the plot they are starting to the person with the check-off sheet (this is the 'call-check'). If you are ready to move to the next treatment at a site, do not leave the treatment with bags. All bags should be left at one collection point (in the treatment, not the truck). If the 'call-check' person is not the last to leave the treatment, he/she will leave the check sheet at the bag collection point. The last person leaving the treatment must check that all plots are there (this is the 'final-check'), and that they are labeled correctly. This entails more than just counting the number of bags---are there two labeled the same? ---Are all envelopes in the large bag labeled the same?---Is there a paired UTIL bag for each caged plot in the currently grazed treatments? ARE THE PLOT NUMBERS CORRECT? Each plot needs to be checked off again on the check-off sheet. At this time, the master-check-sheet should have two check-marks beside each plot number (1 for the 'call-check', and 1 for the 'final-check'). If leaving for lunch or for the day before all plots in a site-treatment have been clipped, check-off plots on master sheet when physically **standing in the treatment**--not at the truck or at headquarters. Give Mark the check-off sheet when all plots for all site-treatments have double check marks, and Judy should get this when the dried samples are delivered to the lab.

2011 Field Season GZTX Clipped NPP and Util plots Exclosure 24

| 24 U/G | Check Off | Util (3m to E) | 24 G/G | Check Off | Util (3m to E) |
|--------|-----------|----------------|--------|-----------|----------------|
| 1C     |           | N/A            | 1C     |           | N/A            |
| 2C     |           | N/A            | 2C     |           | N/A            |
| 3C     |           | N/A            | 3C     |           | VN/A           |
| 4C     |           | N/A            | 4C     |           | N/A            |
| 5C     |           | N/A            | 5C     |           | N/A            |
| 6C     |           | N/A            | 6C     |           | N/A            |
| 24 U/U |           | N/A            | 24 G/U |           | N/A            |
| 1C     |           | N/A            | 1C     |           | N/A            |
| 2C     |           | N/A            | 2C     |           | N/A            |
| 3C     |           | N/A            | 3C     |           | N/A            |
| 4C     |           | N/A            | 4C     |           | N/A            |
| 5C     |           | N/A            | 5C     |           | N/A            |
| 6C     |           | N/A            | 6C     |           | N/A            |

#### **Exclosure 11**

| 11 U/G | Check Off | Util (3m to E) | 11 G/G | Check Off | Util (3m to E) |
|--------|-----------|----------------|--------|-----------|----------------|
| 1C     |           | N/A            | 1C     |           | N/A            |
| 2C     |           | N/A            | 2C     |           | N/A            |
| 3C     |           | N/A            | 3C     |           | N/A            |
| 4C     |           | N/A            | 4C     |           | N/A            |
| 5C     |           | N/A            | 5C     |           | N/A            |
| 6C     |           | N/A            | 6C     |           | N/A            |
| 11 U/U |           | N/A            | 11 G/U |           | N/A            |
| 1C     |           | N/A            | 1C     |           | N/A            |
| 2C     |           | N/A            | 2C     |           | N/A            |
| 3C     |           | N/A            | 3C     |           | N/A            |
| 4C     |           | N/A            | 4C     |           | N/A            |
| 5C     |           | N/A            | 5C     |           | N/A            |
| 6C     |           | N/A            | 6C     |           | N/A            |

# 2011 Field Season GZTX Clipped NPP and Util plots

### Exclosure 19

| 19 U/G | Check Off | Util (3m to E) | 19 G/G | Check Off | Util (3m to E) |
|--------|-----------|----------------|--------|-----------|----------------|
| 1C     |           | N/A            | 1C     |           | N/A            |
| 2C     |           | N/A            | 2C     |           | N/A            |
| 3C     |           | N/A            | 3C     |           | N/A            |
| 4C     |           | N/A            | 4C     |           | N/A            |
| 5C     |           | N/A            | 5C     |           | N/A            |
| 6C     |           | N/A            | 6C     |           | N/A            |
|        |           |                | 7C     |           | N/A            |
|        |           |                | 8C     |           | N/A            |
|        |           |                | 9C     |           | N/A            |
|        |           |                | 10C    |           | N/A            |
| 19 U/U |           |                | 19 G/U |           |                |
| 1C     |           | N/A            | 1C     |           | N/A            |
| 2C     |           | N/A            | 2C     |           | N/A            |
| 3C     |           | N/A            | 3C     |           | N/A            |
| 4C     |           | N/A            | 4C     |           | N/A            |
| 5C     |           | N/A            | 5C     |           | N/A            |
| 6C     |           | N/A            | 6C     |           | N/A            |

# 2011 Field Season GZTX Clipped NPP and Util plots

#### Exclosure 7

| Exclosi |           | ,              |       | T         |                |
|---------|-----------|----------------|-------|-----------|----------------|
| 7 U/G   | Check Off | Util (3m to E) | 7 G/G | Check Off | Util (3m to E) |
| 1C      |           | N/A            | 1C    |           | N/A            |
| 2C      |           | N/A            | 2C    |           | N/A            |
| 3C      |           | N/A            | 3C    |           | N/A            |
| 4C      |           | N/A            | 4C    |           | N/A            |
| 5C      |           | N/A            | 5C    |           | N/A            |
| 6C      |           | N/A            | 6C    |           | N/A            |
|         |           |                | 7C    |           | N/A            |
|         |           |                | 8C    |           | N/A            |
|         |           |                | 9C    |           | N/A            |
|         |           |                | 10C   |           | N/A            |
| 7 U/U   |           |                | 7 G/U |           |                |
| 1C      |           | N/A            | 1C    |           | N/A            |
| 2C      |           | N/A            | 2C    |           | N/A            |
| 3C      |           | N/A            | 3C    |           | N/A            |
| 4C      |           | N/A            | 4C    |           | N/A            |
| 5C      |           | N/A            | 5C    |           | N/A            |
| 6C      |           | N/A            | 6C    |           | N/A            |
|         |           |                | 7C    |           | N/A            |
|         |           |                | 8C    |           | N/A            |
|         |           |                | 9C    |           | N/A            |
|         |           |                | 10C   |           | N/A            |
| 7 RU    |           |                |       |           |                |
| 1C      |           | N/A            |       |           |                |
| 2C      |           | N/A            |       |           |                |
| 3C      |           | N/A            |       |           |                |
| 4C      |           | N/A            |       |           |                |
| 5C      |           | N/A            |       |           |                |
| 6C      |           | N/A            |       |           |                |
| 7C      |           | N/A            |       |           |                |
| 8C      |           | N/A            |       |           |                |
| 9C      |           | N/A            |       |           |                |
| 10C     |           | N/A            |       |           |                |
|         |           |                |       |           |                |

# 2011 Field Season GZTX Clipped NPP and Util plots

#### Exclosure 5W

| 5W U/G | Check Off | Util (3m to E) | 5W G/G | Check Off | Util (3m to E) |
|--------|-----------|----------------|--------|-----------|----------------|
| 1C     |           | N/A            | 1C     |           | N/A            |
| 2C     |           | N/A            | 2C     |           | N/A            |
| 3C     |           | N/A            | 3C     |           | N/A            |
| 4C     |           | N/A            | 4C     |           | N/A            |
| 5C     |           | N/A            | 5C     |           | N/A            |
| 6C     |           | N/A            | 6C     |           | N/A            |
|        |           |                | 7C     |           | N/A            |
|        |           |                | 8C     |           | N/A            |
|        |           |                | 9C     |           | N/A            |
|        |           |                | 10C    |           | N/A            |
| 5W U/U |           |                | 5W G/U |           |                |
| 1C     |           | N/A            | 1C     |           | N/A            |
| 2C     |           | N/A            | 2C     |           | N/A            |
| 3C     |           | N/A            | 3C     |           | N/A            |
| 4C     |           | N/A            | 4C     |           | N/A            |
| 5C     |           | N/A            | 5C     |           | N/A            |
| 6C     |           | N/A            | 6C     |           | N/A            |
|        |           |                | 7C     |           | N/A            |
|        |           |                | 8C     |           | N/A            |
|        |           |                | 9C     |           | N/A            |
|        |           |                | 10C    |           | N/A            |
| 5W RU  |           |                |        |           |                |
| 1C     |           | N/A            |        |           |                |
| 2C     |           | N/A            |        |           |                |
| 3C     |           | N/A            |        |           |                |
| 4C     |           | N/A            |        |           |                |
| 5C     |           | N/A            |        |           |                |
| 6C     |           | N/A            |        |           |                |
| 7C     |           | N/A            |        |           |                |
| 8C     |           | N/A            |        |           |                |
| 9C     |           | N/A            |        |           |                |
| 10C    |           | N/A            |        |           |                |

2011 Field Season GZTX Clipped NPP and Util plots Exclosure 5E

| Exclosur |           | TT(1) (2 ( T) | <b>55</b> 0/0 | G1 1 0 00 | T              |
|----------|-----------|---------------|---------------|-----------|----------------|
| 5E U/G   | Check Off | , ,           | 5E G/G        | Check Off | Util (3m to E) |
| 1C       |           | N/A           | 1C            |           | N/A            |
| 2C       |           | N/A           | 2C            |           | N/A            |
| 3C       |           | N/A           | 3C            |           | N/A            |
| 4C       |           | N/A           | 4C            |           | N/A            |
| 5C       |           | N/A           | 5C            |           | N/A            |
| 6C       |           | N/A           | 6C            |           | N/A            |
|          |           |               | 7C            |           | N/A            |
|          |           |               | 8C            |           | N/A            |
|          |           |               | 9C            |           | N/A            |
|          |           |               | 10C           |           | N/A            |
| 5E U/U   |           |               | 5E G/U        |           |                |
| 1C       |           | N/A           | 1C            |           | N/A            |
| 2C       |           | N/A           | 2C            |           | N/A            |
| 3C       |           | N/A           | 3C            |           | N/A            |
| 4C       |           | N/A           | 4C            |           | N/A            |
| 5C       |           | N/A           | 5C            |           | N/A            |
| 6C       |           | N/A           | 6C            |           | N/A            |
|          |           |               | 7C            |           | N/A            |
|          |           |               | 8C            |           | N/A            |
|          |           |               | 9C            |           | N/A            |
|          |           |               | 10C           |           | N/A            |
| 5E RU    |           |               |               |           |                |
| 1C       |           | N/A           |               |           |                |
| 2C       |           | N/A           |               |           |                |
| 3C       |           | N/A           |               |           |                |
| 4C       |           | N/A           |               |           |                |
| 5C       |           | N/A           |               |           |                |
| 6C       |           | N/A           |               |           |                |
| 7C       |           | N/A           |               |           |                |
| 8C       |           | N/A           |               |           |                |
| 9C       |           | N/A           |               |           |                |
| 10C      |           | N/A           |               |           |                |
|          |           |               |               |           |                |

#### **Delivery Instructions:**

When you are finished collecting samples at each location, gather all bags together and sort them out by site and treatment. Then check that all plots are there for each treatment and plot type, and they are labeled correctly. This entails more than just counting the bags— are there two labeled the same? - Are all envelopes and small bags within the larger sample bags labeled with the correct location, site-treatment -plot numbers, and species codes?

**IMPORTANT:** Place the bags in the drying oven at a temperature of 55 C – not more and not less (check oven with lab thermometer). Arrange bags by site or location in the oven. Be careful not to rip bags on the metal shelves of the drying oven.

**IMPORTANT:** Organize the samples bags by project and then location and then put them in a larger bag to be transported to the SGS-LTER Sample Prep Lab. Double check that all of the plots sampled from one location are being transported to the SGS-LTER Sample Prep Lab together. Label the larger bags with the year the samples were collected, the name of the project, and the site, treatment and plot numbers from which the samples were collected. Make sure that the larger bags are tied down in the back of the pick-up truck when they are being transported to CSU campus. Keep an inventory of what bags have been brought to campus and what bags remain in the drying oven.

**IMPORTANT:** During the first week of September (at the least) Kevin, Judy, David, and Mary will go into the field to discuss the current year's growth situation. For example: PLPA could look black but is current year's growth, CAHE can re-green so can have dead brittle CAHE and fresh green (both being current), etc... This will assure that sorting done by both LTER and ARS in the lab are set to similar levels.

#### **ARS #98 Scat Count**

Principal Investigator: Paul Stapp (pstapp@Exchange.FULLERTON.EDU)

**Study Objectives:** to track temporal changes in the relative abundance of two mesocarnivore predators on the study area.

#### What to know before you start sampling:

- √ You can identify scats from different species and ages
- √ You are familiar with different topography and habitat types across the CPER
- √ You are familiar with the codes recorded for each attribute on the data sheet

**Study Area Locations and Design:** see transect map across CPER for rabbit and scat counts. Please see directions for CPER Study Sites in Appendix.

#### **Sampling Protocol:**

A minimum of two observers remove all scats from the 20-mile rabbit count route; these are recorded as the PRE-CENSUS count. Start at the cattle guard at the fence line road near the driveway to site manager's house in 21SE. The route is driven at approximately 3-4 mph (range 2-5 mph), with two observers on the front rack of the truck or sitting on the front rack. Approximately 14 days later, the route is driven again and the number of scats of each species is recorded and tallied (CENSUS). Mileage along the transect, type and age of the scat(s), the number of scats (if there are more than 1 at the same location, e.g. a latrine) and topography and habitat type are also recorded for each scat. Two or more scats found of different species or ages at the same location should be recorded on separate records on the data sheet. In addition, note when scats are observed near human structures (i.e. windmills, cattle guards, etc) using the codes provided. Scats can be collected for diet analysis if desired. The census is conducted in April, July, and October, and if possible near to the time of the rabbit survey.

#### **QAQC Instructions:**

Make sure to fill in all of the information on the header of each and every datasheet, including page \_\_\_ of \_\_\_. Record starting and ending mileage immediately at each location. Record any changes in the weather or weather events over the past 24 hours. Also note if any of the roads have been re-graded during the past week. Make sure record and report scat tallies on the data sheet. Clip data sheets together for each sampling date and then clip the pre-census and census sheets together.

# Data Sheet SGS-LTER Long-Term Monitoring Project

**PRE-CENSUS** 

COUNT (circle):

#### **Carnivore Scat Count**

A minimum of two observers <u>remove</u> all scats from the 20-mile lagomorph count route; these are recorded as the PRE-CENSUS count. The route is driven at approximately 3-4 mph (range 2-5 mph), with two observers on the rack of the truck. Approximately 14 days later, the route is driven again and the number of scats of each species is tallied. Scats can be collected for later analysis if desired. The census is conducted in April, July, and October, and if possible near to the time of the rabbit surveys.

**CENSUS** 

| DATE                      | rs                               |     | OBSE          | RVERS           |      |   |                             |                           |     |     |        |     |
|---------------------------|----------------------------------|-----|---------------|-----------------|------|---|-----------------------------|---------------------------|-----|-----|--------|-----|
| TOTAL SO                  | ILEAGE<br>/VF: CAL/<br>CATS: CAL | Α   |               | VUVE _<br>VUVE  |      | _ |                             |                           |     |     |        |     |
| Mileage                   | Species                          | Age | No.           | Topogr          | Hab  |   | Mileage                     | Species                   | Age | No. | Topogr | Hab |
|                           |                                  |     | ļ             |                 |      |   |                             |                           |     |     |        |     |
|                           |                                  |     |               |                 |      |   |                             |                           |     |     |        |     |
|                           |                                  |     |               |                 |      |   |                             |                           |     |     |        |     |
|                           |                                  |     |               |                 |      |   |                             |                           |     |     |        |     |
|                           |                                  |     |               |                 |      |   |                             |                           |     |     |        |     |
|                           |                                  |     |               |                 |      |   |                             |                           |     |     |        |     |
|                           |                                  |     |               |                 |      |   |                             |                           |     |     |        |     |
|                           |                                  |     |               |                 |      |   |                             |                           |     |     |        |     |
|                           |                                  |     |               |                 |      |   |                             |                           |     |     |        |     |
|                           |                                  |     |               |                 |      |   |                             |                           |     |     |        |     |
|                           |                                  |     |               |                 | -    |   |                             |                           |     |     |        |     |
|                           |                                  |     |               |                 |      |   |                             |                           |     |     |        |     |
|                           |                                  |     |               |                 |      |   |                             |                           |     |     |        |     |
|                           |                                  |     |               |                 |      |   |                             |                           |     |     |        |     |
|                           |                                  |     |               |                 |      |   |                             |                           |     |     |        |     |
|                           |                                  |     |               |                 |      |   |                             |                           |     |     |        |     |
|                           |                                  |     |               |                 |      |   |                             |                           |     |     |        |     |
|                           |                                  |     |               |                 |      |   |                             |                           |     |     |        |     |
| (04)                      |                                  |     |               |                 |      |   | (04)                        |                           |     |     |        |     |
| (21)<br><u>Species</u> co | odes:                            |     | A coy<br>E sw | yote<br>ift fox | Age: |   | (21)<br>O very old<br>L old | VF <i>very</i><br>FR fres |     |     |        |     |

#### **Topography codes:**

FU flat upland RG ridgetop
FL flat lowland SW swale
MS midslope CR creek drainage
HUCG cattle grid, HUNR not recorded

#### Habitat codes (separate by dashes if more than 1):

AC saltbush GR grassland

YU yucca MX mixed grassland (MXAC or MXYU) HU human structures (<30 m): HUWI windmill, HUBU bldg,

#### ARS #99 Lagomorph Count

Principal Investigator: Paul Stapp

**Study Objectives:** to track temporal changes in the relative abundance of these important species on the study area. Please see directions for CPER Study Sites in Appendix.

#### What to know before you start sampling:

- ✓ Are you familiar with the 3 species of rabbit
- ✓ Are you prepared with warm clothes
- √ Do you have back-up lights and a measuring tape
- √ Have people been trained on the range finder

Study Area Locations and Design: see transect map across CPER for lagomorph and scat counts

#### **Sampling Protocol:**

EQUIPMENT: Truck with functional tripometer, two "Q-beam" spotlights plus one spare, data sheets, range finder, back-up 50-m tape, one driver and 4+ observers.

- 1. Route driven on one night in April, July, October, and January (if enough volunteers can be found for winter sampling) during the period of the new moon (between last and first quarter-moons).
- 2. Start at dark at the cattle guard at the fence line road near the driveway to site manager's house in 21SE.
- 3. At least three observers in back of truck, two with spotlights. The spotlights should sweep out from the road to a 45 degree angle as you drive along. The third observer watches for rabbits and measures the distance of animals from the road with the range finder. The driver or another observer watches for rabbits, especially in the road at the 0 distance and records data. It is important that every rabbit on the transect (road) be counted.

When an animal is spotted, one observer spotlights animal to make sure that it is not recorded later as a new observation, and the other observer spotlights the spot on the ground where the animal was first sighted. The driver moves the truck so that the bed is perpendicular to where the rabbit(s) were originally spotted. The third observer uses the rangefinder to measure the perpendicular distance from the side of the truck bed to where the animal was sighted.

4. The observers in the truck record the data. Data to be recorded at each sighting:

#### **SPECIES:**

SYAU desert cottontails (Sylvilagus audubonii)
LECA black-tailed jackrabbits (Lepus californicus)
LETO white-tailed jackrabbits (Lepus townsendii)
LESP unknown jackrabbit (couldn't tell if LETO or LECA)

LESP UNKNOWN JACKIADDIK (COUIGN LECK)

UNLAG unknown rabbit/lagomorph (couldn't tell if cottontail or jackrabbit but it was a rabbit)

BUOW burrowing owl

#### **ODOMETER READING (to nearest 0.05 mi)**

PERPENDICULAR DISTANCE TO ANIMAL (to nearest 0.5 m)

NUMBER OF ANIMALS AT THAT DISTANCE (for animals in groups)

TIME (military 24hr, hhmm)

APPROXIMATE DIRECTION FROM VEHICLE (N, S, E, W)

**TOPOGRAPHY** (use codes provided)

**VEGETATION** (use codes provided)

COMMENTS (anything unusual or interesting; record nearby cattle guards, tanks, windmills, enclosures, etc.)

5. Record sightings and odometer readings for other animals on a separate record on the data sheet. Do not record direction or topography. Do record the time, mileage, vegetation and number of animals. For cells on the datasheet left blank enter a dash "-". DO NOT LEAVE BLANK.

#### **MISCELLANEOUS SPECIES:**

CALA coyote VUVE swift fox TATA badger **MEME** striped skunk MUFR long-tailed weasel kangaroo rat DIOR **GHOW** great-horned owl barn owl **BAOW** 

Write out any other animal names if rare and not listed.

#### **QAQC Instructions:**

Make sure to fill in all of the information on the header of each and every datasheet, including page \_\_\_ of \_\_\_. Record the time and starting and ending mileage immediately at each location. Record any changes in the weather or weather events over the past 24 hours. Make sure record and report scat tallies on the data sheet. Clip data sheets together for each night.

#### SGS-LTER Long-Term Monitoring Project Spotlight Rabbit Count

| On CPER:                        |             |   |
|---------------------------------|-------------|---|
| DATE (day-month-year)OBSERVERS_ |             | _ |
| WEATHER                         |             |   |
| START TIME                      | END TIME    |   |
| INITIAL MILEAGE                 | END MILEAGE |   |

| SPECIES | MILEAGE | DISTANCE | # ANIMALS | TIME | DIRECTION | Topogr | Veg | COMMENTS |
|---------|---------|----------|-----------|------|-----------|--------|-----|----------|
|         |         |          |           |      | NSEW      |        |     |          |
|         |         |          |           |      | NSEW      |        |     |          |
|         |         |          |           |      | NSEW      |        |     |          |
|         |         |          |           |      | NSEW      |        |     |          |
|         |         |          |           |      | NSEW      |        |     |          |
|         |         |          |           |      | NSEW      |        |     |          |
|         |         |          |           |      | NSEW      |        |     |          |
|         |         |          |           |      | NSEW      |        |     |          |
|         |         |          |           |      | NSEW      |        |     |          |
|         |         |          |           | _    | NSEW      |        | _   |          |
|         |         |          |           |      | NSEW      |        |     |          |

**Topography codes:** 

**Vegetation codes:** 

FU flat upland RG ridgetop FL flat lowland SW swale

AC saltbush GR grassland

MS midslope CR creek drainage

YU yucca HU human structure (<30 m)

MX mixed grassland (w/AC or YU)

#### ARS #118 SPTR Trapping

Principal Investigator(s): Paul Stapp

**Study Objectives:** (1) Assess spatial and temporal patterns of abundance and species composition of thirteen-lined ground squirrels among representative prairie cover types; (2) Provide baseline information to aid future population and ecosystem-level studies on the site; (3) Establish a long-term database that could be used in comparative studies in association with data collected at other sites, including others in the LTER network.

#### What to know before you start sampling:

- √ You have been given a trapping vest and it is stocked with all the necessary equipment
- You can identify different species of small mammals, as well as its sex, age and reproductive status
- √ You are familiar with codes used to record the data about each animal
- √ You have been instructed on how to handle and mark animals
- ✓ You are familiar with the web locations and very familiar with the design and trap numbers
- √ You are familiar with when and how to euthanize an animal (see Mark)
- √ Patch burn areas and OPPO areas will also be sampled in July 2008-July 2011

**Study Area Locations and Experimental Design:** Small mammal trapping webs are located in quarter sections in three shrubland sites (13NW, 13SW, and 24NE), three upland grassland sites (25NE, 27NE, and 31E), and three batch burn sites (26NWSE, 26NESE, and 30NWSE). Each web must be recorded with the section number and quarter-section direction on the data sheet. **Note that arthropods and vegetation are also sampled on the rodent live-trapping webs. Traps 121, 122, 123 and 124 are in the center of the web.** 

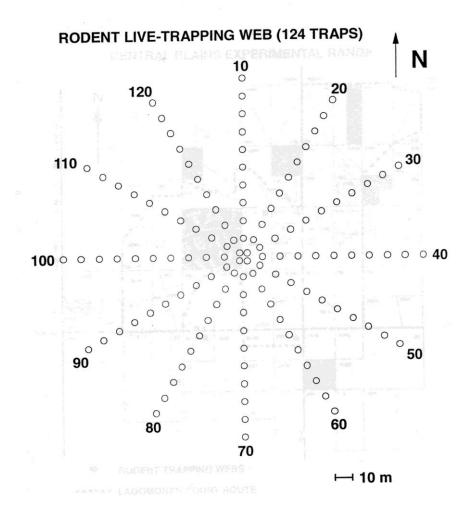

#### **Sampling Protocol:**

<u>EQUIPMENT:</u> 190 Sherman large live traps, peanut butter/oats balls in wax paper (ca. 500), loose peanut butter/oats mixture, wool, (3) each of blue/green Sharpies marking pens, data sheets, 3 pesola scales (100-300g each), (3) 6" rulers, (2) boxes of 1-ga Ziploc bags, 3-4 technicians (depending on experience), a pair of dikes, pencils.

<u>PERMITS:</u> Annual reports and trapping permit renewal from Colorado Division of Wildlife; Renewal of permission from CSU Animal Care and Use Committee; Annual reports to CPER/LTER.

- 1. Each web trapped for four consecutive days in late-May and in late-July (\*\*Burns are only trapped in July\*\*). Three webs are trapped concurrently, with both upland and lowland webs represented in each period.
- 2. Prior to the trapping sessions, all missing flags at odd numbered trap stations should be replaced and remarked. A single trap is placed at every other station and two traps are placed in the center ring (62 traps per web). Traps are covered with PVC shades with nails or tent stakes and oriented so that the trap is shaded. Bait balls are placed at the backs of trap doors before setting, and a small (ca. 1.5" dia) ball of wool is placed at the rear of the trap. Once set, a small pinch of loose bait mixture "chum" is placed on the open door. Begin setting traps at 06:30.
- 3. Check traps at 10 am, close opened traps, and record traps with animals or sprung. Record weather, using temperature at LTER headquarters. Grab animal by nape of neck and mark throat and chest thoroughly with marking pen (each web in a given trapping period will use a different color mark). If an animal has already been captured and marked, always re-mark. Record age, sex, reproductive status, and identify animal to species (see codes). In comments section record the number of warbles/scars from botflies. (Try to collect botflies and save in a vial with ethanol, 2011 field season). Weigh animal in bag and record mass. Release animal at capture location. Weigh bag and remaining contents, and calculate mass by subtraction. Wash traps, re-bait, and replace wool at head quarters. Make sure that all traps are closed.
- 4. At dawn (06:00 am or earlier), replace clean traps at correct stations and re-open all traps with re-bait "chum" on the doors.
- 5. On the fourth day, pick up all traps and move to other webs. After all webs have been trapped, remove bait balls and store cleaned traps in garage at LTER headquarters.
- 6. To be recorded at start:
  - DATE (day-month-year)
     WEB #
  - NIGHT (1,2,3,4) OBSERVERS (initials)
  - CLOUD (% cloud cover)
  - PRECIP (D=dry, R=rain, S=snow, F=fog, L=light rain/drizzle)
  - TEMP (in C degrees)
  - WIND (use approx. mph or LTER codes)
  - COLOR (Sharpie mark, using different color for each web)
  - #SPRUNG (#traps closed but empty that morning)
- 7. To be recorded at capture stations:

TRAP # (01-124, starting with N line; 2 traps at center are all recorded as 61 & 62)

CAPT history (N = first capture, R = recapture,)

SPECIES (SPTR)

AGE (A=adult, S=sub adult, J=juvenile; see list of codes)

SEX (M=male, F=female)

REPR (R=reproductive, N=non-reproductive; see list of codes)

WEIGHT (to nearest 0.5 g)

COMMENTS (total mass - mass of bag/contents, any unusual marks, injuries, etc.)

**QAQC Instructions:** Write down the numbers of traps containing animals and sprung traps. Report those trap numbers to Mark, so he can record them on the data sheet immediately. Process the animals in the traps assigned to you and be sure to write down the trap number with the other data from the animal. Hold the animals firmly to not let them get aware or bite you. Be sure to record the data as you collect it from the animal before you let it go. Before you leave the web or bring the dirty traps back to the truck, report the trap numbers for the animals you processed along with the data. Mark must check off the list of traps containing animals in order to be sure NO animals are left in the traps. As you visit the traps during this study also check that the sun shade over the trap is in good shape and angled to protect the animal inside effectively. Collate data sheets together for a signal web and deliver them to the information manager.

| <b>Data Sheet:</b><br>P. Stapp, 4/98 | Se  |       | term SPTR Monito<br>//ammal Populatior |       | Page of _ |  |
|--------------------------------------|-----|-------|----------------------------------------|-------|-----------|--|
| DATE                                 | WEB | DAY   | #SPRUNG                                | COLOR |           |  |
| FIELD CREW                           |     | CLOUI | ) PRECIP                               | TEMP  |           |  |

| Trap# | Capt<br>(O,N,R) | Species | Age<br>(A,S,J) | Sex<br>(M,F) | Repr<br>(R,N) | Weight<br>(0.5 g) | Comments |
|-------|-----------------|---------|----------------|--------------|---------------|-------------------|----------|
|       |                 |         |                |              |               |                   |          |
|       |                 |         |                |              |               |                   |          |
|       |                 |         |                |              |               |                   |          |
|       |                 |         |                |              |               |                   |          |
|       |                 |         |                |              |               |                   |          |
|       |                 |         |                |              |               |                   |          |
|       |                 |         |                |              |               |                   |          |
|       |                 |         |                |              |               |                   |          |
|       |                 |         |                |              |               |                   |          |
|       |                 |         |                |              |               |                   |          |
|       |                 |         |                |              |               |                   |          |
|       |                 |         |                |              |               |                   |          |
|       |                 |         |                |              |               |                   |          |
|       |                 |         |                |              |               |                   |          |

#### ARS#118 Grasshoppers on the Small Mammal Trapping Webs

Principal Investigator(s): Paul Stapp

**Study Objectives:** Track changes in relative abundance and species diversity of grasshoppers on small mammal trapping webs to estimate changes in prev abundance.

#### What to know before you start sampling

- √ You can identify grasshoppers using the provided key
- √ You are familiar with the study site, including trapping web and burns
- √ You have been trained in all sampling techniques, grasshopper counts and sweeps

**Study Area Locations:** The small mammal trapping webs are located in quarter sections in three shrubland sites (13NW, 13SW, and 24NE) three upland grassland sites (25NE, 26NW, 27NE, and 31E). Each web must be recorded with the section number and quarter-section direction on the data sheet. **Grasshoppers will be** sampled on the Patch Burns 26NWSE, 26NESE and 30NWSE in May, June, July, August \*maybe later if grasshoppers are still abundant\*.

#### **Experimental Design:**

- 6 sites (31E replaced 26NW in 2007)
- 3 transects at each site
- 60 hoops (20 for each transect)
- Sampled once per month (May August) during the growing season

#### Sampling Protocol:

<u>Timetable:</u> One sampling period in May, June, July, and August (maybe later if still abundant).

General Methods: Grasshopper density counts and Community sampling sweeps

**Equipment required:** 

Butterfly nets (3-4) Orange metal grasshopper sampling hoops (.10m2)

Clipboard, pencils, datasheets Ziploc bags (1 gallon)

Long sticks for counts Grasshopper reference collection

#### **SPECIFIC METHODS:**

#### Grasshopper density:

Each site will have 60 small hoops (0.1 m<sup>2</sup>) placed along three 200-m web line transects (20 per transect). The transects will run from trapping stations 20-80, 40-100, and 60-120. Place the hoops within 1-2 m of each trap station on the three chosen web lines, being careful to not place them in the travel paths (skip the web center). If necessary, use a landscaping stake to anchor the hoop.

After a minimum of 24 hours following hoop placement, return to the web to count the number of nymph and adult grasshoppers that flush from each hoop. Approach each hoop slowly and carefully while counting any grasshoppers that flush out of the hoop before you arrive. Any grasshoppers that flush into the hoop before you arrive should be ignored. Use a pole (1-2 m long) to flush all grasshoppers from the hoop, and record the number of nymphs and adults that flushed on the data sheet. If zero grasshoppers are in the hoop be sure to record a '0'; if the hoop could not be sampled record a '-'. Do Not Leave Blank. Proceed to the next hoop and repeat. Do not sample on rainy days, days with high winds (>25 kph), or at times when temperatures are cool (<17 °C). Better counts can be achieved by walking against the wind and not casting a shadow on the hoops as you approach them.

During hoop counts, recorders should make an effort to distinguish adults from nymphs by following a dispersing grasshopper until it lands. Nymphs can be distinguished from adults by size, dispersal pattern, and wing morphology (Fig. 1). Nymphs are very small (<0.5 cm) to small (<1.5 cm); have short, flightless hops; and have small, incomplete wing pads. Adults range from small (>1 cm) to large (>30 cm); have long jumps that are usually followed by flight; and most have large, fully developed wings that are about as long as their abdomen. Distinguishing grasshopper age requires some experience, so\_novice samplers should practice finding and determining the age of grasshoppers before participating in grasshopper counts.

Fig. 1. Comparison between a nymph (left) and adult (right) grasshopper (scale in cm). Photo credit: S. Hauser.

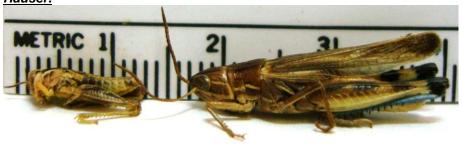

#### Community sampling:

On the same day as the hoop counts, conduct at least 200 sweeps with butterfly nets through an undisturbed area in or around the web. 100 low sweeps (just above the ground) should be made while walking at a normal pace, and 100 higher sweeps (along the top of the vegetation) should be made while walking at a brisk pace. Continue sweeping if <30 grasshoppers have been captured. Better sweeps can be achieved by walking with the wind, and an effort should be made to collect 1-2 specimens of all grasshopper species that are observed in the area (i.e. grasshoppers that disperse too fast to be randomly caught during a sweep). At the end of the sweeps on a given site, place all grasshoppers in a 1-ga Ziploc bag with a piece of paper labeled with the site and date. Put the bags from all the sites in the freezer to euthanize the grasshoppers.

Following euthanization, sort the specimens from any debris in the bag. Count the number of early instars, late instars, and adults. Identify the sex and species of all adults using the provided keys and the station's reference collection, and record all counts on the species identification data sheet. Designate any unknown species with a unique species code (e.g. UNK A), then pin out 1-2 specimens (preferably males) and label with the site, date and unknown species code. Take the unknowns to CSU Entomology for identification.

| Gras | shopper Do | ensity | Data  | Sheet |       |        |        |             |       |        |       |        |       |      |    |    |      |       |       |        |          |       |
|------|------------|--------|-------|-------|-------|--------|--------|-------------|-------|--------|-------|--------|-------|------|----|----|------|-------|-------|--------|----------|-------|
| Site | ·          |        |       | Date  | (DD-  | Mont   | h-YY\  | <b>/Y)</b>  |       |        |       | Reco   | rders |      |    |    |      |       |       |        |          |       |
| Tim  | e (Militar | y) _   |       |       |       | Tem    | p. (>1 | 7°C)        |       |        | Wind  | d (<25 | kph)  |      |    |    | Clou | d Cov | er (% | )      |          |       |
| Hoo  | op Counts  | (writ  | e nur | nber  | of ad | ults a | nd ny  | mphs        | flush | ned al | ong e | ach t  | ranse | ct): |    |    |      |       |       |        |          |       |
| Т    | ransect    |        |       | 1     |       | •      |        |             |       | •      | 1     | Hoo    | р     |      |    | 1  | 1    |       |       |        |          |       |
| #    | Age        | 1      | 2     | 3     | 4     | 5      | 6      | 7           | 8     | 9      | 10    | 11     | 12    | 13   | 14 | 15 | 16   | 17    | 18    | 19     | 20       | Total |
|      | Nymph      |        |       |       |       |        |        |             |       |        |       |        |       |      |    |    |      |       |       |        |          |       |
| 1    | Adult      |        |       |       |       |        |        |             |       |        |       |        |       |      |    |    |      |       |       |        |          |       |
|      | Nymph      |        |       |       |       |        |        |             |       |        |       |        |       |      |    |    |      |       |       |        |          |       |
| 2    | Adult      |        |       |       |       |        |        |             |       |        |       |        |       |      |    |    |      |       |       |        |          |       |
| 3    | Nymph      |        |       |       |       |        |        |             |       |        |       |        |       |      |    |    |      |       |       |        |          |       |
|      | Adult      |        |       |       |       |        |        |             |       |        |       |        |       |      |    |    |      |       |       |        |          |       |
| Not  | tes:       |        |       |       |       |        |        |             |       |        |       |        |       |      |    |    |      | N     | lymp  | h Tota | al       |       |
|      |            |        |       |       |       |        |        |             |       |        |       |        |       |      |    |    |      |       | Adult | Tota   | <u> </u> |       |
| Site | ·          |        |       | Date  | (DD-  | Mont   | h-YY\  | <b>/Y</b> ) |       |        |       | Reco   | rders |      |    |    |      |       |       |        |          |       |
| Tim  | e (Militar | y) _   |       |       |       | Tem    | p. (>1 | 7°C)        |       |        | Wind  | d (<25 | kph)  |      |    |    | Clou | d Cov | er (% | )      |          |       |
| Hoc  | op Counts  | (writ  | e nur | nber  | of ad | ults a | nd ny  | mphs        | flush | ned al | ong e | ach t  | ranse | ct): |    |    |      |       |       |        |          |       |
| T    | ransect    |        |       |       |       |        |        |             |       |        |       | Hoo    | р     |      |    |    |      |       |       |        |          |       |
| #    | Age        | 1      | 2     | 3     | 4     | 5      | 6      | 7           | 8     | 9      | 10    | 11     | 12    | 13   | 14 | 15 | 16   | 17    | 18    | 19     | 20       | Total |
| 1    | Nymph      |        |       |       |       |        |        |             |       |        |       |        |       |      |    |    |      |       |       |        |          |       |
| 1    | Adult      |        |       |       |       |        |        |             |       |        |       |        |       |      |    |    |      |       |       |        |          |       |
|      | Nymph      |        |       |       |       |        |        |             |       |        |       |        |       |      |    |    |      |       |       |        |          |       |
| 2    | Adult      |        |       |       |       |        |        |             |       |        |       |        |       |      |    |    |      |       |       |        |          |       |
| 3    | Nymph      |        |       |       |       |        |        |             |       |        |       |        |       |      |    |    |      |       |       |        |          |       |
|      | Adult      |        |       |       |       |        |        |             |       |        |       |        |       |      |    |    |      |       |       |        |          |       |
| Not  | tes:       |        |       |       |       |        |        |             |       |        |       |        |       |      |    |    |      | N     | lymp  | h Tota | al       |       |
|      |            |        |       |       |       |        |        |             |       |        |       |        |       |      |    |    |      |       | Adult | Tota   | ī        |       |
| Site | <u> </u>   |        |       |       |       |        |        |             |       |        |       |        | rders |      |    |    |      | ,     |       |        |          |       |
| Tim  | e (Militar | y) _   |       |       |       | Tem    | p. (>1 | 7°C)        |       |        | Wind  | d (<25 | kph)  |      |    |    | Clou | d Cov | er (% | )      |          |       |
|      | op Counts  |        |       |       |       |        |        |             |       |        |       |        |       |      |    |    |      |       |       |        |          |       |
| T    | ransect    |        |       |       |       |        |        |             |       |        |       | Hoo    | р     |      |    |    |      |       |       |        |          |       |
| #    | Age        | 1      | 2     | 3     | 4     | 5      | 6      | 7           | 8     | 9      | 10    | 11     | 12    | 13   | 14 | 15 | 16   | 17    | 18    | 19     | 20       | Total |
| 1    | Nymph      |        |       |       |       |        |        |             |       |        |       |        |       |      |    |    |      |       |       |        |          |       |
|      | Adult      |        |       |       |       |        |        |             |       |        |       |        |       |      |    |    |      |       |       |        |          |       |
| 2    | Nymph      |        |       |       |       |        |        |             |       |        |       |        |       |      |    |    |      |       |       |        |          |       |
|      | Adult      |        |       |       |       |        |        |             |       |        |       |        |       |      |    |    |      |       |       |        |          |       |
| 3    | Nymph      |        |       |       |       |        |        |             |       |        |       |        |       |      |    |    |      |       |       |        |          |       |
|      | Adult      |        |       |       |       |        |        |             |       |        |       |        |       |      |    |    |      |       |       |        |          |       |
| Not  | tes:       |        |       |       |       |        |        |             |       |        |       |        |       |      |    |    |      | N     | lymp  | h Tota | al       |       |
|      |            |        |       |       |       |        |        |             |       |        |       |        |       |      |    |    |      |       | Adult | Tota   |          |       |

| Identifier                             |                                                     |           |         |                                                                       |               |                                                                           | IIIStai             | r Cou    |
|----------------------------------------|-----------------------------------------------------|-----------|---------|-----------------------------------------------------------------------|---------------|---------------------------------------------------------------------------|---------------------|----------|
| Collection                             |                                                     |           |         | (DD-Month-YY)                                                         |               | <u> </u>                                                                  | Early               | L        |
| Collection                             | n Site<br>_                                         |           |         |                                                                       |               | L                                                                         |                     |          |
|                                        | Oedipodi                                            | inae Adul | t Count | Gomphocerinae                                                         | e Adult Count | Melanop                                                                   | olinae Adı          | ult Co   |
|                                        | Species                                             | \$        | 3       | Species ♀                                                             |               | Species                                                                   | 9                   |          |
|                                        | ARCO                                                |           |         | AGDE                                                                  |               | AETU                                                                      |                     |          |
|                                        | ARPS                                                |           |         | AMCO                                                                  |               | HEVI                                                                      |                     |          |
|                                        | DEHA                                                |           |         | COCR                                                                  |               | MEAN                                                                      |                     |          |
|                                        | ENCO                                                |           |         | COOC                                                                  |               | MEBI                                                                      |                     |          |
|                                        | SPEQ                                                |           |         | ERSI                                                                  |               | MEBO                                                                      |                     |          |
|                                        | TRKI                                                |           |         | ОРОВ                                                                  |               | MECO                                                                      |                     |          |
|                                        | TRSP                                                |           |         | PAWY                                                                  |               | MEFE                                                                      |                     |          |
|                                        | XACO                                                |           |         | PHQU                                                                  |               | MEGL                                                                      |                     |          |
|                                        |                                                     |           |         | PSDE                                                                  |               | MEIN                                                                      |                     | _        |
|                                        |                                                     |           |         |                                                                       |               | MELA                                                                      |                     |          |
|                                        |                                                     |           |         |                                                                       |               | MEPA                                                                      |                     | _        |
|                                        |                                                     |           |         |                                                                       |               | MEOC                                                                      |                     |          |
| Notes:                                 |                                                     |           |         |                                                                       |               | MESA                                                                      |                     |          |
| Identifica                             | ition Date                                          |           |         | (DD-Month-YY)                                                         |               |                                                                           |                     |          |
| Identifica<br>Identifier               | <del></del>                                         |           |         | (DD-Month-YY)                                                         |               |                                                                           | Instai              | r Cou    |
|                                        | 's intials                                          |           |         | (DD-Month-YY) (DD-Month-YY)                                           |               |                                                                           | Instar<br>Early     |          |
| Identifier                             | 's intials<br>n Date                                |           |         |                                                                       |               |                                                                           |                     |          |
| Identifier<br>Collection               | 's intials<br>n Date<br>n Site                      | inae Adul |         | (DD-Month-YY)                                                         | e Adult Count | Melanop                                                                   | Early               | <u> </u> |
| Identifier<br>Collection               | 's intials<br>n Date                                | inae Adul |         |                                                                       | e Adult Count | Melanop<br>Species                                                        |                     | <u> </u> |
| Identifier<br>Collection               | r's intials<br>n Date<br>n Site<br>Oedipodi         |           | t Count | (DD-Month-YY)  Gomphocerinae                                          |               |                                                                           | Early<br>olinae Adu | <u> </u> |
| Identifier<br>Collection               | o's intials on Date on Site Oedipodi Species        |           | t Count | (DD-Month-YY)  Gomphocerinae Species ♀                                |               | Species                                                                   | Early<br>olinae Adu | <u> </u> |
| Identifier<br>Collection               | Oedipodi Species ARCO                               |           | t Count | (DD-Month-YY)  Gomphocerinae Species ♀ AGDE                           |               | Species<br>AETU                                                           | Early<br>olinae Adu | <br>     |
| Identifier<br>Collection               | Oedipodi Species ARCO ARPS                          |           | t Count | (DD-Month-YY)  Gomphocerinae Species ♀  AGDE  AMCO                    |               | Species AETU HEVI                                                         | Early<br>olinae Adu | <u> </u> |
| Identifier<br>Collection               | Oedipodi<br>Species ARCO ARPS DEHA                  |           | t Count | Gomphocerinae Species AGDE AMCO COCR                                  |               | Species AETU HEVI MEAN                                                    | Early<br>olinae Adu | <u> </u> |
| Identifier<br>Collection               | Oedipodi<br>Species ARCO ARPS DEHA ENCO             |           | t Count | Gomphocerinae Species AGDE AMCO COCR COOC                             |               | Species AETU HEVI MEAN MEBI                                               | Early<br>olinae Adu | <br>     |
| Identifier<br>Collection               | Oedipodi<br>Species ARCO ARPS DEHA ENCO SPEQ        |           | t Count | Gomphocerinae Species AGDE AMCO COCR COOC ERSI                        |               | AETU HEVI MEAN MEBI MEBO                                                  | Early<br>olinae Adu | <br>     |
| Identifier<br>Collection               | Oedipodi<br>Species ARCO ARPS DEHA ENCO SPEQ TRKI   |           | t Count | Gomphocerinae Species  AGDE  AMCO  COCR  COOC  ERSI  OPOB  PAWY  PHQU |               | AETU HEVI MEAN MEBI MEBO MECO MEFE MEGL                                   | Early<br>olinae Adu | L        |
| Identifier<br>Collection               | Oedipodi Species ARCO ARPS DEHA ENCO SPEQ TRKI TRSP |           | t Count | Gomphocerinae Species  AGDE  AMCO  COCR  COOC  ERSI  OPOB  PAWY       |               | AETU HEVI MEAN MEBI MEBO MECO MEFE MEGL MEIN                              | Early<br>olinae Adu | <br>     |
| Identifier<br>Collection               | Oedipodi Species ARCO ARPS DEHA ENCO SPEQ TRKI TRSP |           | t Count | Gomphocerinae Species  AGDE  AMCO  COCR  COOC  ERSI  OPOB  PAWY  PHQU |               | Species  AETU HEVI MEAN MEBI MEBO MECO MEFE MEGL MEIN MELA                | Early<br>olinae Adu | L        |
| Identifier<br>Collection               | Oedipodi Species ARCO ARPS DEHA ENCO SPEQ TRKI TRSP |           | t Count | Gomphocerinae Species  AGDE  AMCO  COCR  COOC  ERSI  OPOB  PAWY  PHQU |               | Species  AETU  HEVI  MEAN  MEBI  MEBO  MECO  MEFE  MEGL  MEIN  MELA  MEPA | Early<br>olinae Adu | L        |
| Identifier<br>Collection<br>Collection | Oedipodi Species ARCO ARPS DEHA ENCO SPEQ TRKI TRSP |           | t Count | Gomphocerinae Species  AGDE  AMCO  COCR  COOC  ERSI  OPOB  PAWY  PHQU |               | Species  AETU HEVI MEAN MEBI MEBO MECO MEFE MEGL MEIN MELA MEPA MEOC      | Early<br>olinae Adu | L        |
| Identifier<br>Collection               | Oedipodi Species ARCO ARPS DEHA ENCO SPEQ TRKI TRSP |           | t Count | Gomphocerinae Species  AGDE  AMCO  COCR  COOC  ERSI  OPOB  PAWY  PHQU |               | Species  AETU  HEVI  MEAN  MEBI  MEBO  MECO  MEFE  MEGL  MEIN  MELA  MEPA | Early<br>olinae Adu |          |

#### **ARS#118 Vegetation on the Small Mammal Trapping Webs**

Principal Investigator(s): Paul Stapp

**Study Objectives:** to detect differences between years in vegetation percent cover and vegetation height and structure.

#### What to know before you start sampling:

- √ You can identify plants to species
- √ You are familiar with the sampling methodologies
- ✓ You are familiar with the study sites and web layout
- √ You are familiar with Robel Pole method of measuring vegetation structure

**Study Area Locations:** Each year the structure of the vegetation is measured on all 6 small mammal trapping webs. The small mammal trapping webs are located in quarter sections in three shrubland sites (13NW, 13SW, and 24NE) three upland grassland sites (25NE, 27NE, 31E). Each web must be recorded with the section number and guarter-section direction on the data sheet.

#### **Experimental Design:**

- 6 sites (26NW replaced with 31E in 2007)
- 3 transects at each site
- 10 plots per transect
- Plots are sampled once per year, mid-season
- Individual plot size is .10m<sup>2</sup> and Robel Pole measurements

#### Sampling Protocol:

#### Items Needed:

- 1. Pin Flags (60-80)
- 2. Meter Sticks
- 3. Daubenmire Rectangles
- 4. Meter Tapes (2x60 meters)
- 5. Robel Pole

#### **Procedures:**

- 1. Generate random #5 trap stations (5, 15, 25, 35, 45, 55.....) and random bearings, and then choose 3 of each.
- 2. Establish transects. Run the tapes in that random bearing direction fifty meters from the #5 trap station and then for fifty meters 180 degrees, in the opposite direction.
- 3. Sample at each 10m interval point along the transect tape. (Ten points per transect tape will be sampled. Thirty points per web.)
- 4. Place flag at right or left of the transect tape to establish each sampling point.
- 5. At each point, <u>record the number</u> of half shrubs (CHVI, GUSA, ARFR, EREF) rooted within 1m radius of the point.
- 6. At each point, <u>record the number</u> of ATCA, gopher mounds, active ant mounds, and burrows (<u>></u>3 cm in diameter) note larger burrows, like badgers or fox dens within a 3-m radius of the point.
- 7. At each point, measure <u>distance to and dimensions</u> of the nearest ATCA, ant mound and gopher mound (see image below to see how to count and measure gopher mounds). The nearest ATCA, ant and gopher mounds may be within 3 m of the point (from step #6). If there are none within 3m, <u>do your best to find the closest one but don't</u> wander out father than a 30 m radius from the point. If there isn't one present, write a "."
- dimensions (L X W X H. in cm) of nearest ATCA
- dimensions (L X W, in cm) of nearest ant mound
- dimensions (L X W, in cm) of nearest gopher mound

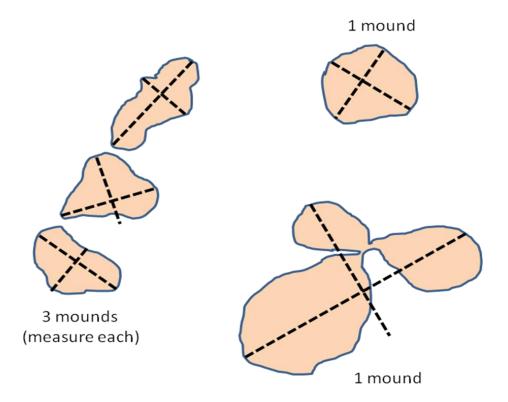

Record the major axis (in cm) and the longest minor axis (in cm, perpendicular to major axis). Mound must be at least 25 cm long (major axis) to be counted as a mound. Mounds in cluster are separate mounds if they are separated by continuous vegetation.

- 8. Record the percent canopy cover in quadrat frame by species (will require multiple rows on the data sheet). Round cover percent to the nearest 5%. Use 1% to describe the presence of an individual of a thin growing species. Also record the percentage of bare ground and litter in quadrat. (Note: You may record the percentage cover of different species and then subtract from 100 to get bare ground, litter, or a dominant species like Bogr.)
- 9. Throw the pin flag randomly over your shoulder and then record the maximum height (in cm) of the nearest forb, shrub or half-shrub, and grass species. (Carex may be categorized as a grass).

#### Robel Pole Procedures:

At each location, we also sample veg structure using a robel pole with 1 cm increments, taking an observation on the pole in each of the 4 cardinal directions (N,S,E, and W). We record both the number of intervals completely obscured by vegetation, and the highest interval with some kind of obstruction, with the pole constructed and sighting height and distance according to Robel (1970), but with the modification of using 1 cm increments. See the file "'Robel\_Pole\_Method\_HighvsLow.ppt" for instructions on how to read the low and high values from the pole. In addition, record the species that is responsible for causing the obstruction associated with the LOW reading; if more than one species is involved, record the tallest species associated with the LOW reading. Only one species code is recorded for each robel reading – there will be no species recorded in association with the HIGH reading. See example file.

## Robel Pole Method Examples:

| High readir | ng: 10  | 9       | 6                 | 2                 | 1                 | 1                 | 0                      |
|-------------|---------|---------|-------------------|-------------------|-------------------|-------------------|------------------------|
| Low readir  | ng: 4   | 3       | 2                 | 2                 | 1                 | 0                 | 0                      |
| Species:    | BOGR    | BOGR    | SPCO              | BOGR              | BOGR              | BOGR              | BARE                   |
|             | 10<br>B | 10<br>B | 10<br>8<br>6<br>4 | 10<br>8<br>6<br>4 | 10<br>8<br>6<br>4 | 10<br>8<br>6<br>4 | 10<br>8<br>6<br>4<br>2 |

**QAQC Instructions:** Be sure to complete all the information required at the top of the data sheet on each and every data sheet. Record the web code with the pasture number and the quarter-section direction. Before you leave the site double-check that data were collected from all ten points along all 3 transects. Collate the data sheets for a single small mammal trapping web. Be sure other people can read your handwriting. Please note it is important to measure the gopher mounds correctly.

| Data Sh | neet: |
|---------|-------|
|---------|-------|

| Web | , p. | of |  |
|-----|------|----|--|
|     |      |    |  |

# SGS-LTER Monitoring Project Vegetation on Small Mammal Webs

Date Surveyed \_\_\_\_\_ Surveyed / Recorded by \_\_\_\_\_

| Year | Web | Po | isect<br>bint<br>(1-10) | Species | %<br>Cover | (cm)<br>Height | # sh<br>w/<br>1m<br>sm<br>AT | in<br>3m<br>all | # mo<br>w/ in<br>ant go | 3m | # bur<br>> 3 cm<br>w/ in<br>3m | Distance (m) to<br>nearest w/in 30 m<br>Ant Gopher ATCA<br>Mnd Mnd |  | ATCA<br>dim.<br>(cm)<br>W H |  | 1 14/ 1 |  | cm)<br>her<br>W |  |
|------|-----|----|-------------------------|---------|------------|----------------|------------------------------|-----------------|-------------------------|----|--------------------------------|--------------------------------------------------------------------|--|-----------------------------|--|---------|--|-----------------|--|
|      |     |    |                         |         |            |                |                              |                 |                         |    |                                |                                                                    |  |                             |  |         |  |                 |  |
|      |     |    |                         |         |            |                |                              |                 |                         |    |                                |                                                                    |  |                             |  |         |  |                 |  |
|      |     |    |                         |         |            |                |                              |                 |                         |    |                                |                                                                    |  |                             |  |         |  |                 |  |
|      |     |    |                         |         |            |                |                              |                 |                         |    |                                |                                                                    |  |                             |  |         |  |                 |  |
|      |     |    |                         |         |            |                |                              |                 |                         |    |                                |                                                                    |  |                             |  |         |  |                 |  |

#### **Robel Pole Datasheet**

| Study:     |            |
|------------|------------|
| Date:      | Pasture:   |
| Observers: | Treatment: |

| ODSCIVCIS.  |      |                                                  |     |      |     | Heig | ht (cm) |     |     |      |     | <del></del>                                      |
|-------------|------|--------------------------------------------------|-----|------|-----|------|---------|-----|-----|------|-----|--------------------------------------------------|
| Direction   |      | N                                                |     |      | Е   |      |         | S   |     |      | W   |                                                  |
| Reading     | HIGH | LOW                                              | SPP | HIGH | LOW | SPP  | HIGH    | LOW | SPP | HIGH | LOW | SPP                                              |
|             |      |                                                  |     |      |     |      |         |     |     |      |     |                                                  |
| 1<br>2<br>3 |      |                                                  |     |      |     |      |         |     |     |      |     |                                                  |
| 3           |      |                                                  |     |      |     |      |         |     |     |      |     |                                                  |
| 4           |      |                                                  |     |      |     |      |         |     |     |      |     |                                                  |
| 5           |      |                                                  |     |      |     |      |         |     |     |      |     |                                                  |
| 6           |      |                                                  |     |      |     |      |         |     |     |      |     |                                                  |
| 7           |      |                                                  |     |      |     |      |         |     |     |      |     |                                                  |
| 8           |      |                                                  |     |      |     |      |         |     |     |      |     |                                                  |
| 9           |      |                                                  |     |      |     |      |         |     |     |      |     |                                                  |
| 10          |      |                                                  |     |      |     |      |         |     |     |      |     |                                                  |
| 11          |      |                                                  |     |      |     |      |         |     |     |      |     |                                                  |
| 12          |      |                                                  |     |      |     |      |         |     |     |      |     |                                                  |
| 13          |      |                                                  |     |      |     |      |         |     |     |      |     |                                                  |
| 14          |      |                                                  |     |      |     |      |         |     |     |      |     |                                                  |
| 15          |      |                                                  |     |      |     |      |         |     |     |      |     |                                                  |
| 16          |      |                                                  |     |      |     |      |         |     |     |      |     |                                                  |
| 17          |      |                                                  |     |      |     |      |         |     |     |      |     |                                                  |
| 18          |      |                                                  |     |      |     |      |         |     |     |      |     |                                                  |
| 19          |      |                                                  |     |      |     |      |         |     |     |      |     |                                                  |
| 20          |      |                                                  |     |      |     |      |         |     |     |      |     |                                                  |
| 21          |      |                                                  |     |      |     |      |         |     |     |      |     |                                                  |
| 22          |      |                                                  |     |      |     |      |         |     |     |      |     |                                                  |
| 23          |      |                                                  |     |      |     |      |         |     |     |      |     |                                                  |
| 24          |      |                                                  |     |      |     |      |         |     |     |      |     |                                                  |
| 25          |      |                                                  |     |      |     |      |         |     |     |      |     | -                                                |
| 26          |      |                                                  |     |      |     |      |         |     |     |      |     | -                                                |
| 27          |      | -                                                |     |      |     |      |         |     |     |      |     |                                                  |
| 28          |      |                                                  |     |      |     |      |         |     |     |      |     |                                                  |
| 29          |      |                                                  |     |      |     |      |         |     |     |      |     |                                                  |
| 30          |      |                                                  |     |      |     |      |         |     |     |      |     |                                                  |
| 31          |      | <del>                                     </del> |     |      |     |      |         |     |     |      |     | <del>                                     </del> |
| 32          |      |                                                  |     |      |     |      |         |     |     |      |     |                                                  |
| 33          |      |                                                  |     |      |     |      |         |     |     |      |     | <del> </del>                                     |
| 34          |      |                                                  |     |      |     |      |         |     |     |      |     | <del> </del>                                     |
| 35          |      |                                                  |     |      |     |      |         |     |     |      |     |                                                  |
| 36          |      |                                                  |     |      |     |      |         |     |     |      |     | I '                                              |

#### **ARS #143 Cross Site Study**

Principal Investigator(s): Bill Lauenroth

**Study Objectives:** To determine the important variables, which may control productivity, both in the SGS of the LTER and the taller prairie of Hayes, Kansas.

#### What to know before you start sampling

- ✓ <u>Density and cover is collected in even years and aboveground biomass is harvest by clipping in odd years know what kind of sampling you are performing this year?.</u>
- √ You are familiar with the experimental design and coordinate system
- √ You are familiar with the species codes
- ✓ Do not sample anything from inside the heating cones!!!!!!!
- ✓ Be careful of wires and pipes running through the blocks.

**Study Area Locations:** This experiment exists just east of the SGS-LTER headquarters building. This diagram is oriented as if you were looking at the blocks with your back towards the office buildings.

#### **Experimental Design:**

X (east to west)

- 2 blocks (north and south)
- 4 treatments in each block
- 50 plots per treatment
- Plots are sampled every other year, mid-season
- Individual plots are 25 m<sup>2</sup>

# Control Water Nitrogen Nitrogen/Water Nitrogen/Water Nitrogen Water Control (North Block) Y (north to south) ← North

Ten random plots are clipped from within each block. Random numbers between 1 and 25 should be generated to establish plot coordinates x and y.

Clip at crown-level, except for shrubs. Only current year growth of shrubs are clipped that is green and has leaves, and which grows from an older, woodier branch. All live and recent dead material needs to be harvested from the plot – check your plot before moving to the next one. You can brush the old-dead material away from the clipped material with your fingers. Collect old dead and litter separately combined for all species and put it in a sample bag together (the gray colored material).

Plots are clipped by ARS Functional Groups. It is usually easier to first clip species other than BOGR and BUDA. There are three cactus species on the site. Only current year growth of OPPO is clipped – these are the small pads. The two "barrel" cactus are not clipped (ECVI and COVI).

#### Labeling for cross site aboveground biomass samples:

Study X-Site

Date (day, month, year)

Block Location N=North, S=South

Block Treatment C=control, W=water, N=Nitrogen, N+W=Water & Nitrogen

Plot (x, y coordinates) P # (x,y)

ARS Functional 4 letter code BOBU, WSPG, CSPG, CSAG, FORB, and SS.

Label the bag that contains the litter with LITT.

Place all envelopes or small bags from each plot into the largest sample bag from that plot. Note all small mammal, ant and any other disturbances on the largest sample bag from that plot. This is usually, but not always, the BOBU bag. If there happens to be one or more large bags from one plot, keep track of them by labeling the bags "1 of 3, 2 of 3, 3 of 3". Make sure that your writing is clear and legible and that the bags are labeled using a sharpie permanent marker.

Important When you are finished collecting samples at each location, gather all bags together and sort them out by block. Then check that all plots are there for each block, and they are labeled correctly. Check to see that all envelopes and small bags within the larger sample bags labeled with the correct location, transect-plot numbers, and species codes?

IMPORTANT Place the bags in the drying oven at a temperature of 55 C – not more and not less. Arrange bags by site or location in the oven. Be careful not to rip bags on the metal shelves of the drying oven.

IMPORTANT Organize the samples bags by project and then location and then put them in a larger bag to be transported to the SGS-LTER Sample Prep Lab. Double check that all of the blocks and plots sampled from one location are being transported to the SGS-LTER Sample Prep Lab together. Label the larger bags with the year the samples were collected, the name of the project, and the plot numbers and blocks from which the samples were collected. Make sure that the larger bags are tied down in the back of the pick-up truck when they are being transported to CSU campus. Keep an inventory of what bags have been brought to campus and what bags remain in the drying oven.

#### **Check off sheet:**

#### 2011 Random Coordinates and Check Off Sheet for Cross Site Plot Clipping

Block: North\_\_Treatment: \_\_Water (W)\_ Block: North\_\_Treatment: Control\_(C )\_

| Plot # | Х  | у  | Check | Check | Notes/Comments | Plot # | Х  | у  | Check | Check | Notes/Comments |
|--------|----|----|-------|-------|----------------|--------|----|----|-------|-------|----------------|
| 1      | 5  | 13 |       |       |                | 1      | 5  | 13 |       |       |                |
| 2      | 21 | 23 |       |       |                | 2      | 21 | 23 |       |       |                |
| 3      | 3  | 16 |       |       |                | 3      | 3  | 16 |       |       |                |
| 4      | 12 | 16 |       |       |                | 4      | 12 | 16 |       |       |                |
| 5      | 14 | 11 |       |       |                | 5      | 14 | 11 |       |       |                |
| 6      | 3  | 15 |       |       |                | 6      | 3  | 15 |       |       |                |
| 7      | 9  | 24 |       |       |                | 7      | 9  | 24 |       |       |                |
| 8      | 22 | 23 |       |       |                | 8      | 22 | 23 |       |       |                |
| 9      | 22 | 6  |       |       |                | 9      | 22 | 6  |       |       |                |
| 10     | 15 | 19 |       |       |                | 10     | 15 | 19 |       |       |                |
| extra  | 13 | 3  |       |       |                | extra  | 13 | 3  |       |       |                |

Block: North\_\_\_\_Treatment:\_\_Nitrogen (N)\_\_\_ Block: North\_Treatment:\_Water + Nitrogen (W+N)

| Plot # | х  | у  | Check | Check | Notes/Comments | Plot # | х  | У  | Check | Check | Notes/Comments |
|--------|----|----|-------|-------|----------------|--------|----|----|-------|-------|----------------|
| 1      | 5  | 13 |       |       |                | 1      | 5  | 13 |       |       |                |
| 2      | 21 | 23 |       |       |                | 2      | 21 | 23 |       |       |                |
| 3      | 3  | 16 |       |       |                | 3      | 3  | 16 |       |       |                |
| 4      | 12 | 16 |       |       |                | 4      | 12 | 16 |       |       |                |
| 5      | 14 | 11 |       |       |                | 5      | 14 | 11 |       |       |                |
| 6      | 3  | 15 |       |       |                | 6      | 3  | 15 |       |       |                |
| 7      | 9  | 24 |       |       |                | 7      | 9  | 24 |       |       |                |
| 8      | 22 | 23 |       |       |                | 8      | 22 | 23 |       |       |                |
| 9      | 22 | 6  |       |       |                | 9      | 22 | 6  |       |       |                |
| 10     | 15 | 19 |       |       |                | 10     | 15 | 19 |       |       |                |
| extra  | 13 | 3  |       |       |                | extra  | 13 | 3  |       |       | _              |

Block: South\_\_\_\_\_Treatment:\_Water (W)\_ Block: South\_Treatment:\_Control ( C )\_\_\_

| Plot # | Х  | У  | Check | Check | Notes/Comments | Plot # | х  | У  | Check | Check | Notes/Comments |
|--------|----|----|-------|-------|----------------|--------|----|----|-------|-------|----------------|
| 1      | 5  | 13 |       |       |                | 1      | 5  | 13 |       |       |                |
| 2      | 21 | 23 |       |       |                | 2      | 21 | 23 |       |       |                |
| 3      | 3  | 16 |       |       |                | 3      | 3  | 16 |       |       |                |
| 4      | 12 | 16 |       |       |                | 4      | 12 | 16 |       |       |                |
| 5      | 14 | 11 |       |       |                | 5      | 14 | 11 |       |       |                |
| 6      | 3  | 15 |       |       |                | 6      | 3  | 15 |       |       |                |
| 7      | 9  | 24 |       |       |                | 7      | 9  | 24 |       |       |                |
| 8      | 22 | 23 |       |       |                | 8      | 22 | 23 |       |       |                |
| 9      | 22 | 6  |       |       |                | 9      | 22 | 6  |       |       |                |
| 10     | 15 | 19 |       |       |                | 10     | 15 | 19 |       |       |                |
| extra  | 13 | 3  |       |       |                | extra  | 13 | 3  |       |       |                |

Block: South\_\_Treatment:\_Nitrogen (N) \_\_\_ Block: South Treatment: Water + Nitrogen (W+N)

| Plot # | Х  | у  | Check | Check | Notes/Comments | Plot # | Х  | у  | Check | Check | Notes/Comments |
|--------|----|----|-------|-------|----------------|--------|----|----|-------|-------|----------------|
| 1      | 5  | 13 |       |       |                | 1      | 5  | 13 |       |       |                |
| 2      | 21 | 23 |       |       |                | 2      | 21 | 23 |       |       |                |
| 3      | 3  | 16 |       |       |                | 3      | 3  | 16 |       |       |                |
| 4      | 12 | 16 |       |       |                | 4      | 12 | 16 |       |       |                |
| 5      | 14 | 11 |       |       |                | 5      | 14 | 11 |       |       |                |
| 6      | 3  | 15 |       |       |                | 6      | 3  | 15 |       |       |                |
| 7      | 9  | 24 |       |       |                | 7      | 9  | 24 |       |       |                |
| 8      | 22 | 23 |       |       |                | 8      | 22 | 23 |       |       |                |
| 9      | 22 | 6  |       |       |                | 9      | 22 | 6  |       |       |                |
| 10     | 15 | 19 |       |       |                | 10     | 15 | 19 |       |       |                |
| extra  | 13 | 3  |       |       |                | extra  | 13 | 3  |       |       |                |

#### ARS# 156 RAINOUT SHELTER (revised 2010)

Principal Investigator(s): Indy Burke

**Study Objectives:** To determine the effect of drought on ecosystem functioning in the shortgrass steppe. *What to know before you start sampling* 

- Are you familiar with study location and control and treatment plots
- Have you been instructed on how to collect, manage and apply data from the tipping rain bucket data logger? Have you checked that the PPT data compares to the rain stick data collected by Mark at the Standard Meteorological station?
- Are you familiar with Daubenmire's method of measuring density and cover?

**Study Area Locations:** The rain out shelters are located to the east of the SGS-LTER Headquarters. Four plots are located at each shelter. The treatment plots are between the rails, get covered by the roof when it rains and get watered each Tuesday (**WATERING STOPPED Field Season 2010**). The control plots are to the north each shelter. This diagram illustrates the design as if you are standing with your back to the SGS-LTER office buildings.

The block to the northeast is called NORTH and the block to the southwest is called SOUTH. The coordinate grid in each sampling plot runs along the east-west flashing and north-south rails.

#### **Experimental Design:**

- 2 blocks
- 4 treatments per block
- 5 quadrats per treatment
- Quadrats are sampled once per year, late season
- Individual Quadrats are ¼ m²

| 1 | Y (e/w axis) |              |            |            |
|---|--------------|--------------|------------|------------|
|   | Control      | Plot 3 – 1/4 | Plot 2 – 1 | Plot 1 – ½ |
| L | <b>&gt;</b>  |              |            |            |

X (n/s axis)

| Plot Level De | esign: |        |        |  |
|---------------|--------|--------|--------|--|
| Mark's hous   | e      |        |        |  |
|               |        |        |        |  |
| NE- rain out  |        |        |        |  |
|               |        |        | $\neg$ |  |
|               |        |        |        |  |
|               |        |        |        |  |
|               |        |        |        |  |
|               |        |        |        |  |
|               |        |        |        |  |
| T11           | 414    | 1 /2   |        |  |
| Full          | 1/4    | 1/2    |        |  |
|               |        | SW-rai | in out |  |
|               |        |        |        |  |
|               |        |        |        |  |
|               |        |        |        |  |
|               |        |        |        |  |

Field Procedures for digital photography:

1/4

Equipment: Digital camera, black wood frame, digital camera log book, SGS-LTER flash card for that year's data.

Full

1/2

Method: Place the round wood frame with the Daubenmire metal frame in the middle of the wooden circle, then remove the metal Daubenmire frame. Stand directly over the plot to gain a bird's eye view of the plot. Run your finger along the edge of the wood frame and pull vegetation in that is rooted within the frame and out that is rooted outside of the frame. Pictures should be captured at a 640 x 480 resolution. Review the picture on the screen to be sure that the image was captured. Keep track of the image # and plot label in the digital camera orange field book or on a data sheet that is provided. It is very important to keep this record it is the only way to identify this image as this plot!!!!!

#### **Archiving Images:**

The images will be stored on the SGS-LTER field season memory cards each year. Label each memory card with the date and Number Card of Total Number of Cards. Record the date, project, and image number in the orange field book that is kept with the camera. When you fill a memory card, remove it from the camera and return it to the black cabinet. Insert a fresh memory card and label it correctly. Remove the batteries from the camera and put them in the charger overnight. The images will be downloaded from the memory card and archived by the data manager.

#### **Density and Basal Cover Protocol:**

<u>Equipment</u>: Daubenmire frames (20 X 50 cm); 2 x 60 meter tapes; 5 (x, y) random coordinates; > 5 flags; data sheets (Rain-out.xcl); plant press for unknown specimens, see procedures for digital photography.

<u>Methods:</u> Choose five random coordinates (x between 0.10 - 1.50 and Y between 0.10 - 3.50) meters. Lay out the measuring tapes along the x and y axis and measure to each random coordinate and place a flag there, with the coordinates written on it. Repeat for all five random quadrats, using the same coordinates, within each plot.

Basal vegetation cover and Daubenmire cover classes are then estimated and the number of individuals of each species is counted in each of the five quadrats, in all eight plots.

First, place the Daubenmire quadrat over the flag, with the legs up, if any. Go around the edge and determine what is rooted inside and out of the quadrat. The plants being measured must be rooted inside, regardless of the canopy cover.

Next, count the number of individuals of each species and record the data. Number may be estimated, if necessary. For example, Carex may be abundant and in an area the palm of your hand may cover five individuals. You can then use the palm of your hand to estimate the total number of individuals in the area of the quadrat. It is also necessary to run your fingers along the base of sod-forming species, such as BOGR and BUDA. Individuals are defined as clumps, which are not connected by rhizomes or stolons.

Finally, estimate Daubenmire cover classes for each species listed, percent bare ground and litter. The Daubenmire cover classes are as follows: T=Trace (<1%),1 = 1-5%; 2 = 5-14%; 3 = 15-24%; 4 = 25-39%, 5 = 40-59%, 6 = 60-100%. Record the Daubenmire cover class (T,1,2,3,4,5, or 6) number on the data sheet.

2011 Rainout Random Coordinates for Use in Each Density and Basal Cover Plot

| Quadrant | X   | Y   |
|----------|-----|-----|
| 1        | .5  | 1.2 |
| 2        | 1.1 | 1.6 |
| 3        | 0.2 | 2.1 |
| 4        | 2.8 | .5  |
| 5        | 1.7 | .8  |

#### **Data Sheet:**

| Rain Out Shelter Data Sheet: Density a                                    | nd Basal Co  | ver     |                  |                |        |                |        |
|---------------------------------------------------------------------------|--------------|---------|------------------|----------------|--------|----------------|--------|
| U:SGS-LTER Field Station/Field Studies/0                                  | ossSite-data | sht     |                  |                |        |                |        |
| Date:                                                                     |              |         |                  |                |        |                |        |
| Shelter (ne or sw):                                                       |              |         |                  | Recorder       | (s):   |                |        |
| ()                                                                        |              |         |                  |                |        |                |        |
| *Daubenmire Cover Classes:T=Trace (<5%,2 = %5-14%, 3 = 15-24%, 4 = 25-39% |              |         |                  |                |        |                |        |
|                                                                           |              |         |                  |                |        |                |        |
| Plot # - Trt/Control                                                      | (x, y)       | Species | #Indivi<br>duals | Cover<br>Class | Litter | Bare<br>Ground | NOTES: |
|                                                                           |              |         |                  |                |        |                |        |
|                                                                           |              |         |                  |                |        |                |        |
|                                                                           |              |         |                  |                |        |                |        |
|                                                                           |              |         |                  |                |        |                |        |
|                                                                           |              |         |                  |                |        |                |        |
|                                                                           |              |         |                  |                |        |                |        |
|                                                                           |              |         |                  |                |        |                |        |
|                                                                           |              |         |                  |                |        |                |        |
|                                                                           |              |         |                  |                |        |                |        |

**QAQC Instructions:** The sensor, wheels and rails need to be checked often. If the shelters are not closing during a precipitation event report this immediately to Mark. The data from the tipping rain bucket also need to be checked against the precipitation data recorded by Mark every day at the SGS-LTER standard meteorological station in Section 27 enclosure. Be sure to record the watering data in the excel log workbook. Calculations for water to be added to the north OR south shelter plots are DIFFERENT. Be sure you are calculating and applying the water additions correctly.

#### ARS #200 Vegetation on Plover-Grazing Study Plots - revised 2009

Principal Investigator: Bill Lauenroth and Justin Derner

**Study Objectives:** to detect differences in vegetation height and structure between years and grazing sites, by measuring vegetation basal and canopy percent cover of each species.

What to know before you start sampling

- √ You are familiar with the study sites and treatments
- √ You can identify plants and are familiar with the plant codes to record on the data sheet
- ✓ You have been instructed on Daubenmire's methods for measuring basal and canopy cover (density dropped in 2009)

**Study Area Locations:** There are 2 randomly located 30m diameter macroplots (upland, U, and upland with supplemental feed, UF) in each spring grazed half section (pastures 21N and 1W). There is an upland macroplot located in each summer grazed quarter section pastures (15 SW and 7 NW). (lowland sites were dropped in 2009)

Each macroplot contains 36 plots in a 6 x 6 grid with 10 m in between plots. Basal and canopy cover measurements are collected in each plot using Daubenmire cover classes The pasture, macroplot, and plot number (1-36) are recorded on the data sheet. 36 plots are sampled on each of the 6 macroplots for a total of 216 plots.

Site codes and treatments are as follows:

| 1W-U   |  |
|--------|--|
| 1W-UF  |  |
| 21N-U  |  |
| 21N-UF |  |
| 15SW-U |  |
| 7NW-U  |  |

#### **Experimental Design:**

- 4 pastures
- 1 to 2 macroplots in each pasture (2 in spring grazing pastures due to upland + supplemental feed macroplot, 36 plots at each macroplot in a spatial 6x6 grid)
- Plots are sampled once per year, late June
- Individual plots are 20X50 cm or 0.10 m<sup>2</sup>

| 36 | 35 | 34 | 33 | 32 | 31 |
|----|----|----|----|----|----|
| 25 | 26 | 27 | 28 | 29 | 30 |
| 24 | 23 | 22 | 21 | 20 | 19 |
| 13 | 14 | 15 | 16 | 17 | 18 |
| 12 | 11 | 10 | 9  | 8  | 7  |
| 1  | 2  | 3  | 4  | 5  | 6  |

10 meters between plots

35 meters from center to SW corner to begin

#### Sampling Protocol:

Items Needed:

Daubenmire Rectangles

Reference plant list with species codes

#### Procedures:

Unknowns should be labeled as forb, grass or shrub with the codes UNFB, UNGR, or UNSH. If an unknown is encountered several times it should be given a number or name, and identified at a later date, <u>and the data sheets recoded with the correct four-letter species code.</u>

**For basal cover,** the code for bare ground is BARE, litter is LITT, scat or cow dung is DUNG and lichen is LICH. Scat, including rabbit, pronghorn, and cow should not be considered as part of the litter cover. Record the cover class number on the data sheet. All individuals measured for basal cover should be rooted in the frame. (In 2008 we added T as a cover class for both basal and canopy with T=<1%, now cover class 1 is 1-5%)

Cover Classes: T=0-1, 1=1-5, 2=6-15, 3=16-25, 4=26-40, 5-41-60, and 6=>60 Enter – for none

We identify only one Astragalus/Oxytropis to species—the vine like one is ASGR (with thinner leaves and small purple flowers). All others are lumped under the code ASOX. The two Orobanche species are coded OROB.

**For canopy cover**, record the cover class number on the data sheet for the quadrat frame by species. Follow the same rules as stated above for recording basal cover. Do not re-estimate LITT, BARE, LICH, and DUNG. Individuals may not be rooted in the frame, as their canopy may be hanging over the sampling area.

Cover Classes: T=0-1, 1=1-5, 2=6-15, 3=16-25, 4=26-40, 5-41-60, and 6=>60 Enter – for none

#### **QAQC Instructions**

Double-check that all data sheet are <u>complete and correct</u> before leaving the study site. Make sure that you can the hand-writing on the data sheet. Collate data sheets by site sampled.

| Data Sheet:                                                               |                  |
|---------------------------------------------------------------------------|------------------|
| Study:ARS #200 Plover Grazing Study                                       |                  |
| Sampling Date: Collected by:                                              |                  |
| Cover Classes: T=0-1, 1=1-5, 2=6-15, 3=16-25, 4=26-40, 5-41-60, and 6=>60 | Enter – for none |

| Pasture<br>(Site) | MacroPlot | Plot # | Species<br>or<br>Type<br>Code | Basal<br>Cover | Canopy<br>Cover | BARE | LITT | LICH | DUNG |
|-------------------|-----------|--------|-------------------------------|----------------|-----------------|------|------|------|------|
|                   |           |        |                               |                |                 |      |      |      |      |
|                   |           |        |                               |                |                 |      |      |      |      |
|                   |           |        |                               |                |                 |      |      |      |      |
|                   |           |        |                               |                |                 |      |      |      |      |

#### ARS#200 Vegetation Structure for Small Animals on Plover Grazing Pastures

Principal Investigator(s): Paul Stapp

**Study Objectives:** to detect differences between years in vegetation percent cover and vegetation height and structure in plover-grazing pastures.

#### What to know before you start sampling:

- √ You can identify plants to species
- √ You are familiar with the sampling methodologies (Daubenmire and Robel Pole)
- √ You are familiar with the 30 study sites, including active and inactive prairie dog towns.

Study Area Locations and Design: 30 pastures listed under ARS#200 Vegetation on plover-grazing plots

#### **Vegetation Sampling:**

#### Items Needed:

- 1. Pin Flags (60-80)
- 2. Meter Sticks
- 3. Daubenmire Rectangles
- 4. Meter Tapes (2x60 meters)
- 5. Robel Pole

#### Procedures:

- 1. Start with 3 random bearing within the trapping grid
- 2. Lay out 3 transects 100 m long and sampled every 10 m for each pasture.
- 3. Place flag at right or left of the transect tape at each sampling point.
- 4. Record the percent canopy cover in quadrat frame by species (will require multiple rows on the data sheet). Round cover percent to the nearest 5%. Use 1% to describe the presence of an individual of a thin growing species. Also record the percentage of bare ground and litter in quadrat. (Note: You may record the percentage cover of different species and then subtract from 100 to get bare ground, litter, or a dominant species like BOGR.)
- 5. Throw the pin flag randomly over your shoulder and then record the maximum height (in cm) of the nearest forb, shrub or half-shrub, and grass species. (CAREX may be categorized as a grass).

#### 6. Within 3-m radius of sampling point, record:

- number of ATCA (include only those rooted within plot)
- number of gopher mounds (those with center in plot and have recently mounded soil) <u>use a 30 m radius to locate</u> a mound to measure, if there were none counted within the 3 m radius.
- number of active ant mounds (those with center in plot)
- number of burrows (≥3 cm in diameter) note larger burrows, like badgers or fox dens
- Within 1 m radius of sampling point, record:

number of half shrubs rooted within 1 m (CHVI, GUSA, ARFR, EREF) of the point

#### Robel Pole Procedure:

At each location, we also sample veg structure using a robel pole with 1 cm increments, taking an observation on the pole in each of the 4 cardinal directions (N, S, E and W). We record both the number of intervals completely obscured by vegetation, and the highest interval with some kind of obstruction, with the pole constructed and sighting height and distance according to Robel (1970), but with the modification of using 1 cm increments. See the file "Robel\_Pole\_Method\_HighvsLow.ppt" for instructions on how to read the low and high values from the pole. In addition, record the species that is responsible for causing the obstruction associated with the LOW reading; if more than one species is involved, record the tallest species associated with the LOW reading. Only one species code is recorded for each robel reading – there will be no species recorded in association with the HIGH reading. See example file.

# Robel Pole Method Examples:

| High readi | ng: 10  | 9       | 6                 | 2                 | 1                 | 1                 | 0                      |
|------------|---------|---------|-------------------|-------------------|-------------------|-------------------|------------------------|
| Low readir | ng: 4   | 3       | 2                 | 2                 | 1                 | 0                 | 0                      |
| Species:   | BOGR    | BOGR    | SPCO              | BOGR              | BOGR              | BOGR              | BARE                   |
|            | 10<br>3 | 10<br>B | 10<br>8<br>6<br>4 | 10<br>8<br>6<br>4 | 10<br>8<br>6<br>4 | 10<br>8<br>6<br>4 | 10<br>8<br>6<br>4<br>2 |

| Robel Pole |  |
|------------|--|
| Study:     |  |
| D 1        |  |

## ARS #243 Fire Ecology Studies - Patch Study

Principal Investigator(s): Justin Derner

**Study Objectives:** determine if the patch burning approach [burn a portion of a pasture each year (i.e. patch), moving the patch around over time] currently used in mesic rangelands can be extended to a semi-arid rangeland ecosystem.

# What to know before you start sampling:

- ✓ You have been scheduled to collect samples with ARS staff
- ✓ You are familiar with the sampling protocols
- ✓ You are familiar with the species of plants

**Study Area Locations and Design:** Patch burn pastures are 26NW, 26NE and 30NW. One quarter (or corner) of each of these 3 treatment pastures will be burned each year. A different quarter will be burned each year (SE quarter of the pastures 26NW, 26NE and 30NW)were burned in November 2007, then SW quarter in November 2008, NW quarter in November 2009, and the NE quarter in November 2010. Sampling on each macroplot has been modified from 54 plots (prior to 2009 to now 36 plots in a 6 X 6 grid with 10 m in between plots. 6 x 6 Grids (for cover, and 10 cages around each for biomass) will be established in each of the 4 quarters of the 3 burn pastures (thus 12 grids total). (Still using the 0.1m2 Daubenmire plots, but the spatial arrangement in this grid permits scaling for other work that David Augustine is conducting these same pastures.)

| 36 | 35 | 34 | 33 | 32 | 31 |
|----|----|----|----|----|----|
| 25 | 26 | 27 | 28 | 29 | 30 |
| 24 | 23 | 22 | 21 | 20 | 19 |
| 13 | 14 | 15 | 16 | 17 | 18 |
| 12 | 11 | 10 | 9  | 8  | 7  |
| 1  | 2  | 3  | 4  | 5  | 6  |

<sup>10</sup> meters between plots 35 meters from center to SW corner to begin

#### **Basal Cover Protocol:**

Cover will be sampled in late June. Thirty-six 0.1 m2 daubenmire quadrats will be sampled on each of the grids located in each corner of the pastures. Unknowns should be labeled as forb, grass or shrub with the codes UNFB, UNGR, or UNSH. If an unknown is encountered several times it should be given a number or name, and identified at a later date, and the data sheets recoded with the correct four-letter species code.

**For basal cover,** the code for bare ground is BARE, litter is LITT, scat or cow dung is DUNG and lichen is LICH. Scat, including rabbit, pronghorn, and cow should not be considered as part of the litter cover. Record the cover class number on the data sheet.

We identify only one Astragalus/Oxytropis to species—the vine like one is ASGR (with thinner leaves and small purple flowers). All others are lumped under the code ASOX. The two Orobanche species are coded OROB.

**For canopy cover**, record the cover class number on the data sheet for the quadrat frame by species. Follow the same rules as stated above for recording basal cover. Do not re-estimate LITT, BARE, LICH, and DUNG

#### **QAQC Instructions:**

Double-check that all data sheet are <u>complete and correct</u> before leaving the study site. Make sure that you can the hand-writing on the data sheet. Collate data sheets by gridsampled.

## **Data Sheet:**

# Study: ARS #243 Fire Ecology Patch Study: Cover of Vegetation

| Sampling Date:             | Collected by:                                   |                  |
|----------------------------|-------------------------------------------------|------------------|
| Cover Classes: T=0-1, 1=1- | 5, 2=6-15, 3=16-25, 4=26-40, 5-41-60, and 6=>60 | Enter – for none |

| Pasture | Quarter<br>(NE, SE,<br>NW, SW) | Plot# (1-36) | Species<br>or<br>Type<br>Code | Basal<br>Cover | Canopy<br>Cover | BARE | LITT | LICH | DUNG |
|---------|--------------------------------|--------------|-------------------------------|----------------|-----------------|------|------|------|------|
|         |                                |              |                               |                |                 |      |      |      |      |
|         |                                |              |                               |                |                 |      |      |      |      |
|         |                                |              |                               |                |                 |      |      |      |      |
|         |                                |              |                               |                |                 |      |      |      |      |
|         |                                |              |                               |                |                 |      |      |      |      |

Clipping Protocol: Biomass data from 7 SW and 19 NW for the GZTX GG NPP sampling and from the ridge in 24 SW for the LTNPP study will provide data from the control pastures. For the patch burn pastures, biomass will be collected from all 4 grids in each pasture (total of 12 grids) with 10 temporary exclosure cages around each of the grids. Biomass is clipped in early August by functional group (BOBU, CSPG, CSAG, WSPG, FORB, SS) from 10, 0.10 m2 quadrats (Daubenmire frames) from each burned grids (total of 120 quadrats). Clip just above crown-level, except for shrubs. Clip only current year growth of shrubs that is green and has leaves, and which grows from an older woodier branch. All live plus recent dead material (i.e., last year's growth) needs to be harvested from the plot. Old-standing-dead is "standing", NOT the LITTER that is lying on the surface of the ground. Both recent dead (this year's growth but already completed growth) and old standing-dead (last year's growth) are standing and both are dead, but they are not the same, and need to be collected differently. All old-standing-dead are put in one bag for each plot. You can brush the basal old-dead material away from the clipped material with your fingers and sort out other taller stems. -- check your plot over before moving to next one.

Plots are clipped by functional group. It is usually easier to first clip groups other than WSPG. (In 2009 clipping changed to .10m2, by functional group and Robel pole readings on each plot should be taken prior to clipping to see if we can come up with a non-destructive method for biomass estimations- NOTE Robel pole readings are year dependent as time/labor and growing season conditions affect this)

Do not clip on an ant mound or large disturbance. Note all small mammal, ant, and any other disturbances on the bag. Place all envelopes or small bags from each plot into the largest sample bag from that plot. This is usually, but not always, the WSPG bag. If there happen to be two or more large bags from one plot, try to keep them together. If there are, for example, three bags for one species, label the bags "1 of 3, 2 of 3, and 3 of 3".

## **CAN OTHER PEOPLE UNDERSTAND YOUR WRITING???**

**IMPORTANT:** During the first week of September (at the least) Kevin, Judy, David, and Mary will go into the field to discuss the current year's growth situation. For example: PLPA could look black but is current year's growth, CAHE can re-green so can have dead brittle CAHE and fresh green (both being current), etc... This will assure that sorting done by both LTER and ARS in the lab are set to similar levels.

# **Example Label:**

STUDY PATCH FIRE
DATE (month, day, yr) 08 01 93
PASTURE 26NW
QUARTER-BURN SE
PLOT # (1-10) P-1

FUNCTIONAL GROUP CODE (BOBU, CSPG, CSAG, WSPG, FORB, SS)

## ARS #243 Fire Ecology Studies - Small Plot Burns

Principal Investigator(s): Justin Derner Study Objectives:

- 1) Determine if seasonality or frequency of fire, or their interaction, influences vegetation and ecosystem attributes in shortgrass steppe
- 2) Determine the effects of spring and fall burning without grazing on productivity, composition, diversity, nutrient cycling and soil variables
- 3) Determine if prescribed fire reduces the abundance of prickly pear cactus

# What to know before you start sampling

- √ You have been scheduled to collect samples with ARS staff
- ✓ You are familiar with the sampling protocols
- ✓ You are familiar with the species of plants

**Study Area Locations and Design:** Treatments include frequency of fire (0, 1 and 3 years), and season of burn (spring or fall). There 4 reps of each combination of burning frequency and season. In section 15nw, 20, 20X20 m plots, each subdivided into 4, 10X10 m quadrants numbered 1, 2, 3, and 4. Quadrant 1 is located in the NW corner of each plot and is for biomass, Quadrant 2 in the NE corner and is for soil respiration, trace gas, soil sampling, soil water, soil temperature, etc., Quadrant 3 in the SW corner and is for cactus, and Quadrant 4 in the SE corner is sampled for Daubenmire basal and canopy cover classes.

**Basal Cover Protocol:** Cover will be sampled in early August. Sample 25, 0.1m2 plots within Quadrant 4area for each treatment quadrat, plots are randomly located (600 quadrats). Unknowns should be labeled as forb, grass or shrub with the codes UNFB, UNGR, or UNSH. If an unknown is encountered several times it should be given a number or name, and identified at a later date, and the data sheets recoded with the correct four-letter species code.

**For basal cover,** the code for bare ground is BARE, litter is LITT, scat or cow dung is DUNG and lichen is LICH. Scat, including rabbit, pronghorn, and cow should not be considered as part of the litter cover. Record the cover class number on the data sheet.

Cover Classes: T=<1, 1=1-5, 2=6-15, 3=16-25, 4=26-40 5=41-60, 6=>60

We identify only one Astragalus/Oxytropis to species—the vine like one is ASGR (with thinner leaves and small purple flowers). All others are lumped under the code ASOX. The two Orobanche species are coded OROB.

**For canopy cover,** record the cover class number on the data sheet for the quadrat frame by species. Follow the same rules as stated above for recording basal cover. Do not re-estimate LITT, BARE, LICH, and DUNG

Cover Classes: T=<1, 1=1-5, 2=6-15, 3=16-25, 4=26-40 5=41-60, 6=>60

# **QAQC Instructions:**

Double-check that all data sheet are <u>complete and correct</u> before leaving the treatment and quadrant area 2. Make sure that you can the hand-writing on the data sheet.

Data Sheet:

## Study: ARS #243 Fire Ecology Plot Study: Cover of Vegetation

| Sampling Date: | $\mathbf{C}$ | Collected by: |  |
|----------------|--------------|---------------|--|
|                |              |               |  |

Cover Classes: T=0-1, 1=1-5, 2=6-15, 3=16-25, 4=26-40, 5-41-60, and 6=>60 Enter – for none

| Plot (1-20) | Quadrat<br>#(1-25) | Plot# (1-25) | Species or Type Code | Basal<br>Cover | Canopy<br>Cover | BARE | LITT | LICH | DUNG |
|-------------|--------------------|--------------|----------------------|----------------|-----------------|------|------|------|------|
|             |                    |              |                      |                |                 |      |      |      |      |
|             |                    |              |                      |                |                 |      |      |      |      |
|             |                    |              |                      |                |                 |      |      |      |      |

Clipping Protocol: For peak standing crop, Biomass is clipped by functional group (BOBU, CSPG, CSAG, WSPG, FORB, SS) from 5, .10 m2 quadrats from each burned grids (3 burn frequencies x 2 seasons x 4 reps x 5 plots = total of 120 plots). Clip just above crown-level, except for shrubs. Clip only current year growth of shrubs that is green and has leaves, and which grows from an older woodier branch. All live plus recent dead material (i.e., last year's growth) needs to be harvested from the plot. Old-standing-dead is "standing", NOT the LITTER that is lying on the surface of the ground. Both recent dead (this year's growth but already completed growth) and old standingdead (last year's growth) are standing and both are dead, but they are not the same, and need to be collected differently. All old-standing-dead are put in one bag for each plot. You can brush the basal old-dead material away from the clipped material with your fingers and sort out other taller stems. -- check your plot over before moving to next one.

Plots are clipped by functional group. It is usually easier to first clip groups other than WSPG. (In 2009 clipping changed to .10m2, by functional group.

Do not clip on an ant mound or large disturbance. Note all small mammal, ant, and any other disturbances on the bag. Place all envelopes or small bags from each plot into the largest sample bag from that plot. This is usually, but not always, the WSPG bag. If there happen to be two or more large bags from one plot, try to keep them together. If there are, for example, three bags for one species, label the bags "1 of 3, 2 of 3, and 3 of 3".

#### CAN OTHER PEOPLE UNDERSTAND YOUR WRITING???

**IMPORTANT:** During the first week of September (at the least) Kevin, Judy, David, and Mary will go into the field to discuss the current year's growth situation. For example: PLPA could look black but is current year's growth, CAHE can re-green so can have dead brittle CAHE and fresh green (both being current), etc... This will assure that sorting done by both LTER and ARS in the lab are set to similar levels.

#### **Example Label:**

STUDY SMALL PLOT BURN

08 01 93 DATE (month, day, yr) FREQUENCY (0, 1 or 3) 0

SEASON (S/F/) S PLOT # (1-10)

**FUNCTIONAL GROUP CODE** (BOBU, CSPG, CSAG, WSPG, FORB, SS)

# of OPPO Pads 22

# NutNet

Principal Investigators: Julia Klein, Cini Brown, Dana Blumenthal, Alan Knapp

**Study Objectives:** to examine nutrient versus grazing controls on plant and soil processes as part of a multi-site grassland study.

# What you should know before you start sampling:

- Double check plot locations prior to applying nutrients.
- Not all plots are sampled. Non-sampled plots are randomized with sampled plots.

**Study Area Location:** The study site is a flat upland area located within 15NW.

**Experimental Design:** The plots are laid out in three main blocks, with each block consisting of fourteen 5 x 5m plots and a fourth block with six plots for a total of 48 plots. Plots are demarcated by wooden stakes at the four corners, and orange plastic stakes that mark the center of each core sampling area (see below). There is a 1m walkway between blocks. Within each of the main three blocks, there are three nutrient treatments (Nitrogen, Phosphorus, Potassium), each with two levels (Control, Added), which are crossed in a factorial design, for a total of 8 nutrient treatment combinations. Also within each of the three main blocks, there is a small herbivore exclosure treatment crossed with the Control and NPK treatments, for an additional 2 herbivore treatment plots. Finally, within each block, there are extra plots (for a future experiment) that are treated with nutrients but not yet sampled in any way. Within the fourth block, there are three Control and three NPK plots. What this means for sampling is that not every plot is sampled. The experiment map must be consulted to determine which plots are sampled.

Each 5 x 5m plot is divided into four  $2.5 \times 2.5 \text{m}$  subplots, with one randomly located subplot dedicated to the core sampling. The core subplot is then further divided into  $4.1 \times 1 \text{m}$  sub-sub plots. The middle of the core subplot is marked by an orange plastic stake. The  $1\text{-m}^2$  sub-sub plot in the same position as the "Core" subplot (denoted on the site diagrams) within the larger plot is used for biomass harvesting, while the  $1\text{-m}^2$  sub-sub plot in the same position as the "Site" subplot within the larger plot is used for species composition and light availability measurements. A plot layout scheme is attached to the end of this protocol.

- 4 blocks total; blocks 1-3 have 14 plots per block; block 4 has 6 plots
- 5 x 5m plots
- Nutrient additions and herbivore exclosures occur at the whole plot scale (5 x 5m)
- Sampling occurs within the "core" subplot (2.5 x 2.5m) within each plot; the middle of the core subplot is indicated by an orange stake
- Species composition and light availability measurements occur within the 1 x 1m sub-sub plot within the core subplot in the same position as the "Site" subplot within the larger plot.
- Biomass harvesting occurs within the 1 x 1m sub-sub plot within the core subplot in the same position as the "Core" subplot within the larger plot.

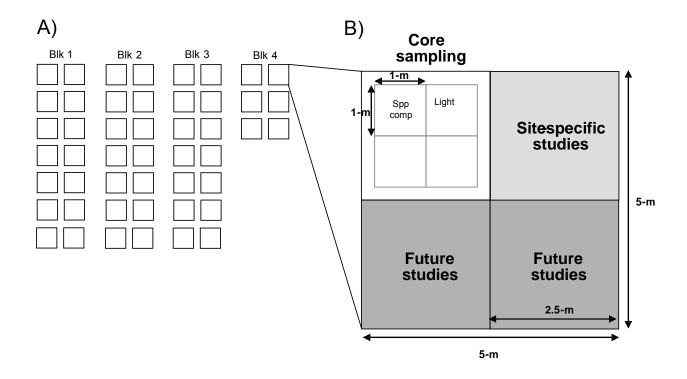

# **Nutrient Additions**

Time of year: close to May 1

Equipment needed: Pails for mixing nutrients, rubber gloves

Nutrient Addition protocol: Lay nutrient bags out on appropriate plots according site map prior to application. At each plot, thoroughly mix the different nutrients within each bag. Spread nutrients evenly over each plot by hand. Starting at the top of each plot, spread approximately ¼ of the nutrients over the entire plot, in 5, 1m wide rows. Turn 90 degrees, and repeat starting on the side of each plot. Continue until all nutrients are used.

## **Herbivore Exclosures**

Time of year: close to May 1

Equipment needed: Fence stretcher, metal bar, Zip ties

Herbivore Exclosure protocol: Unroll fences adjacent to each exclosure (identifiable by the t-posts. Attach one end to a corner t-post with zip ties (4 ties should be sufficient). Attach to next t-posts by threading metal bar through chicken-wire and using the fence stretcher from the t-post to the metal bar. Move from one fence post to the next, stretching at each stage.

# **Species Composition Sampling**

Time of year: at peak biomass

Equipment Needed: 1m<sup>2</sup> frame, data sheets, pen/pencil

Species Composition sampling protocol:

Within each Core subplot, a permanent, 1-m<sup>2</sup> sub-sub plot has been established in which species composition and light availability data are collected. This sub-sub plot is in the same position as the "site" subplot within the larger plot. A 1-m<sup>2</sup> metal frame is used for the species composition estimates. The frame should be aligned using the center point of the "Core" subplot, as denoted by an orange plastic stake, and the diagonal corners of the 1-m<sup>2</sup> sub-subplots, as denoted by orange-tipped roofing nails.

Aerial cover is estimated for each plant species separately using a modified Daubenmire method, in which cover is estimated to the nearest 1% percent for each species rooted within the plot (cardboard cutouts can be used to facilitate estimation). Percent cover is also estimated for woody overstory, litter, bare soil, and rocks. Material is considered to be litter- and not the current year's mortality- if it is grey in color and clearly not the current year's growth

| DIOCK. | Block: |      | F | Format= Plot | t/subplot |      |      |      |  |
|--------|--------|------|---|--------------|-----------|------|------|------|--|
| Plot   | Plot   | Plot |   |              |           | Plot | Plot | Plot |  |
|        |        |      |   |              |           |      |      |      |  |
|        |        |      |   |              |           |      |      |      |  |
|        |        |      |   |              |           |      |      |      |  |
|        |        |      |   |              |           |      |      |      |  |
|        |        |      |   |              |           |      |      |      |  |
|        |        |      |   |              |           |      |      |      |  |
|        |        |      |   |              |           |      |      |      |  |
|        |        |      |   |              |           |      |      |      |  |
|        |        |      |   |              |           |      |      |      |  |
|        |        |      |   |              |           |      |      |      |  |
|        |        |      |   |              |           |      |      |      |  |
|        |        |      |   |              |           |      |      |      |  |
|        |        |      |   |              |           |      |      |      |  |
|        |        |      |   |              |           |      |      |      |  |
|        |        |      |   |              |           |      |      |      |  |
|        |        |      |   |              |           |      |      |      |  |
|        |        |      |   |              |           |      |      |      |  |
|        |        |      |   |              |           |      |      |      |  |
|        |        |      |   |              |           |      |      |      |  |
|        |        |      |   |              |           |      |      |      |  |
|        |        |      |   |              |           |      |      |      |  |
|        |        |      |   |              |           |      |      |      |  |
|        |        |      |   |              |           |      |      |      |  |
|        |        |      |   |              |           |      |      |      |  |
|        |        |      |   |              |           |      |      |      |  |
|        |        |      |   |              |           |      |      |      |  |
|        |        |      |   |              |           |      |      |      |  |
|        |        |      |   |              |           |      |      |      |  |
|        |        |      |   |              |           |      |      |      |  |
|        |        |      |   |              |           |      |      |      |  |
|        |        |      |   |              |           |      |      |      |  |
|        |        |      |   |              |           |      |      |      |  |
|        |        |      |   |              |           |      |      |      |  |

# **Light Measurement Sampling**

*Time of year:* when species composition sampling occurs; cloudless day as close to solar noon as possible (i.e., 11 am to 2 pm).

Equipment Needed: 1-m length Decagon Ceptometer, data sheets, pencil/pen Light Measurement sampling protocol:

Light availability is measured using a light meter (e.g., 1-m length Decagon Ceptometer if possible) capable of integrated measures of photosynthetically active radiation (PAR, µmol m<sup>-2</sup> sec<sup>-1</sup>). Light availability will be measured at the same time and in the same 1-m<sup>2</sup> subplot used for the species composition measurements. Light readings must be taken on a cloudless day as close to solar noon as possible (i.e., 11 am to 2 pm). For each subplot, two light measurements at ground level (at opposite corners of the 1-m<sup>2</sup> plot, diagonal to each other) and one above the canopy will be taken. Light availability will be calculated as the ratio of PAR below and above the canopy. If you use a point sensor, record the mean of at least 10 readings in different locations (this is done automatically with the linear sensors).

| Date<br>Observe | Block:  |         |         |
|-----------------|---------|---------|---------|
| Plot            | Below 1 | Below 2 | Above 1 |
| 1 101           | DCIOW 1 | DCIOW Z | Above i |
|                 |         |         |         |
|                 |         |         |         |
|                 |         |         |         |
|                 |         |         |         |
|                 |         |         |         |
|                 |         |         |         |
|                 |         |         |         |
|                 |         |         |         |
|                 |         |         |         |
| _               |         |         |         |
|                 |         |         |         |
|                 |         |         |         |
|                 |         |         |         |
|                 |         |         |         |
|                 |         |         |         |
|                 |         |         |         |
|                 |         |         |         |
|                 |         |         |         |
|                 |         |         |         |
|                 |         |         |         |
|                 |         |         |         |
|                 |         |         |         |
|                 |         |         |         |
|                 |         |         |         |
|                 |         |         |         |
|                 |         |         |         |
|                 |         |         |         |
|                 |         |         |         |
|                 |         |         |         |
|                 |         |         |         |
|                 |         |         |         |
|                 |         |         |         |
|                 |         |         |         |
|                 |         |         |         |
|                 |         |         |         |

# **Biomass Harvesting**

Time of year: at peak biomass

*Equipment Needed:* clippers, labeled paper bags, stapler, sharpies, sampling frame with 0.1m x 1.0m area delineated with string.

Biomass harvesting protocol:

Align the 1 x 1m<sup>2</sup> frame using the center point of the "Core" subplot, as indicated by a plastic stake, and the diagonal corners of the 1-m<sup>2</sup> sub-subplots, as indicated by orange-tipped roofing nails. The 1-m<sup>2</sup> frame should be oriented East to West.

Two 0.10-m by 1.0-m strips within the 1-m² subplot are harvested, with the same two strips within the frame harvested for all "Core" plots. Harvesting is conducted by clipping the graminoid just above the crown, and clipping the forb or subshrub just above the soil surface, or at the junction of the current and previous year"s growth. Lichens are also collected and bagged. The SGS research site includes several species of Cactaceae, which are measured either for diameter and height or number of cladodes per plant prior to harvesting. Harvested biomass is bagged separately for each strip within the 1-m² subplot. Throughout harvesting, plant litter that is unattached and on the ground is not collected. Plants are considered to occur within the sampling area only if the plant is rooted within the area.

# SGS NutNet site design

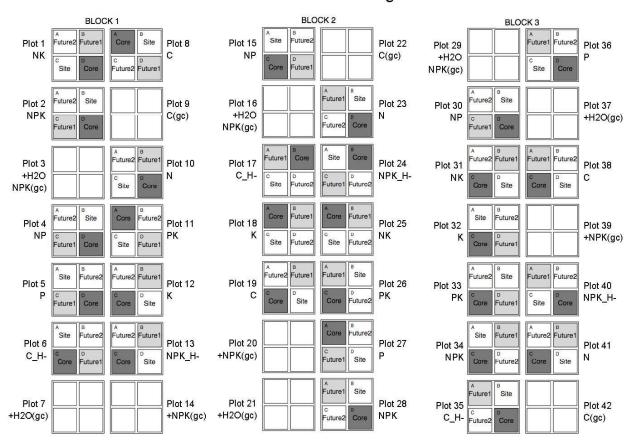

**Grazing of CRP** 

Principal Investigator: Dan Milchunas and Mark Vandever

# CRP ANPP 2011, 2012 Protocol

At each of the CRP root ingrowth treatment replicates (See CRP root ingrowth protocol) there is a cage (if a grazed treatment) or a corner fiberglass pole (if ungrazed treatment) at north side of plot, and a cage or clip location at south side. For ungrazed sites, there were wood stakes at south side also, but they may no longer be there. If south stakes cannot be located, it is important to pace distance between north and south plot borders, and be sure to be outside the plot (because one half was mowed in the past, and ANPP should be in the ungrazed treatment not the mowed. Plots are 10 m by 20 m, with the north and south borders the 20 m sides, so pace 30 m if cages or stakes marking north and south sides cannot be located - be sure not to cross into a different allelopathy strip though if in new field (watch the vegetation differences that used to be the wheat-sorghum(fallow) strips. On grazed treatments it does not matter if you are in the plot, since the mowed treatment was only in the ungrazed pasture.

One quadrat is clipped on the north side, and one on the south side. On grazed treatments, these are under the cages. Quadrats are NOT the standard LTER ones, but are 100 by 30 cm, placed in center of cage if a grazed treatment. Clip all recent year growth (live + recent dead) all as one total biomass sample. If there is ARLO or a lot of old dead that is not easily sorted out, clip it and include in the same bag - its percentage will be estimated later in the lab. We have only 2 of the 100 x 30 cm quadrats, so possibly a couple more string-and-nail ones may be made. Be sure to write on the bag 'quadrat N' or 'quadrat S' for the north and south quadrats at each treatment/rep. Since GZTX is the 'control' native site for this (as is the ingrowth for BNPP) we will also need to clip at GZTX as well, but follow old GZTX protocol for groups/quadrat size, etc., and do all treatments not just the ones with ingrowth. NOTE that ANPP at CRP is ONLY at the ingrowth sites, not all treatments (see ingrowth protocol). Root biomass is at all treatment sites, but ingrowth BNPP and ANPP are not at all.

Estimating removal or 'utilization': <u>Before</u> clipping for ANPP, look inside where the cage used to be -- remove stake from one side and lift cage up on side. Estimate the difference between the ungrazed vegetation and the 'average' amount outside the cage in all surrounding sides that were grazed. Write on the bag to hold the clipped sample the % removed -- how much <u>less</u> is outside? State it as, for example, "20% UTIL", writing the util as well to make sure the % refers to the amount removed (less) -- not the residual amount left. Check all bag IDs and rep N or S guadrats after finishing each treatment-rep before loading into van. Dry at 55°C.

#### Root Ingrowth:

See instructions for this under project Root Ingrowth Donuts.

# Root Biomass (2011 sampling only):

Use the standard 66.5mm inside diameter 'root cores' and to a depth of 35 cm. A one-time sampling to be done at the CRP site and part of the GZTX site as a control shortgrass site. Design at the CRP site is 6 cores (one at each replicate plot) X 3 treatments (ungrazed, heavily grazed, lightly grazed) X 2 field-types (old crp and new crp plantings) = 36 total cores. Design at GZTX is 6 cores (one at each replicate site/treatment) X 3 treatments (GG, GU, RU) = 18 total cores. CRP+GZTX= 54 total. At CRP sites, locate the north side of each plot (rep). For ungrazed sites use the pole marking a corner, and for grazed sites use the north ANPP-clip-cage. Measure north 5 m, and place core at that point (avoid any ant or small mammal mounds or other disturbances by moving point another 5m north if necessary). At GZTX sites, throw a random flag and core at bottom of wire. Score the place to be cored with bit, and clip out any crown and aboveground plant material and remove any litter before coring. Record on the bag the primary plant species that was in core, or "between" if there was no live aboveground plant material removed.

Do a bag count and ID check at finish of each site or treatment/field before loading them into van. Is the total number correct, and are treatment/site/field ID's all the same, with correct rep (CRP) or site (GZTX) number?

Washing/flotation is same as in old 'root harvest/biomass' protocol at  $^{14}$ C site. Be sure to use a #35 sieve (0.0197 in mesh) as the final catch. Dry at  $55^{\circ}$ C and take to lab for weighing and ashing.

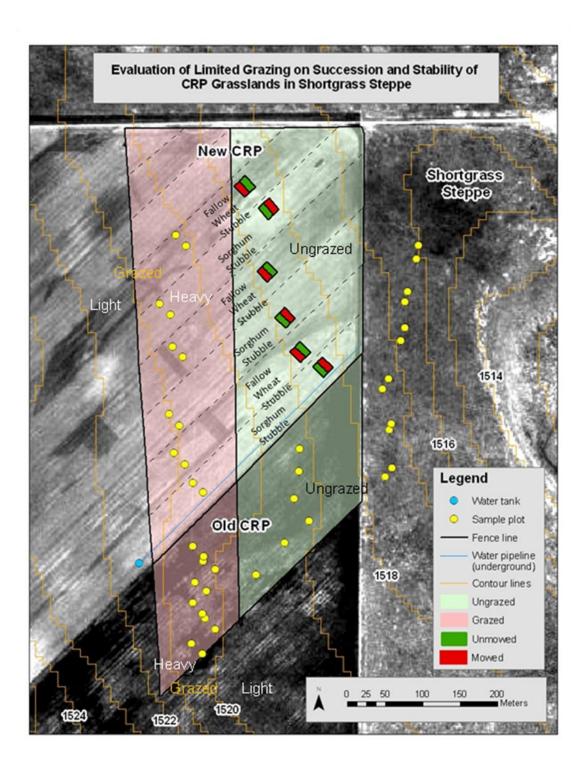

**Root Ingrowth Donuts** (for both GZTX and CRP studies) **Principal Investigators:** Milchunas, Brown, Vandever

Separate instructions concerning the experimental design (numbers of in each treatment) for ingrowth donuts are in each of the "GZTX" and "Grazing of CRP" protocols. Covered here are instructions for sampling each donut cylinder in either study.

Root ingrowth is a method of estimating root production rather than just root biomass. If you are interested details and comparisons with other methods can be found in:

Milchunas, D. G., A. R. Mosier, J. A. Morgan, D. LeCain, J. Y. King, and J. A. Nelson. 2005. Root production and tissue quality in a shortgrass steppe exposed to elevated CO<sub>2</sub>: Using a new ingrowth method. Plant and Soil 268:111-122.

Milchunas, D. G. 2009. Estimating root production: comparison of 11 methods in shortgrass steppe and review of biases. Ecosystems 12:1381-1402.

A quick view picture of the method is:

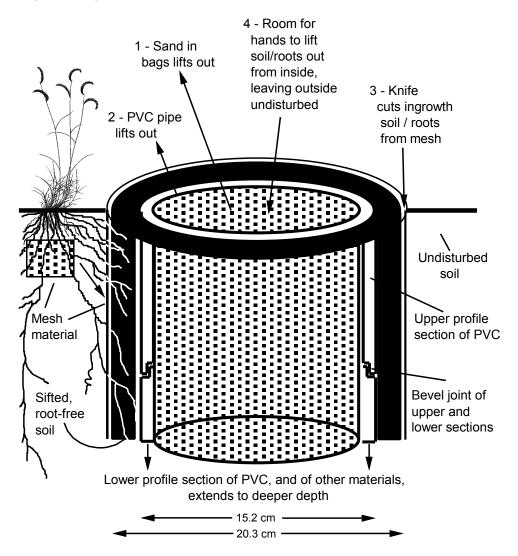

Six inch diameter PVC pipe is placed in the <u>middle</u> of larger 8 inch holes and filled with sand bags (use 1 inch doweling to space PVC in middle). This creates a one inch donut space width all around the cylinder. The donut space between the cylinder and the ingrowth cloth (the wire mesh material) is filled with root-free sifted soil from an adjacent area, and packed to a similar bulk density as outside soil using doweling. Roots are sampled the

following year by removing the sand bags and lifting out the PVC pipe using two vice-grip pliers as grips). A sharp, flexible bread knife is placed next to the hard wire mesh and the root and soil donut cut away from the surface and into the space created by removing the PVC and sand bags. A large can placed at the bottom of the hole before cutting speeds removal of the upper soil (a large coffee can fits perfectly). Each early April after soil and roots that grew in during the previous year are removed and bagged, new sifted, root-free soil is placed in the donuts and stays in place for the full year until next April.

In all but two of the GZTX donuts, two pieces of PVC pipe were beveled on opposite sides to prevent movement (Fig. 1). The top cylinder is 10 cm and the bottom 30 cm long, representing 0-10 and 10-40 cm increments in the soil profile when stacked. The double cylinder method allows removal of the upper portion of the sample while the lower cylinder still holds the lower portion of the sample in place. A small knife that can be held horizontally in the hole after removing the upper cylinder is used to cut around the top of the lower cylinder before cutting of sides of the upper portion of the donut sample. After bagging and labeling the upper sample as "0-10cm", cut bag and label the lower half as "10-40cm" for the particular site and treatment. Take a meter-stick to check that you do not go below 40cm from surface – this can usually be determined by feeling to the bottom of the metal mesh material and not going beyond that. Samples at the CRP study will only have one depth (0-40cm) and do not need a depth label on bags. SEE specific instructions for "CRP" and "GZTX" under the protocols for those studies.

Check sides of wire mesh liner for roots that knife may not have cut cleanly, and use scissors or small clippers to remove and place in appropriate sample bag.

Be sure to never remove the wire mesh cloth that lines the outer surface of the donuts.

Use check-off sheet to make sure all donuts have been sampled. This must be done.

Place bags in oven at 55°C until dry so roots do not decompose.

Use the root washing procedure applied to the root harvest/belowground biomass for all root removal from soil.

<u>Do NOT proceed with root washing unless you have been instructed on what mesh sizes to use, and never</u> change the mesh size for any reason.

# ARS #210 Trace Gas Sampling on the CPER

Joe von Fischer, CSU Biology Dept. & NREL office: 491-2679, cell: 310-6840 jcvf@lamar.colostate.edu
Anita Kear (lab manager) 491-2287, cell 970.690.0810

# Methods v1.5, April 2008

## **Materials list**

Chamber rings Chamber tops Chamber pounding device 30 ml & 60 ml syringes 22g Needles Sharps collection bottle **Evacuated Vials** Digital Soil thermometer TDR Soil moisture sensor Ruler Rubber mallet (TDR probe) Channel lock pliers Filled 60ml serum vials (SF6) Battery Holders & extra batteries Plastic bags for soil samples 5 gallon bucket Shovel Gloves & Sunscreen Field notebook & pens Gas standards (2) Watch Datasheets/pens

#### Overview

Plant and soil microbial processes both produce and consume gases that we can measure to learn about the way ecosystems work. These gases, carbon dioxide  $(CO_2)$ , methane  $(CH_4)$  and nitrous oxide  $(N_2O)$  are also important greenhouse gases. For this project, you will measure the rates that these gases are exchanged with the atmosphere, and you will also measure some of the features of the soil that are important for determining the rates of gas exchange.

The gas flux measures are made by placing a chamber over the soil surface and measuring how the concentrations of gases change in the headspace of that chamber change over time. I also ask you to measure soil temperature, soil moisture, and note the % plant cover at each chamber. Please make special note in the lab book if you encounter any thing that you think might possibly affect the gas flux rates (e.g., recent rain, cattle activity, problems with equipment). These notes are really helpful.

One of the most important factors for determining the gas flux rates is the "diffusivity" of the soil which is how quickly gases can move through it. We will measure diffusivity by adding a small amount of an inert tracer gas (SF6) to the chambers and then measure how that concentration falls over time as an index of soil diffusivity.

If you have any questions about the method, please don't hesitate to ask. Joe or Anita will be happy to help.

## Study areas

Two field sites; Clay soils in Pasture 25 and Sandy soils in Pasture 15E on both the topographical locations of the summit and the toeslope positions. Please sample the cross-site (ARS#143) once a month in 2009.

#### **Detailed methods**

## 1) Chamber installation

Select the location where each ring will be installed by choosing a location that is representative of average conditions in the vicinity. Avoid putting the chamber over cacti or ground that is obviously disturbed (e.g., unusual bare or adjacent to obvious animal activity). Chambers should sample ground that has a mix of grass cover and some bare ground as is typical.

PVC anchors (rings) are installed directly into field sites by using a heavy metal tamper, or a heavy piece of wood and hammer to pound the anchor level up to the inside lip (accounting also for any tall plants/cactus that may interfere with the chamber fitting on top). Measurements of the chamber height are made in three different places around the ring to account for total chamber volume.

#### 2) Taking gas samples

- 1. Remove SF6 from vial. To remove the SF6 from the vials, insert the needle on a 60mL syringe into the vial and pull to 30 mL. Flush this back into the vial and pull sample. Draw the syringe plunger all the way out and close the valve. Remove the needle from the vial and then from the syringe. Open the valve and push the syringe to 15 mL.
- 2. Dilute the SF6. Take the 15 mL of SF6 in the syringe and pull field air into the syringe until it reaches 60 mL.
- 3. Install chamber tops. Attach battery pack (eight 1.5V batteries) to Chamber tops and make sure fans are running. Air- out chambers with field air (by holding up to field air or putting on their side) and place on top of anchor with the rubber seal pulled over the chamber/anchor connection. **Detach battery before placing chamber top onto the PVC soil anchor.**
- 4. Inject the 60 mL from the syringe into the chamber. Inject the diluted SF6 into the chamber and, using the same 60 mL syringe, mix the gas in the chamber by pulling syringe up to 60 mL and flushing back into chamber 3 times. **Pulse the fan prior to sampling about 3 seconds.**
- <u>5. Sample headspace.</u> Take the first (TO) flux sample 30 seconds after injecting the SF6 (note time on datasheet) with the following method: place the sampling syringe on the chamber and draw up 15 mL of headspace gas, and flush it back into chamber. Then, draw up a 30 mL sample, close stopcocks on syringe and chamber top and inject

it into the appropriated vial. Note the time and vial number! A well evacuated vial should draw in the gas from the needle (make a note about unusual vacuum and repeat the sampling if the vial is poorly evacuated). Push the syringe plunger all the way down and close the syringe valve. Pull the syringe off the vial by pulling the needle base out of the vial; if you pull by the syringe the needle will sometimes stay stuck in the vial and you will lose the sample. If any errors occur, repeat the sampling and note the new time. There should be plenty of spare vials. **Pulse the fan prior to sampling about 3 seconds.** 

<u>6. Sample timing:</u> Gas flux samples will be collected at time 0, 5, 10 and 15 minutes. The placing of the chamber on the anchor & injection of the SF6 should start about 1 minute before the time T0 sampling for each chamber.

Pull the chamber off the ring and remove the ring after sampling.

## Things to watch out for:

- 1. Make sure the stopcocks on the sampling syringes are screwed on tight.
- 2. Don't pull the syringes off chambers before closing both syringe and chamber stopcocks.
- 3. Protect the vials from UV light/direct sunlight (stoppers produce methane in UV)
- 4. Avoid bumping the chamber or the ground near the chamber.
- 5. Needles! Please don't share needles. Don't use the needles in the vials more than 2-3 times because it becomes difficult to pierce the septum. Make sure you pick up all needles from the site before leaving and take time to search for any stragglers. Use an empty pop bottle to contain all sharps and return the sharps container with the sample vials.
- 6. Be sure to pound the anchors down to the inside lip-SF6 diffuses laterally, so the depth of the anchor is important for good results.
- 7. If in doubt, repeat the sample. It just takes a minute and the extra effort can make a big difference for the quality of the data that you generate.

#### 4) Ancillary measures

At each chamber, measure the soil **temperature** by pushing the probe in the full 10cm into the soil. Soil temperatures are taken in each sampling anchor, after conducting the gas flux measurements. Wait for the temperature to equilibrate (about 1 minute) and note the reading. Repeat any unusual measures or soil conditions.

Record the **height** of each chamber (with the lid on) by using a ruler at three points around the circumference of the chamber.

Determine the **soil moisture** using the Hydrosense handheld soil moisture probe. Insert the paired rods into each sampling anchor, after conducting gas flux measurements. If you hit a rock, remove the sensor and move to a new location. **Note:** *if soils are exceptionally hard, please don't force the rods into the soil.* Allow the reading to equilibrate and note the value. Collect two readings, or more if the area shows unusually high variability. Poor contact between the rods and the soils allows air to enter and drives the probe to read unusually dry conditions.

Record the amount (%) of plant cover per chamber-see datasheets.

Take 3 soil samples (0-12cm) with soil auger inside the sampling anchors after conducting gas flux measurements and TDR readings (pick a wet, dry & average reading). Label and store each sample in a sealed Ziploc bag. Back fill holes with sand collected from site roadside.

## 5) Field standards

Sometimes, the concentration of gas that we measure from the vials is not the same as the air we put into it in the first place. To account for any differences, we load standards of known concentration into vials while in the field; one standard has low concentrations of gases and the other is high. Hold the gas standard can between your legs and quickly crack the valve to purge the tubing of any atmosphere. Then rinse the syringe 3x with about 5-10 ml of gas. Fill the syringe with gas. If the volume exceeds 25 ml, put the needle on and push the plunger down to 25ml. Put this 25ml of gas into the vial, and note the vial number on the data sheet. *Make sure that the gas canisters are tightly closed when they are not in use.* 

# Changes made since last edition to methods:

1. Fans are kept on only in short term (about 3-5 second pulses) prior to injecting the tracer gas and before taking each sample. Lab studies have shown that fans continuously running actually promote diffusion in dry soils, so we just want to mix the headspace before sampling to collect an accurate measurement, via pulsing the fans.

## Helpful Hints:

- After injecting the sample into the vials -pull the needle out by the base, versus pulling out using the syringe. This insures the sample doesn't de-gass (via needle stuck into septi sans syringe).
- Fit needles snuggly and carefully back into the sleeves-this is the most common way to get pricked!
- Hold the TDR rods straight with hands prior to pounding into the soil; otherwise they tend to bend easily. Also do not twist probe connect-it will break the connection/instrument probe.
- Don't use the same needle to draw the SF6 tracer from the 60ml vial, to inject samples into the small vials.

# **Data Sheet:**

#### Joe vonFischer Lab LTER Gas Flux Data

 $Measure: Gas\ Flux\ Rate\ (see\ methodology),\ Soil\ Moisture,\ Soil\ Temperature,\ Amount\ of\ plant\ cover/pot,\ Time\ of\ sampling\ and\ Soil\ Samples$ 

| Date:         |                        | Site Name:  |         | Bag #         |            | Field Crew | / Members | : <u> </u>  |              |
|---------------|------------------------|-------------|---------|---------------|------------|------------|-----------|-------------|--------------|
|               |                        |             |         |               |            |            |           |             |              |
|               |                        | Start Time: |         |               | Stop Time: |            |           |             |              |
|               |                        | Time 0      | Time 1  | Time2         | Time 3     | Temp       | Ch        | amber Heiç  | jht, cm      |
|               |                        | 11110 0     | Time T  | 711102        | Time o     | C          | Ht1       | Ht2         | Ht3          |
| amber         |                        |             |         |               |            |            |           |             |              |
| 1             | Time                   | 1:00        | 6:00    | 11:00         | 16:00      |            |           |             |              |
|               | Vial #                 |             |         |               |            |            |           |             |              |
| 2             | Time                   | 3:00        | 8:00    | 13:00         | 18:00      |            |           |             |              |
| -             |                        | 0.00        | 0.00    | 10.00         | 10.00      |            |           |             |              |
|               | Vial #                 |             |         |               |            |            |           |             |              |
| 3             | Time                   | 5:00        | 10:00   | 15:00         | 20:00      |            |           |             |              |
|               | Vial #                 |             |         |               |            |            |           |             |              |
| 4             | Time                   | 1:00        | 6:00    | 11:00         | 16:00      |            |           |             |              |
| 4             |                        | 1.00        | 6.00    | 11.00         | 10.00      |            |           |             |              |
|               | Vial #                 |             |         |               |            |            |           |             |              |
| 5             | Time                   | 3:00        | 8:00    | 13:00         | 18:00      |            |           |             |              |
|               | Vial #                 |             |         |               |            |            |           |             |              |
| 6             | Time                   | 5:00        | 10:00   | 15:00         | 20:00      |            |           |             |              |
|               |                        |             |         |               |            |            |           |             |              |
|               | Vial #                 |             |         |               |            |            |           |             |              |
|               |                        |             |         |               |            |            |           |             |              |
| il moisture ι | using TDR probe: probe | e cm        |         | Plant Cover % |            |            |           | Vial #'s fo | or gas stds: |
|               | DR- 1                  | TDR-2       | Chamber | Bare soil     | Grasses    | Lichen     | Other     | Rep         | Hi std       |
| 1             |                        |             | 1       |               |            |            |           | ] .         | 1            |
| 2             |                        |             | 2       |               |            |            |           | ] :         | 2            |
| 3             |                        |             | 3       |               |            |            |           | 1 ;         |              |
| 4             | İ                      |             | 4       |               |            |            |           | 1           | Lo std       |
|               |                        |             |         |               |            |            |           | 1.          |              |
| 5             |                        |             | 5       |               |            |            |           |             |              |

Notes:

# Shrub Density and Size Sampling Protocol Dan Milchunas, David Augustine, Paul Stapp

**Objective**: Estimates of shrub species abundance cannot be obtained reliably from usual Daubenmire quadrat estimates. Larger sample areas are necessary.

**Equipment needed:** Meter tapes or long rope 30 m, meter sticks, 10 foot pole or light pipe (long enough to stretch across two fence posts), data recording supplies.

**Locations**: 1se, 1w, 5e, 5w, 6e, 7ne, 7sw, 8nc, 8w, 10se, 10sw, 11s, 13ne, 13se, 13sw, 15e, 17n, 17s, 19ne, 19nw, 21w, 22e, 23w, 24nw, . At the six GZTX sites (5e, 5w, 7sw, 11s, 19nw, 24nw) all treatments GG, UU, UG, GU and including RU (small+large mammal exclosures) at three of the sites (5e, 5w, 7sw).

**Procedure**: The 30 x 30 m plot should be marked ahead of time, with a metal plate (approx. 4x4") at each corner. Lay out a 30+ tape measure along each of the 4 sides of the plot. Stretch a tape or long rope parallel to but 5 m north of the sourthern edge of the plot (see Fig. below). Start at one end of belt with the recorder placing pole perpendicular to the rope/tape and where it reaches from the fence to the tape or past. The recorder moves the pole along the belt until a shrub is encountered, at which time the measuring person reads out the species, the longest length, the longest width that is perpendicular to the length measurement and height at tallest point (see Fig below). Include any gopher mounds that are also in the plot. Measure the major and minor axis. This is shown how to measure below. Note - all measurements are made across *live* biomass, and in *centimeters*. The pole is then moved until the next shrub is encountered, and measurements again made. This is done until the entire belt has been covered. Leaving the first rope/tape in place, a second tape or rope is placed to stretch from the third fence to third fence post, creating a second belt. All shrub species except ARFR are measured in all belts over the 30 X 30 m area. For ARFR ONLY, the same procedure is used, but sampling is ONLY within the four 10 X 10 m areas in each corner.

**Quality control**: Check that all treatments have been sampled and properly labeled before leaving for the next site, and that all four squares for ARFR have been sampled in each.

3 mounds (measure each)

Figure 1- How to measure gopher mounds

Record the major axis (in cm) and the longest minor axis (in cm, perpendicular to major axis). Mound must be at least 25 cm long (major axis) to be counted as a mound. Mounds in cluster are separate mounds if they are separated by continuous vegetation.

Figure 2- Experimental Design

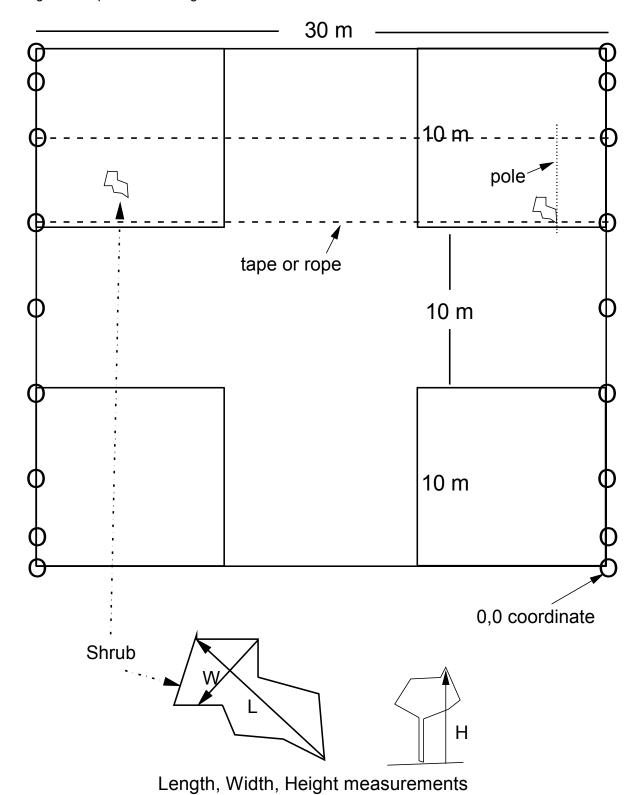